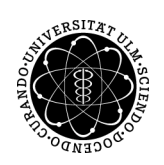

ulm university universität Im

Universität Ulm Fakultät für Mathematik und Wirtschaftswissenschaften

## On Numerical Methods for Stiff Ordinary Differential Equation Systems

Masterarbeit

in Mathematik

vorgelegt von Pascal Frederik Heiter am 26.11.2012

Gutachter

Prof. Dr. Dirk Lebiedz Prof. Dr. Franz Schweiggert

# Acknowledgment

First of all, I would like to express my gratitude to my advisor, Prof. Dr. Dirk Lebiedz, for giving me the opportunity to write this thesis within his work group and for his support, instructions and patience during my work. I achieved an interesting insight in a mathematical field, which was completely new to me.

I would also like to extend my gratitude to Prof. Dr. Franz Schweiggert for serving on my thesis committee.

Further, I would like to thank the whole working group, namely Marc Fein, Jochen Siehr, Dominik Skanda, Marcel Rehberg and Jonas Unger, for all fruitful discussions and for editing my thesis. Special thanks go to Sebastian Kestler for all fruitful conversations about C++ and technical stuff.

In addition, I would like to thank Vincent Breitenberger, Martin Geiger and Lukas Hanssler for editing my thesis, too.

Last but not least, I would like to thank Annika Laser for editing my thesis and supporting my in every sense and furthermore, I would like to thank my parents. Without their support, it would never have been possible to write this thesis and thereby, to finish my studies.

Thank you so much!

Ulm, November 2012.

## **Contents**

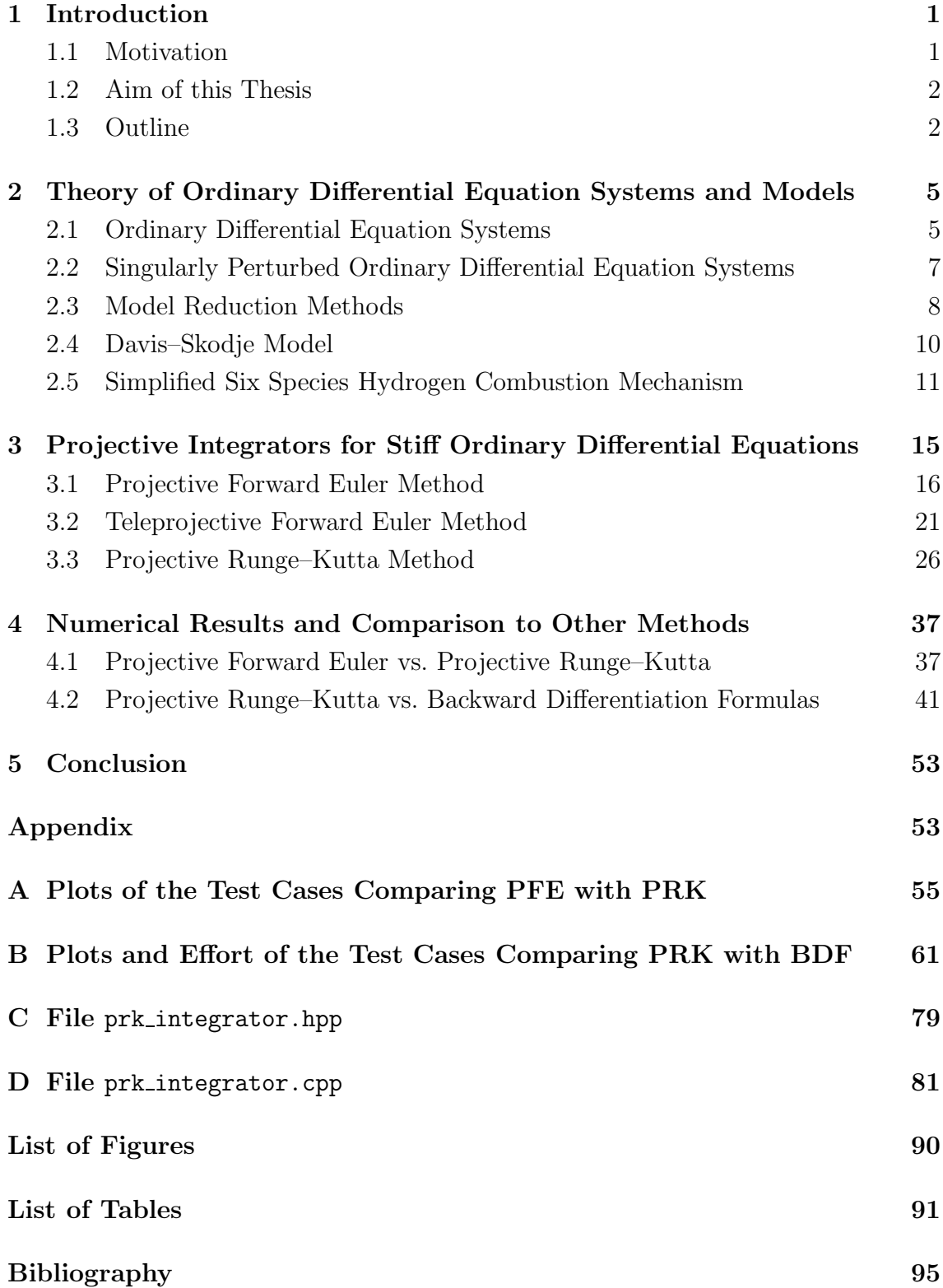

# <span id="page-6-0"></span>Chapter 1 Introduction

## <span id="page-6-1"></span>1.1 Motivation

Ordinary differential equation systems (ODEs) are useful for modeling natural processes for example chemical reactions, plant growth or in general a change of a magnitude. Even though, the existence and uniqueness theory of those systems is advanced, in many cases the analytical solution is not known. Due to that, numerical methods for solving ordinary differential equation systems are very important. The first method to solve initial value problems occurred in 1768 and was developed by Leonard Euler. Euler's main idea was to approximate the derivatives with a linear term, the difference quotient. However, this method is not applicable to all ordinary differential equation systems which is demonstrated by the following example:

Example 1.1.1 Consider the following problem

<span id="page-6-4"></span><span id="page-6-2"></span>
$$
\dot{y}_1(t) = -y_1(t)
$$
  
\n
$$
\dot{y}_2(t) = -\gamma y_2(t) + \frac{(\gamma - 1)y_1(t) + \gamma y_1^2(t)}{(1 + y_1(t))^2}
$$
  
\n
$$
y_1(0) = 2
$$
  
\n
$$
y_2(0) = 1.5
$$
\n(1.1)

with  $\gamma > 1$ . Figure [1.1](#page-7-2) illustrates the behavior of the numerical solution calculated by Euler's Method (Forward Euler) with  $h = 0.0476$  and  $\gamma = 40$  and by MATLAB's ode23s.

We notice, that the Forward Euler becomes instable, because the solution trajectory begins to oscillate. The ordinary differential equation system [\(1.1\)](#page-6-2) is an example for a stiff ODE. One characteristic of those stiff problems is the existence of multiple time-scales which means that some magnitudes change very fast and do not affect the macroscopic behavior. Unfortunately, we can not exactly define the stiffness of an ODE. Curtis and Hirschfeld described the stiffness of ODEs in [\[4\]](#page-98-0) (1952) as

"Stiff equations are equations where certain implicit methods, in particular BDF[1](#page-6-3) , perform better, usually tremendously better, than explicit ones."

<span id="page-6-3"></span><sup>1</sup>Backward Differentiation Formulas

<span id="page-7-2"></span>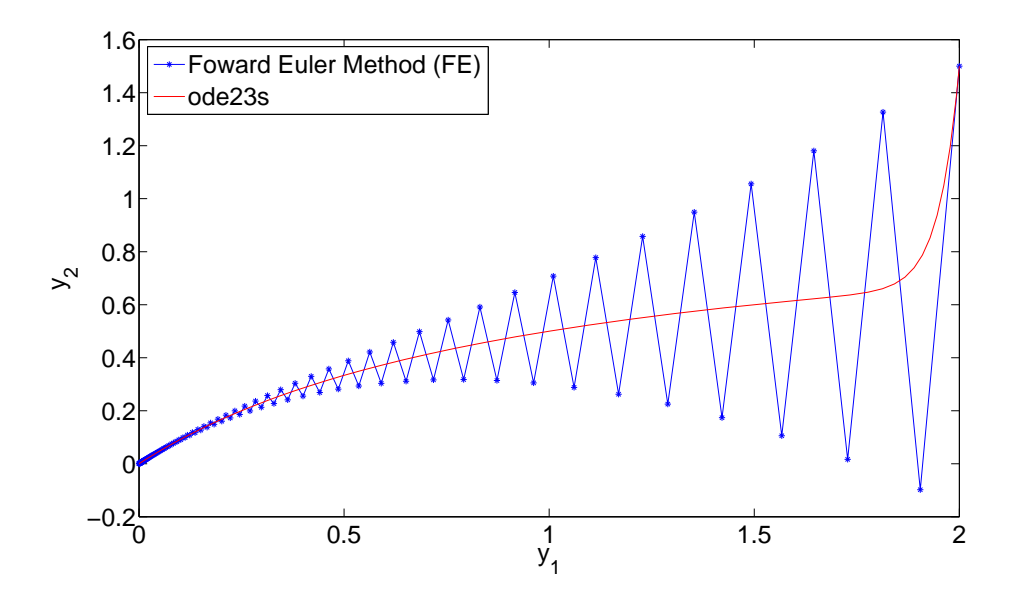

Figure 1.1: Plot of solutions for the problem [\(1.1\)](#page-6-2) in Example [1.1.1](#page-6-4) calculated with Forward Euler (FE) and ode23s.

In contrast to this opinion, Lee and Gear presented in [\[27\]](#page-100-0) an efficient explicit method which is indeed able to deal with stiff systems.

## <span id="page-7-0"></span>1.2 Aim of this Thesis

The aim of this work is to discuss explicit methods for solving stiff ordinary differential equation systems, especially projective integrators based on ideas of Lee and Gear, cf. [\[27\]](#page-100-0). The focus is on the investigation of the theory and an efficient implementation in Matlab and C++ of these methods. Furthermore, we compare projective integrators with implicit methods, in particular with Backward Differentiation Formula (BDF) integrators. Moreover, we use a model reduction technique as provided by Lebiedz in [\[19\]](#page-99-0) and integrate such a reduced system in order to decide if it is worthwhile to integrate the full or the reduced system with regards to the effort, runtime, integration steps and function evaluations.

#### <span id="page-7-1"></span>1.3 Outline

The thesis is structured into five chapters.

A short overview of the existence and uniqueness theory of ordinary differential equations and their singularly perturbed forms is given in Chapter 2. Moreover, we explain the main idea of a model reduction software and introduce two models as examples for stiff ODE systems. Especially, we take a look on one model called Simplified Six Species Hydrogen Combustion mechanism which is a showpiece of a chemical multi-scale problem.

Chapter 3 deals with explicit integration methods solving stiff differential equation systems providing the theory of projective integrators and their implementation in Matlab. In particular, we explain their idea and give a detailed analysis of a Projective Forward Euler and a Projective Runge–Kutta Method. Further, we give a detailed proof of the second-order accuracy of the Projective Runge–Kutta Method based on ideas of Lee and Gear, cf. [\[26\]](#page-100-1).

In Chapter 4, we discuss the numerical behavior of projective integrators and compare them to implicit methods, i.e. to BDF integrators. Furthermore, we deal with a model reduction tool and explain, how to represent a reduced model as an ODE of lower dimension.

The conclusion involves a table listing advantages and disadvantages of projective integrators compared to BDF integrators and some decision guidance in which cases it would be beneficial to use either a projective or a BDF integrator.

# <span id="page-10-0"></span>Chapter 2 Theory of Ordinary Differential Equation Systems and Models

In order to discuss numerical methods for solving stiff ordinary differential equation systems, we give a short overview of the existence and uniqueness theory of those. Furthermore, a few ideas of the singular perturbation theory are collected to gain a better understanding of fast and slow dynamics of multi-scale problems. Besides, the main idea of a model reduction software is discussed in this chapter, too. Afterwards, we take a look at two different nonlinear models, one well-known model called *Davis–* Skodje model and one simplified realistic chemical kinetic model, called Simplified Six Species Hydrogen Combustion mechanism.

## <span id="page-10-1"></span>2.1 Ordinary Differential Equation Systems

Ordinary differential equations are useful to describe time-dependent processes, e.g. chemical kinetics, plant growth or market behavior.

Definition 2.1.1 (Ordinary Differential Equation System) Let  $\Omega \subset \mathbb{R}^n$  be an open subset,  $f : \Omega \to \mathbb{R}^n$  a vector-field and  $t \in I$  with an interval  $I \subset \mathbb{R}$ . Then

<span id="page-10-2"></span>
$$
\dot{y}(t) = f(y(t))\tag{2.1}
$$

is an autonomous Ordinary Differential Equation (ODE) system. Futhermore, if the vector-field  $f$  depends explicit on  $t$ , i.e.

$$
\dot{y}(t) = f(t, y(t))
$$

the system is said to be a nonautonomous ODE system.

In the following, we focus on autonomous systems, because any nonautonomous system can be written as an autonomous system with  $y \in \mathbb{R}^{n+1}$  by defining  $y_{n+1} := t$ and  $\dot{y}_{n+1} = 1$ . A solution of [\(2.1\)](#page-10-2) is a map

$$
y: I \rightarrow \mathbb{R}^n
$$

$$
t \mapsto y(t)
$$

<span id="page-10-3"></span>such that y satisfies [\(2.1\)](#page-10-2) for all  $t \in I$ . Note, that the solution is a curve in  $\mathbb{R}^n$ , called trajectory.

Definition 2.1.2 (Initial Value Problem) Let  $\Omega \subset \mathbb{R}^n$  be an open subset,  $f: \Omega \to \mathbb{R}^n$  a vector-field,  $t, t_0 \in I \subset \mathbb{R}$  and  $y_0 \in \Omega$ . Then

$$
\dot{y}(t) = f(y(t))
$$
  

$$
y(t_0) = y_0
$$

is said to be an Initial Value Problem (IVP).

Before establishing the existence-uniqueness theorem for nonlinear autonomous ODE systems, we need more definitions.

Definition 2.1.3 (Lipschitz condition) Let  $\Omega \subset \mathbb{R}^n$  be an open subset. A function  $f : \Omega \to \mathbb{R}^n$  is said to satisfy a **Lipschitz condition**, if

$$
\exists K > 0 \,\forall x, y \in \Omega: \quad ||f(x) - f(y)|| \le K ||x - y||.
$$

The function  $f$  is said to be **locally Lipschitz**, if

$$
\forall x_0 \in \Omega \quad \exists N_{\varepsilon}(x_0), K_0 > 0 \quad \forall x, y \in N_{\varepsilon}(x_0): \quad ||f(x) - f(y)|| \le K_0 ||x - y||.
$$

where

$$
N_{\varepsilon}(x_0) := \{ x \in \mathbb{R} : ||x - x_0|| < \varepsilon \}.
$$

Therefore, a function  $f$  is locally Lipschitz, if  $f$  satisfies a Lipschitz condition on an  $\varepsilon$ -neighborhood of any point in  $\Omega$ . The following result is useful to decide, if a function is locally Lipschitz.

**Lemma 2.1.4** Let  $\Omega \subset \mathbb{R}^n$  be an open subset and  $f : \Omega \to \mathbb{R}^n$ . There it holds

 $f \in C^1(\Omega) \Rightarrow f$  is locally Lipschitz on  $\Omega$ ,

where

 $C^1(\Omega) := \{ f : f \text{ is continuously differentiable on } \Omega \}.$ 

Proof. cf. [\[24\]](#page-99-1), p. 71.

Now, we are able to formulate the (local) existence and uniqueness theorem for nonlinear systems.

Theorem 2.1.5 (Existence-Uniqueness Theorem) Let  $\Omega \subset \mathbb{R}^n$  be an open subset,  $y_0 \in \Omega$ ,  $t_0 \in I \subset \mathbb{R}$  and assume that  $f \in C^1(\Omega)$ . Then, there exists an  $a > 0$  such that the IVP

$$
\dot{y}(t) = f(y(t)) , t \in I
$$
  

$$
y(t_0) = y_0
$$

has a unique solution on the interval  $[t_0 - a, t_0 + a]$ .

 $\Box$ 

Proof. cf. [\[24\]](#page-99-1), p. 74 ff.

In our test models, cf. Section [2.4](#page-15-0) and [2.5,](#page-16-0) the right-hand side is always continuously differentiable and based on the last theorem, a unique solution exists. Further, we discuss numerical methods for solving stiff problems. Unfortunately, there does not exist a unique definition of a stiff ODE, but as mentioned in the introduction, Curtis and Hirschfeld describes the stiffness of ODEs in [\[4\]](#page-98-0) (1952) as follows

"Stiff equations are equations where certain implicit methods, in particular BDF, perform better, usually tremendously better, than explicit ones."

and Hairer and Wanner mentioned in their first chapter in [\[9\]](#page-98-1)

"Stiff equations are problems for which explicit methods don't work."

In fact, explicit methods work for stiff problems, but they become inefficient through a tiny choice of the step size such that the method stays stable. Lee and Gear derived in [\[27\]](#page-100-0) an efficient explicit method for solving those stiff problems. We can describe the behavior of a stiff system as follows.

Definition 2.1.6 (Stiff system) A system of ODEs

 $\dot{y}(t) = f(y(t))$ 

is said to be stiff, if there exist both fast and slow dynamics, e.g. in chemical kinetics very fast reactions and slow reactions can occur within one dynamical system, leading to a stiff ODE.

In many cases the macroscopic behavior of the solution trajectory is more of interest than the microscopic one.

## <span id="page-12-0"></span>2.2 Singularly Perturbed Ordinary Differential Equation Systems

Assuming the existence of a diffeomorphism transforming the ODE system into a singularly perturbed form, the problem  $(2.1)$  can be rewritten (cf. [\[30\]](#page-100-2)) in the two following ways, on the one hand the fast system

$$
\dot{y}_{f} = f_{1}(y_{f}, y_{s}; \varepsilon) , y_{f}(t) \in \mathbb{R}^{n_{f}}
$$
\n
$$
\dot{y}_{s} = \varepsilon f_{2}(y_{f}, y_{s}; \varepsilon) , y_{s}(t) \in \mathbb{R}^{n_{s}}
$$

 $\Box$ 

where  $0 < \varepsilon \ll 1$  is a measure of the separation of time scales and on the other hand, with defining the slow time  $\tau := \varepsilon t$ , the slow system

$$
\varepsilon \frac{d}{d\tau} y_{\rm f} = f_1(y_{\rm f}, y_{\rm s}; \varepsilon) , y_{\rm f}(\tau) \in \mathbb{R}^{n_{\rm f}}
$$
  

$$
\frac{d}{d\tau} y_{\rm s} = f_2(y_{\rm f}, y_{\rm s}; \varepsilon) , y_{\rm s}(\tau) \in \mathbb{R}^{n_{\rm s}}.
$$

We consider the limit  $\varepsilon \to 0$  and obtain two reduced systems. An n<sub>f</sub>-dimensional reduced fast system

$$
\dot{y}_{f} = f_{1}(y_{f}, y_{s}; 0) \n\dot{y}_{s} = 0
$$
\n(2.2)

whereby  $y_s$  is constant and in contrast to this, the differential-algebraic *reduced slow* system with a decrease of dimension from  $n_s + n_f$  to  $n_s$  is

<span id="page-13-1"></span>
$$
0 = f_1(y_f, y_s; 0)
$$
  
\n
$$
\frac{d}{d\tau}y_s = f_2(y_f, y_s; 0).
$$
\n(2.3)

Consider the reduced system [\(2.3\)](#page-13-1). Then,

$$
\mathcal{W}_0 := \{ (y_f, y_s) \in V \subset \mathbb{R}^{n_f} \times \mathbb{R}^{n_s} : f_1(y_f, y_s; 0) = 0 \}.
$$

is called slow manifold. Assuming that all eigenvalues of the reduced system Jacobian  $D_{y_f} f_1$  w.r.t.  $y_f$  have negative real part, the implicit function theorem guarantees the existence of a smooth function  $h(\cdot)$  mapping from a compact domain  $K \subset \mathbb{R}^{n_i}$ to  $\mathbb{R}^{n_s}$ , i.e.

$$
h:K\to\mathbb{R}^{n_{\mathrm{s}}}
$$

representing the slow manifold by

$$
h(y_{\rm s})=y_{\rm f}.
$$

Thereby, the reduced slow system [\(2.3\)](#page-13-1) can be written as

$$
\frac{d}{d\tau}y_{\rm s}=f_2(h(y_{\rm f}),y_{\rm s};0).
$$

Note that  $\mathcal{W}_0$  is locally invariant.

Fenichels Geometric Singular Perturbation Theory [\[10,](#page-98-2) [11,](#page-98-3) [12,](#page-98-4) [13,](#page-99-2) [17\]](#page-99-3) and some additional assumptions (cf. [\[30\]](#page-100-2), pp 18-19) leads to an existence theorem for locally invariant manifolds  $\mathcal{W}_{\varepsilon}$  for perturbed systems, which are close to  $\mathcal{W}_0$ . This locally invariant manifold  $\mathcal{W}_{\varepsilon}$  is called slow, if  $0 < \varepsilon \ll 1$ .

## <span id="page-13-0"></span>2.3 Model Reduction Methods

In this section, we give a short overview of model reduction methods and focus on a method which bases on ideas of Lebiedz, cf. [\[19\]](#page-99-0). A detailed discussion of those methods can be found in [\[30\]](#page-100-2).

In general, model reduction methods for ODEs modeling chemical kinetics have been developed in the last century. Many methods deal with the occurrence of a Slow Invariant attracting Manifold (SIM) within the phase space which attracts nearby trajectories and leads to a lower dimensionality. Based on the stiffness of the high-dimensional dynamical system and consequently the existence of multiple time scales, we assume that our systems have a singularly perturbed form. Some model reduction techniques are listed in the following

- *Quasi Steady–State Assumption (QSSA)*, cf. [\[3,](#page-98-5) [6,](#page-98-6) [23\]](#page-99-4)
- Partial Equilibrium Assumption (PEA), cf. [\[18\]](#page-99-5)
- Invariant Constrained equilibrium Edge PreImage Curve (ICE-PIC), cf. [\[33\]](#page-100-3)
- Zero Derivative Principle (ZDP), cf. [\[1,](#page-98-7) [5\]](#page-98-8)

Nevertheless, we focus on a different model reduction technique, a Trajectory-Based Optimization Approach which is introduced by Lebiedz in [\[19\]](#page-99-0). The main idea is to minimize occurring relaxing (chemical) forces along reaction trajectories. Thus, an optimization problem wants to identify a SIM via minimization of an objective function including information about the behavior of trajectories.

SIMs can be described as a solution of an initial value problem

$$
\dot{c}(t) = f(c(t)), \quad c(t) \in \mathbb{R}^n \tag{2.4}
$$

$$
c(0) = c^0. \t\t(2.5)
$$

<span id="page-14-1"></span>with an initial value  $c^0 \in \mathbb{R}^n$ . The general trajectory-based optimization approach is formulated as

$$
\min_{c} \int_{0}^{t_{\rm f}} \Phi(c(t)) \, \mathrm{d}t \tag{2.6a}
$$

subject to

<span id="page-14-0"></span>
$$
\dot{c}(t) = f(c(t)) \tag{2.6b}
$$

$$
0 = g(c(0)) \tag{2.6c}
$$

$$
c_j(0) = c_j^0, \qquad j \in I_{\text{fixed}} \tag{2.6d}
$$

whereas  $c: [0, t_f] \to \mathbb{R}^n$  denotes the state vector containing the concentration of chemical species. Equation [\(2.6b\)](#page-14-0) describes the system dynamics, e.g. chemical kinetics determined by the reaction mechanism. This dynamics enter the optimization problem as an equality constraint. Additional constraints, e.g. chemical mass conservation relations as a consequence from the law of mass conservation, are represented by a function  $g \in C^{\infty}(\mathbb{R}^n)$  in [\(2.6c\)](#page-14-0). The index set  $I_{\text{fixed}}$  contains the indices of

state variables, denoted as reaction progress variables, which parameterize the reduced model with fixed values at  $t = 0$ . Due to that, the other state variables  $c_j$ ,  $j \notin I_{\text{fixed}}$  represent the degrees of freedom. The solution of the optimization problem [\(2.6\)](#page-14-1) represents a trajectory, which is in the best case close to a SIM and thus, we gain a point near the attracting SIM while evaluating this solution at  $t = 0$ . Simultaneously, we reconstruct the full species composition from given values  $c_j^0$ ,  $j \in I_{\text{fixed}}$ . This process is called *species reconstruction*.

We use the following relaxation criterion by choosing the objective function as follows

$$
\Phi(c(t)) = || J_f \cdot f(c(t)) ||_2^2
$$

with the system Jacobian  $J_f$ .

Several other relaxation criteria and a software package called MoRe developed by Jochen Siehr have been tested over time, cf. [\[20,](#page-99-6) [21,](#page-99-7) [8,](#page-98-9) [7,](#page-98-10) [25,](#page-99-8) [31,](#page-100-4) [32,](#page-100-5) [30,](#page-100-2) [28,](#page-100-6) [29\]](#page-100-7). Using the software MoRe, especially a MoRe-Wrapper written by Marcel Rehberg, enables the building of a reduced right-hand side and thereby, we are able to deal with a reduced system.

#### <span id="page-15-0"></span>2.4 Davis–Skodje Model

The Davis–Skodje model

$$
\dot{y}_1(t) = -y_1(t) \n\dot{y}_2(t) = -\gamma y_2(t) + \frac{(\gamma - 1)y_1(t) + \gamma y_1^2(t)}{(1 + y_1(t))^2}
$$

with  $y(t) \in \mathbb{R}^2$  is an example of a stiff ODE system where  $\gamma > 1$  is a measure of the spectral gap, i.e.  $\gamma$  is a measure for the stiffness of the system. The singularly perturbed form is

$$
\dot{y}_1(t) = -y_1(t) \n\varepsilon \dot{y}_2(t) = -y_2(t) + \frac{y_1}{1+y_1} - \frac{\varepsilon y_1}{(1+y_1)^2}
$$

whereas  $\varepsilon := \frac{1}{\gamma}$ . This model is widely used for testing model reduction methods, because the SIM is analytically computable through

$$
\mathcal{W}_{\varepsilon} = \left\{ (y_1, y_2) \in \mathbb{R}^2 : y_2 = \frac{y_1}{1 + y_1} \right\}.
$$

Thus, it holds  $y_s = y_1$  and  $y_f = y_2$ . The equilibrium of the Davis–Skodje model is the origin (0,0). Figure [2.1a](#page-16-1) and [2.1b](#page-16-2) depict the solution trajectories of various initial values

$$
y_0 \in \left\{ \begin{pmatrix} 0.2\\1 \end{pmatrix}, \begin{pmatrix} 0.3\\1 \end{pmatrix}, \dots, \begin{pmatrix} 4\\1 \end{pmatrix}, \begin{pmatrix} 0.2\\0.01 \end{pmatrix}, \begin{pmatrix} 0.3\\0.01 \end{pmatrix}, \dots, \begin{pmatrix} 4\\0.01 \end{pmatrix} \right\}
$$

<span id="page-16-1"></span>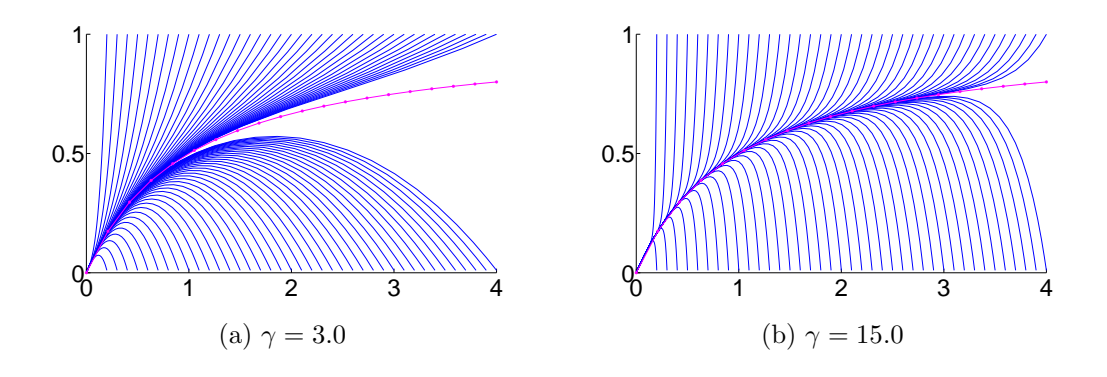

<span id="page-16-2"></span>Figure 2.1: Visualization of different solutions of the Davis–Skodje model for various initial values.

for  $\gamma = 3.0$  and  $\gamma = 15.0$ . As mentioned before, the stiffness of the system depends on the value of  $\gamma$ . For a large value of  $\gamma$ , the SIM (magenta line) is more attractive because of the larger time scale separation.

## <span id="page-16-0"></span>2.5 Simplified Six Species Hydrogen Combustion Mechanism

The Simplified Six Species Hydrogen Combustion mechanism consists of five reactive species  $(O, H_2, H, OH, H_2O)$  and inert nitrogen  $(N_2)$ . The combustion mechanism depends on the temperature and we fix the temperature at  $T = 3000$ K. The nonsimplified mechanism was published by Lie et al. in [\[16\]](#page-99-9) and was simplified by Ren et al. in [\[33\]](#page-100-3) for testing their model reduction method ICE-PIC. Table [2.1](#page-17-0) contains the specific six reactions of Arrhenius type for this mechanism whereas M represents a third body with collision efficiencies as follows

$$
M = c_{\rm O} + 2.5c_{\rm H_2} + c_{\rm H} + c_{\rm OH} + 12c_{\rm H_2O} + c_{\rm N_2},
$$

whereas  $c_s$  is the concentration of species s. The element mass conservation relations for this mechanism are

$$
z_{\rm H} + 2z_{\rm H_2} + z_{\rm OH} + 2z_{\rm H_2O} = 12.3400566662 \text{ kg} \cdot \text{mol}^{-1}
$$
  

$$
z_{\rm OH} + z_{\rm O} + z_{\rm H_2O} = 4.1100136712 \text{ kg} \cdot \text{mol}^{-1}
$$
  

$$
2z_{\rm N_2} = 65.8102672822 \text{ kg} \cdot \text{mol}^{-1}
$$

whereas  $z_s$  is the specific mole of species s, and based on values presented by Al-Khateeb in [\[2\]](#page-98-11). The forward reaction rates are computable via the Arrhenius law

$$
k_{\mathrm{f},i} = A\,T^b\,\exp\left(\frac{E_{\mathrm{a}}}{TR}\right), \quad i = 1,\ldots,6
$$

for each reaction  $i$  corresponding to the values in Table [2.1](#page-17-0) and with the universal gas constant

<span id="page-17-0"></span>

| Reaction                                 | $A / (cm, mol,s)$    | b      | $E_a / kJ$ mol <sup>-1</sup> |
|------------------------------------------|----------------------|--------|------------------------------|
| $O + H_2 \rightleftharpoons H + OH$      | $5.08 \cdot 10^{04}$ | $2.7$  | $26.317$                     |
| $H_2 + OH \rightleftharpoons H_2O + H$   | $2.16 \cdot 10^{08}$ | $1.5$  | $14.351$                     |
| $O + H_2O \rightleftharpoons 2OH$        | $2.97 \cdot 10^{06}$ | $2.0$  | $56.066$                     |
| $H_2 + M \rightleftharpoons 2H + M$      | $4.58 \cdot 10^{19}$ | $-1.4$ | $436.726$                    |
| $O + H + M \rightleftharpoons OH + M$    | $4.71 \cdot 10^{18}$ | $-1.0$ | $0.000$                      |
| $O + OH + M \rightleftharpoons H_2O + M$ | $3.80 \cdot 10^{22}$ | $-2.0$ | $0.000$                      |

$$
R = 8.3144727 \frac{\text{J}}{\text{mol K}}.
$$

Tab. 2.1: Simplified six species hydrogen combustion mechanism

The ODE system can be derived as proposed in [\[28\]](#page-100-6) and we obtain the following ordinary differential equation system

$$
\rho \dot{z}_{O} = - k_{f,1} c_{O}c_{H_{2}} + k_{r,1} c_{H}c_{OH} \n- k_{f,3} c_{O}c_{H_{2}O} + k_{r,3} c_{OH}^{2} \n- k_{f,5} c_{O}c_{H}M + k_{r,5} c_{OH}M \n\rho \dot{z}_{H_{2}} = - k_{f,1} c_{O}c_{H_{2}} + k_{r,1} c_{H}c_{OH} \n- k_{f,2} c_{H_{2}}c_{OH} + k_{r,2} c_{H_{2}O}c_{H} \n- k_{f,1} c_{O}c_{H_{2}} + k_{r,1} c_{H}c_{OH} \n\rho \dot{z}_{H} = k_{f,1} c_{O}c_{H_{2}} - k_{r,1} c_{H}c_{OH} \n+ k_{f,2} c_{H_{2}}c_{OH} - k_{r,2} c_{H_{2}O}c_{H} \n+ 2k_{f,4} c_{H_{2}}M - 2k_{r,4} c_{H}^{2}M \n- k_{f,5} c_{H}c_{O}M + k_{r,5} c_{OH}M \n- k_{f,5} c_{H}c_{OH} + k_{r,6} c_{H_{2}O}M \n\rho \dot{z}_{OH} = k_{f,1} c_{O}c_{H_{2}} - k_{r,1} c_{H}c_{OH} \n+ 2k_{f,3} c_{H_{2}O}c_{O} - 2k_{r,3} c_{OH}^{2} \n+ k_{f,5} c_{H}c_{OH} - k_{r,5} c_{OH}M \n- k_{f,6} c_{H}c_{OH}M + k_{r,6} c_{H_{2}O}M \n\rho \dot{z}_{H_{2}O} = k_{f,2} c_{H_{2}C}c_{H} - k_{r,3} c_{H_{2}O}c_{H} \n+ k_{f,6} c_{H}c_{OH}M - k_{r,6} c_{H_{2}O}M \n\rho \dot{z}_{N_{2}} = 0.
$$

involving the concentrations  $c_s$  and the corresponding specific moles  $z_s$  by converting them as follows

$$
^{12}
$$

$$
c_s = \rho z_s
$$

with

$$
\rho = \frac{p}{RT}\left(\sum_{s \in \{\text{O,H}_2, \text{H}, \text{OH}, \text{H}_2\text{O}, \text{N}_2\}} z_s\right)^{-1}
$$

and  $p = 101325$  Pa. Note, that the reverse rates  $k_{r,i}$ , which depend on the temperature, have to be computed for every reaction  $i$  as proposed in [\[28\]](#page-100-6). As long as no diffeomorphism, which transforms the system above in a singularly perturbed form, is known the choice of the reaction progress variable, i.e. the slow variable, is arbitrairly. In our case, we choose  $z_{\text{H}_2\text{O}}$ .

# <span id="page-20-0"></span>Chapter 3 Projective Integrators for Stiff Ordinary Differential Equations

In this chapter, we introduce explicit methods for solving stiff ordinary differential equation systems. The idea of projective integrators considered in this work was published by Gear et al. in [\[14,](#page-99-10) [15,](#page-99-11) [27\]](#page-100-0). One aspect of developing those integrators is their black-box use, independent of the choice of the inner integrator. For example, the microscopic behavior can be described by a Monte Carlo simulation. However, we are only interested in long term behavior, i.e. macroscopic behavior. Lee and Gear motivated the integrators in [\[27\]](#page-100-0) as follows

"If the stiff differential equations are not directly available, our formulations and stability analysis are general enough to allow the combined outer-inner projective integrators to be applied to black-box legacy codes or perform a coarse-grained time integration of microscopic systems to evolve macroscopic behavior, for example."

<span id="page-20-1"></span>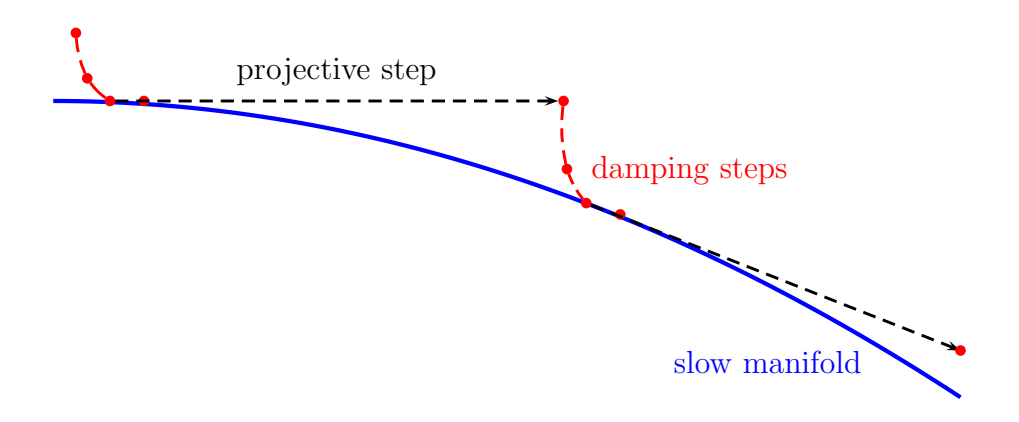

Figure 3.1: Idea of projective integrators.

The conventional Forward Euler Method and other conventional explicit methods are inefficient for solving stiff initial value problems, because the stability depends on the choice of the step size, i.e. the stiffer the system the smaller the step size. Therefore, a long term behavior observation becomes very expensive, because we need a large number of integration steps. The main difficulty is that the fast dynamics affect the explicit method adversely. It would be beneficial if these fast dynamics were damped in every integration step and after this, a larger projective step can be performed.

The main idea of projective integrators, which are explicit methods exploiting the multi-scale features of stiff systems, is straightforward. An inner integrator damps the fast dynamics with a constant step size, which is small enough to guarantee stability of the algorithm that means following stably the fast transients towards the slow manifold. After a few damping steps a chord slope is determined based on two previous calculated solution values which now describe the behavior of the slow manifold. Using this chord slope, a large projective step can be performed.

Figure [3.1](#page-20-1) shows the idea of damping and projective steps relative to a slow manifold. The blue line represents the slow attracting manifold. The red dots results from damping the fast dynamic. The black dashed arrow illustrates a projective step using two previous calculated values.

Based on ideas of Lee and Gear in [\[27\]](#page-100-0), in the following a (Tele-)Projective Forward Euler Method (PFE) and a second-order accurate Projective Runge–Kutta Method (PRK) are presented. Both algorithms are available in MATLAB and the projective Runge–Kutta Method is also implemented in C++.

## <span id="page-21-0"></span>3.1 Projective Forward Euler Method

Consider an initial value problem as defined in Section [2.1.2](#page-10-3)

$$
\dot{y}(t) = f(y(t)) , t \in [t_0, t_f]
$$
  

$$
y(t_0) = y_0
$$

with  $y_0 \in \mathbb{R}^n$ . The **Projective Forward Euler Method** (PFE) extends the idea of conventional Forward Euler.

(i) Choose a suitable inner integrator (e.g. conventional Forward Euler Method) which is at least of first-order accuracy, a projective factor  $M$ , a number of damping steps k and a step size  $h_0$  such that the inner integrator is stable. Note that for the conventional Forward Euler Method the best choice of the step size is

$$
h_0:=\frac{1}{\max_i|\lambda_i|}
$$

whereas  $\lambda_i$  are the eigenvalues of the system Jacobian  $\partial f/\partial y$ .

(ii) Start from  $y_n = y(t_n)$ . Perform k damping steps to obtain  $y_{n+1}, \ldots, y_{n+k}$ .

(iii) Perform one more damping step to obtain  $y_{n+k+1}$  and use this value to approximate the chord slope

$$
v'_{n+k+1,n+k} = \frac{y_{n+k+1} - y_{n+k}}{h_0}.
$$

(iv) Perform the projective step

$$
y_{n+s} = y_{n+k+1} + Mh_0 \ v'_{n+k+1,n+k} = y_{n+k+1} + M \left( y_{n+k+1} - y_{n+k} \right).
$$

whereby  $s = k + 1 + M$  is the length of this PFE step. Note that the calculations above are all vector operations which are cheap to compute. This method can be applied efficiently to stiff systems having a clear time scale separation, i.e. the eigenvalues of the system Jacobian  $\partial f/\partial y$  are well clustered. The eigenvalues with the most negative real parts correspond to the fast time scales and the eigenvalues with real parts being relative close to the origin correspond to the slow ones. If there exists a large gap between the clusters, projective integrators can be applied to this stiff system. The length of the projective step depending on the choice of M is strongly related to the size of this gap. If the time scales are not clearly separated, telescopic projective, i.e. teleprojective integrators are efficient methods for carrying out the time integration, cf. Section [3.2.](#page-26-0) Lee and Gear also introduced an on-the-fly local error estimator for PFE in [\[26\]](#page-100-1).

In order to discuss the errors within projective integrators only up to third-order, we ignore terms of higher order. Hence, the error involves multiplies of  $h^2y''$ ,  $h^3y'''$ and  $h^3 J y''$  where J is the system Jacobian and the prime represents differentiation w.r.t. t. Consider a bounded number of steps (independent of  $h$ ) such that the exact time at which  $y'''$  and  $Jy''$  are evaluated does not matter. Let

$$
e_j(h) := y_j - y(t_j)
$$

be the *global error* starting from a correct value  $y_0$ , i.e.  $e_0 = 0$  and

$$
d_j(h) := y_{j+1} - y(t_{j+1})
$$

be the *local error* starting from a correct value  $y_i$  and performing one integration step to  $y_{j+1}$ . Define

$$
C_j(h) := \left(-\frac{h^2}{2}y''_j, -\frac{h^3}{6}y''', -\frac{h^3}{2}Jy''\right), D_j := \begin{pmatrix} \xi_j \\ \gamma_j \\ \eta_j \end{pmatrix}, E_j := \begin{pmatrix} \psi_j \\ \phi_j \\ \theta_j \end{pmatrix}
$$

and the translation operator T

$$
T(q) := \begin{pmatrix} 1 & 0 & 0 \\ -3q & 1 & 0 \\ 0 & 0 & 1 \end{pmatrix}.
$$

Note that

$$
C_n(h) = T(m - n)C_m(h)
$$

holds for all  $m, n \in \mathbb{N}$ . The following lemma presents a formula for the error coefficients of the global error after one PFE step. Thus, the error can be computed on-the-fly via recurrence formulas as presented in [\[26\]](#page-100-1).

Lemma 3.1.1 (Global Error for a PFE Step) For one PFE step it holds

$$
e_s(h) = C_s(h)E_s + \mathcal{O}(h^4)
$$

whereas

$$
E_s = \left(3M(M+1)(\psi_k - \psi_{k+1}) - M\phi_k + M(M+1) - M(M+1)(2M+1)\right)
$$
  

$$
(M+1)\theta_{k+1} - M\theta_k - M(M+1)(2M+1)
$$
  

$$
(M+1)\theta_{k+1} - M\theta_k
$$

Thus

$$
\psi_s = (M+1)\psi_{k+1} - M\psi_k + M(M+1)
$$
  
\n
$$
\phi_s = 3M(M+1)(\psi_k - \psi_{k+1}) - M\phi_k + (M+1)\phi_{k+1} - M(M+1)(2M+1)
$$
  
\n
$$
\theta_s = (M+1)\theta_{k+1} - M\theta_k.
$$

Proof. We prove this lemma with ideas and results from [\[26\]](#page-100-1). The global and local error can be represented by

$$
e_j(h) = C_j(h)E_j + \mathcal{O}(h^4)
$$
 and  $d_j(h) = C_{j+1}(h)D_j + \mathcal{O}(h^4)$ 

and the error amplifier of the conventional Forward Euler Method is  $(I+hJ)$ , because

$$
e_{n+1}(h) = y_{n+1} - y(t_{n+1}) = y_n + h f(t_n, y_n) - y(t_n) - h y'(t_n) + \mathcal{O}(h^2)
$$
  
\n
$$
= y_n - y(t_n) + h (f(t_n, y_n) - f(t_n, y(t_n))) + \mathcal{O}(h^2)
$$
  
\nMean value theorem  
\n
$$
e_n + h (f_y(t_n, \xi_n)(y_n - y(t_n))) + \mathcal{O}(h^2)
$$
  
\n
$$
= e_n + h J e_n + \mathcal{O}(h^2) = (I + h J) e_n + \mathcal{O}(h^2).
$$

Further, there it holds

$$
e_{n+1}(h) = (I + hJ)e_n(h) + d_n(h) + \mathcal{O}(h^4) = (I + hJ)C_n(h)E_n + C_{n+1}(h)D_n + \mathcal{O}(h^4)
$$
  
\n
$$
= (I + hJ)C_{n+1}(h)T(1)E_n + C_{n+1}(h)D_n + \mathcal{O}(h^4)
$$
  
\n
$$
= C_{n+1}(h)T(1)E_n + hJC_{n+1}(h)T(1)E_n + C_{n+1}(h)D_n + \mathcal{O}(h^4)
$$
  
\n
$$
= C_{n+1}(h)\begin{pmatrix} \psi_n \\ -3\psi_n + \phi_n \\ \theta_n \end{pmatrix} + hJC_{n+1}(h)\begin{pmatrix} \psi_n \\ -3\psi_n + \phi_n \\ \theta_n \end{pmatrix} + C_{n+1}(h)\begin{pmatrix} \xi_n \\ \gamma_n \\ \eta_n \end{pmatrix} + \mathcal{O}(h^4)
$$

$$
= \psi_n \left( -\frac{h^2}{2} y''_{n+1} \right) + (-3\psi_n + \phi_n) \left( -\frac{h^3}{6} y''' \right) + \theta_n \left( -\frac{h^3}{2} J y'' \right)
$$
  
+  $\psi_n \left( -\frac{h^3}{2} J y''_{n+1} \right) + (-3\psi_n + \phi_n) \left( -\frac{h^4}{6} J y''' \right) + \theta_n \left( -\frac{h^4}{2} J^2 y'' \right)$   
+  $\xi_n \left( -\frac{h^2}{2} y''_{n+1} \right) + \gamma_n \left( -\frac{h^3}{6} y''' \right) + \eta_n \left( -\frac{h^3}{2} J y'' \right) + \mathcal{O}(h^4)$   
=  $C_{n+1}(h) \left( -3\psi_n + \phi_n + \gamma_n \right) + \mathcal{O}(h^4).$ 

Therefore, this leads to

$$
\psi_{n+1} = \psi_n + \xi_n
$$
  
\n
$$
\phi_{n+1} = -3\psi_n + \phi_n + \gamma_n
$$
  
\n
$$
\theta_{n+1} = \theta_n + \psi_n + \eta_n.
$$

Assuming that the local error coefficient are constant, i.e.  $\xi_n = \xi, \, \gamma_n = \gamma$  and<br>  $\eta_n = \eta$ for  $n = 1, \ldots, k$ , the global error coefficient can be rewritten to

$$
\psi_{n+1} = n\xi
$$
  
\n
$$
\phi_{n+1} = -3 \frac{n(n-1)}{2} \xi + n\gamma
$$
  
\n
$$
\theta_{n+1} = \frac{n(n-1)}{2} \xi + n\eta.
$$

For a projective step from  $\{t_k,t_{k+1}\}$  to  $t_s$ , there it holds

$$
e_s(h) = (M+1)e_{k+1}(h) + Me_k(h) + d_k^{\text{PFE}}(h) + \mathcal{O}(h^4)
$$

involving the local error for the extrapolation

$$
d_k^{\text{PFE}}(h) = C_{k+1}(h) \begin{pmatrix} M(M+1) \\ M(M^2-1) \\ 0 \end{pmatrix}.
$$

We prove the representation of this extrapolation error. Assuming  $y(t_k) = y_k$  and

 $y(t_{k+1}) = y_{k+1}$  and using Taylor expansion yields

$$
y_s - y(t_s) = y_{k+1} + M(y_{k+1} - y_k) - y(t_{k+1} + Mh)
$$
  
\n
$$
= y_{k+1} + M(y_{k+1} - y_k)
$$
  
\n
$$
- \left( y(t_{k+1}) + Mhy'(t_{k+1}) + \frac{M^2h^2}{2} y''(t_{k+1}) + \frac{M^3h^3}{6} y'''(t_{k+1}) + \mathcal{O}(h^4) \right)
$$
  
\n
$$
= M(y(t_{k+1} - y(t_{k+1} - h))
$$
  
\n
$$
-Mhy'(t_{k+1}) - \frac{M^2h^2}{2} y''(t_{k+1}) - \frac{M^3h^3}{6} y'''(t_{k+1}) + \mathcal{O}(h^4)
$$
  
\n
$$
= M \left[ y(t_{k+1}) - \left( y(t_{k+1}) - hy'(t_{k+1}) + \frac{h^2}{2} y''(t_{k+1}) - \frac{h^3}{6} y'''(t_{k+1}) + \mathcal{O}(h^4) \right) \right]
$$
  
\n
$$
-Mhy'(t_{k+1}) - \frac{M^2h^2}{2} y''(t_{k+1}) - \frac{M^3h^3}{6} y'''(t_{k+1}) + \mathcal{O}(h^4)
$$
  
\n
$$
= -\frac{h^2}{2} M(M+1) y''(t_{k+1}) - \frac{h^3}{6} M(M^2-1) y'''(t_{k+1}) + \mathcal{O}(h^4).
$$

Finally, we obtain

$$
e_s(h) = C_s(h)E_s + \mathcal{O}(h^4)
$$
  
=  $(M+1)C_{k+1}(h)E_{k+1} - MC_k(h)E_k + C_{k+1}(h)\begin{pmatrix}M(M+1) \\ M(M^2-1) \\ 0\end{pmatrix} + \mathcal{O}(h^4)$   
=  $(M+1)C_s(h)T(M)E_{k+1} - MC_s(h)T(M+1)E_k + C_s(h)T(M)\begin{pmatrix}M(M+1) \\ M(M^2-1) \\ 0\end{pmatrix} + \mathcal{O}(h^4)$   
=  $C_s(h)\begin{pmatrix}T(M) \begin{pmatrix}M(M+1) \\ (M+1)E_{k+1} + \begin{pmatrix}M(M+1) \\ M(M^2-1) \\ 0\end{pmatrix}\end{pmatrix} - MT(M+1)E_k + \mathcal{O}(h^4)$ 

and this leads to

$$
E_s = T(M) \left( (M+1)E_{k+1} + \left( \begin{array}{c} M(M+1) \\ M(M^2-1) \\ 0 \end{array} \right) \right) - MT(M+1)E_k
$$
  
= 
$$
\left( \begin{array}{ccc} 1 & 0 & 0 \\ -3M & 1 & 0 \\ 0 & 0 & 1 \end{array} \right) \left( (M+1) \left( \begin{array}{c} \psi_{k+1} \\ \phi_{k+1} \\ \theta_{k+1} \end{array} \right) + \left( \begin{array}{c} M(M+1) \\ M(M^2-1) \\ 0 \end{array} \right) \right)
$$
  
-M 
$$
\left( \begin{array}{ccc} 1 & 0 & 0 \\ -3(M+1) & 1 & 0 \\ 0 & 0 & 1 \end{array} \right) \left( \begin{array}{c} \psi_k \\ \phi_k \\ \theta_k \end{array} \right)
$$

$$
= \begin{pmatrix} 1 & 0 & 0 \ -3M & 1 & 0 \ 0 & 0 & 1 \end{pmatrix} \begin{pmatrix} (M+1)\psi_{k+1} + M(M+1) \\ (M+1)\phi_{k+1} + M(M^2-1) \\ (M+1)\theta_{k+1} \end{pmatrix} - \begin{pmatrix} M\psi_k \\ -3(M+1)M\psi_k + M\phi_k \\ M\theta_k \end{pmatrix}
$$

$$
= \begin{pmatrix} (M+1)\psi_{k+1} - M\psi_k + M(M+1) \\ 3M(M+1)(\psi_k - \psi_{k+1}) - M\phi_k + (M+1)\phi_{k+1} - M(M+1)(2M+1) \\ (M+1)\theta_{k+1} - M\theta_k \end{pmatrix}.
$$

Thus, we obtain

$$
\psi_s = (M+1)\psi_{k+1} - M\psi_k + M(M+1)
$$
  
\n
$$
\phi_s = 3M(M+1)(\psi_k - \psi_{k+1}) - M\phi_k + (M+1)\phi_{k+1} - M(M+1)(2M+1)
$$
  
\n
$$
\theta_s = (M+1)\theta_{k+1} - M\theta_k.
$$

### <span id="page-26-0"></span>3.2 Teleprojective Forward Euler Method

As Gear and Lee presented in [\[27\]](#page-100-0), the projective integration process can be iterated by using the outer integrator as an inner integrator within yet another outer integrator. This can be repeated as many times as desired. Figure [3.2](#page-26-1) shows an illustration of an Teleprojective Forward Euler with  $k = 3$  damping steps, the projective factor  $M = 6$  and overall 2 layers, that generates a telescopic PFE step of  $100h_0$  at layer 2.

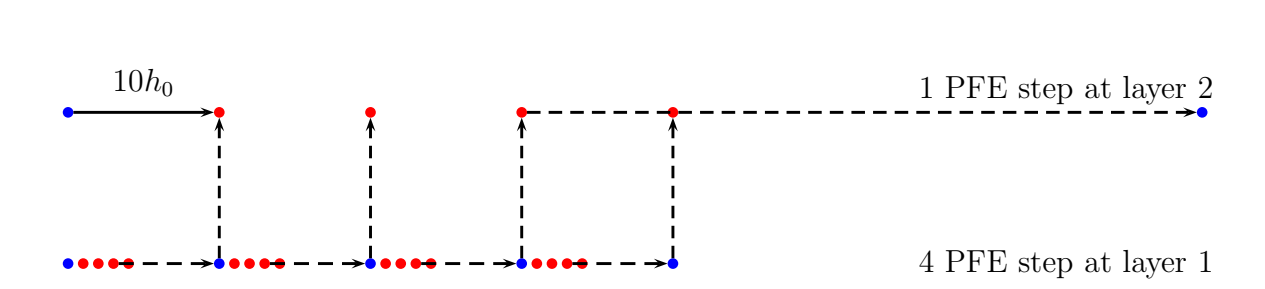

<span id="page-26-1"></span>One PFE step at layer 2 or first inner step for the next layer with step size  $100h_0$ .

Figure 3.2: PFE with 2 layers,  $k = 3$  and  $M = 6$ .

The stability and accuracy of those (tele-)projective integrators depend on a suitable choice of the parameters  $k, M, h_0$  and the maximal number of layers L for each stiff system. Approximating the direction of the projective step by chord slopes simplifies

 $\Box$ 

<span id="page-27-0"></span>

| $\boldsymbol{k}$ |                   | $M_0$ (PFE with $L=1$ )   $M_{\infty}$ (Telescopic PFE with $L>1$ ) |  |  |
|------------------|-------------------|---------------------------------------------------------------------|--|--|
|                  | 4.8284            |                                                                     |  |  |
| $\overline{2}$   | 8.4435            |                                                                     |  |  |
| 3                | 12.0446           | 6.6560                                                              |  |  |
| 4                | 8.3172<br>15.6411 |                                                                     |  |  |
| 5                | 19.2357           | 12.2147                                                             |  |  |

Tab. 3.1: Critical values for [0,1]-stable PFE.

the study of stability and additionally, the properties of the outer integrator can be analyzed independently of the choice of the inner integrator, cf. [\[15\]](#page-99-11). We assume for simplicity that at each layer q, i.e. q denotes the current layer, the parameters k and M are constant and that all eigenvalues are close to the real axis. This allows us to consider stability only along the real axis and infer instability in its neighborhood by continuity. The choice of  $h_0$  has to satisfy

$$
|\rho(h_0\lambda)|<1
$$

for all eigenvalues  $\lambda$  of the system Jacobian  $\partial f/\partial y$  and  $\rho(h_0\lambda)$  is the error amplifier of the innermost integrator. The linear stability polynomial for one PFE step using only one layer  $(L = 1)$  is given by Equation (6) in [\[27\]](#page-100-0), i.e.

$$
\sigma_1(\rho) = \rho^{k+1} + M(\rho^{k+1} - \rho^k) = ((M+1)\rho - M)\rho^k.
$$

For PFE with  $L > 1$  layers, the stability polynomial is

$$
\sigma_{j+1}(\rho) = ((M+1)\sigma_j(\rho) - M)\sigma_j^k(\rho)
$$

for  $j = 1, \ldots, L-1$ , cf. Equation (7) in in [\[27\]](#page-100-0). The stability region for given parameters k and M can be obtained by plotting  $|\sigma(\rho)| = 1$ . If this region includes all  $\rho \in [0, 1]$ , the integrator is said to be [0, 1]-stable. Note that the stability analysis in [\[27\]](#page-100-0) is sufficient for parabolic problems and for real values of  $\rho$ . The major advantage of  $[0,1]$ -stable integrators is that no clear time scale separation is required. Lee and Gear provided values of M depending on the number of damping steps to obtain a [0,1]-stable integrator, cf. Table [3.1](#page-27-0) and [\[27\]](#page-100-0). For  $0 \leq M < M_0$  the PFE with  $L = 1$  layer is [0,1]-stable and for  $0 \leq M < M_{\infty}$  the PFE with  $L > 1$  layers is [0,1]-stable being completely independent of the number of layers. A detailed analysis of the [0,1]-stability of the Teleprojective Forward Euler Method is given in [\[15\]](#page-99-11). The implementation of a Teleprojective Forward Euler Method in Matlab is listed in Listing [3.1](#page-28-0) using a function innerInt() which is listed in Listing [3.2](#page-29-0) representing the inner integrator.

```
1 function [T, Y] = pfe(f, tstart, tend, y0, M, h0, nk, L)\overline{2}3 % set problem parameters
4 \text{ nofelem} = \text{ceil}(\text{tend}/((M+nk+1) \text{ L*h0})) +1;5 \text{ dim} = \text{max}( \text{size}(y0, 1), \text{size}(y0, 2));6 nearEquilibrium = false;
7 |tol = 10e-17;8
9 % allocate memory and set initial values
10 \mid Y = \text{zeros}(\text{nofelem}, \text{dim});11 if (size(y0,1) = 1)12 Y(1,:) = y0';13 else
Y(1,:) = Y0;15 end
16 \mid T = \text{zeros}(1, \text{nofelem});17 | T(1) = \text{tstart};18
19 % allocate step
20 \vert step = zeros (nk+2, dim);
21
22 for j=1: nofelem-1
23 % check if current point is near equilibrium
24 if ("nearEquilibrium)
25 \vert step (1, :) = Y(j, :);26 t = T(j);2728 % perform nk +1 damping steps
29 for i = 1 : nk+130 [ [t, step (i+1, ...) = innerInt (f, t, step(i, :), M, h0, nk, L-1);
31 end
32
33 % perform a projective step using chord slope
34 \quad T(j+1) = t + M * (M+nk+1) (L-1) * h0;35 Y(j+1,:) = (1+M)*step(end,:) - M*step(end-1,:);
36 if ( norm(abs (Y(j+1, :) - Y(j, :))) < tol )
37 nearEquilibrium = true;
38 end
39
40 else
41 Y(j+1, :) = Y(j, :);
```
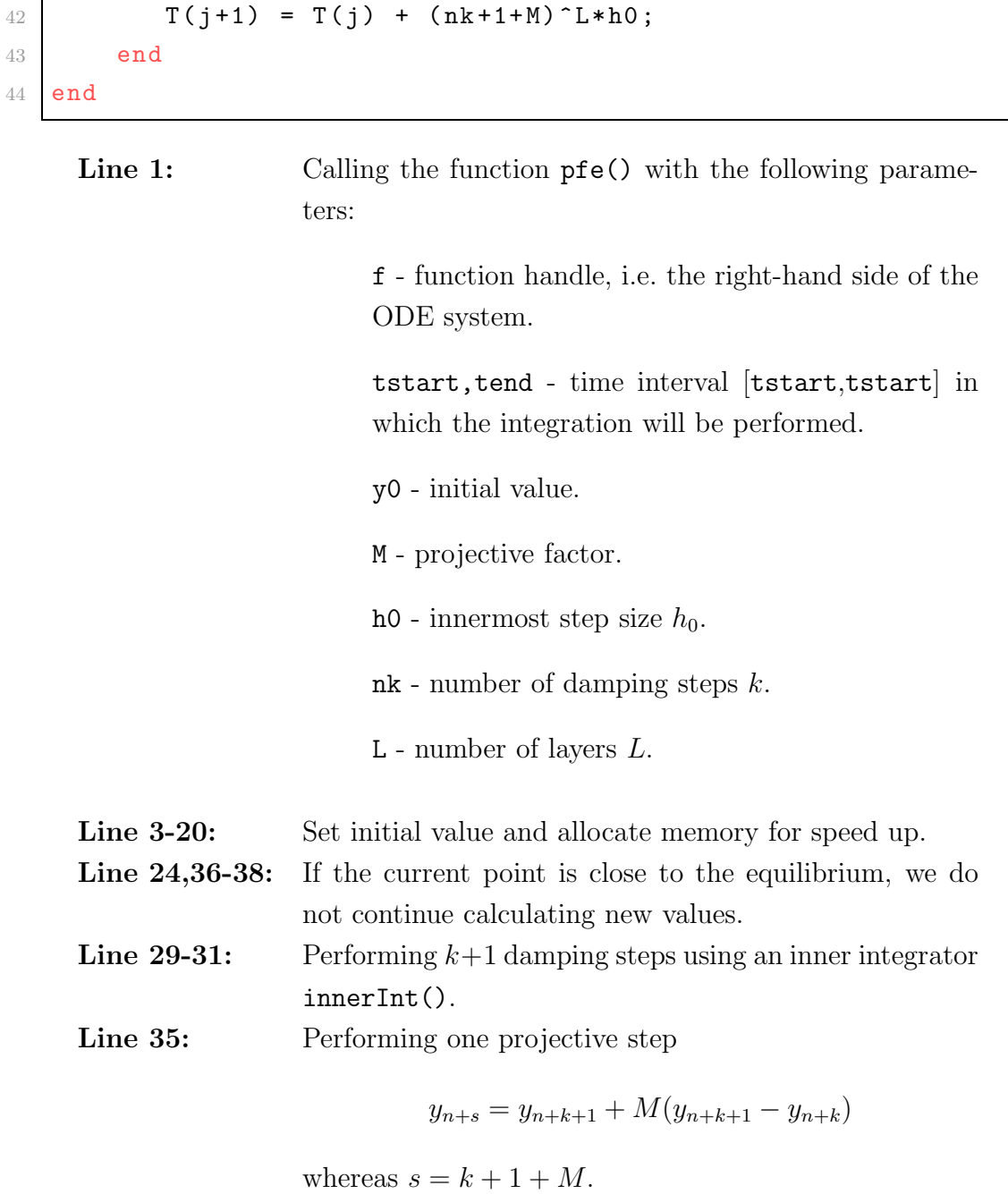

Listing 3.2: innerInt.m

```
1 function [t, y] = \text{innerInt}(f, t0, y0, M, h0, nk, q)2
3 \text{ if } (q == 0)4 % innermost layer : performing conventional forward euler
5 y = y0 + h0 * f (t0, y0)';
6 t = t0 + h0;
7 elseif (q > 0)
8 y = y0; t = t0;
9
```

```
10 % perform nk damping steps
11 y_n = y;12 for i = 1: nk
13 [t, y_nk] = innerInt(f, t, y_nk, M, h0, nk, q-1);14 end
15 % calculate y(t_{1:k+1})16 [t, y_nkp1] = innerInt(f, t, y_nk, M, h0, nk, q-1);17
18 % perform a projective step using chord slope
19 t = t + M * (nk + 1 + M) (q - 1) * h0;
20 y = y_{nkp1} + M*(y_{nkp1} - y_{nk});21 end
```

```
Line 1: Calling the function innerInt() with the following pa-
             rameters:
```

```
f, y0, M, h0, nk - same as in pfe().
t0 - start time.
q - current layer.
```
**Line 11-16:** Performing  $k + 1$  damping steps. Line 19-20: Performing a projective step. Hence, the overall step size of one step at current layer  $q$  is

$$
(k+1+M)^q h_0.
$$

Similar to the error analysis for the PFE with  $L = 1$ , we give an analogical result for  $L > 1$ . Before, we take a look at the local error at layer  $q + 1$ . There it holds

$$
C_1^{q+1}(sh) = C_s^q(h)R(s)
$$

whereas the superscript q resp.  $q+1$  corresponds to the current layer and the scaling operator R defined as  $\overline{ }$ 

$$
R(s) := \begin{pmatrix} s^2 & 0 & 0 \\ 0 & s^3 & 0 \\ 0 & 0 & s^3 \end{pmatrix}.
$$

Lemma 3.2.1 (Global Error for a PFE Step on Layer  $L > 1$ ) Assume that at each layer the local error coefficients are constant, i.e.  $\xi_n^q = \xi^q$ ,  $\gamma_n^q = \gamma^q$  and  $\eta_n^q = \eta^q$  for all  $q = 0, 1, ..., L$  and  $n = 1, ..., k$ . Then the following formulas for computing the error coefficients at each layer  $q = 0, 1, \ldots, L$  hold

$$
\psi_0^q=\phi_0^q=\theta_0^q=0
$$

and

<span id="page-31-1"></span>
$$
\psi_{n+1}^{q} = \psi_{n}^{q} + \xi^{q}
$$
\n
$$
\phi_{n+1}^{q} = -3\psi_{n}^{q} + \phi_{n}^{q} + \gamma^{q}
$$
\n
$$
\theta_{n+1}^{q} = \theta_{n}^{q} + \psi_{n}^{q} + \eta^{q}
$$
\n
$$
\psi_{s}^{q} = (M+1)\psi_{k+1}^{q} - M\psi_{k}^{q} + M(M+1)
$$
\n
$$
\phi_{s}^{q} = 3M(M+1)(\psi_{k}^{q} - \psi_{k+1}^{q}) - M\phi_{k}^{q} + (M+1)\phi_{k+1}^{q} - M(M+1)(2M+1)
$$
\n
$$
\theta_{s}^{q} = (M+1)\theta_{k+1}^{q} - M\theta_{k}^{q}.
$$
\n(3.1)

With these values, the local error coefficients on the next layer can be computed via

$$
\xi^{q+1} = \frac{\psi_s^q}{s^2},
$$
  $\gamma^{q+1} = \frac{\phi_s^q}{s^3},$   $\eta^{q+1} = \frac{\theta_s^q}{s^3}$ 

*Proof.* The identities in [\(3.1\)](#page-31-1) can be derived immediately from Lemma [3.1.1.](#page-33-0) Moreover, it holds

$$
\begin{pmatrix} \xi^{q+1} \\ \gamma^{q+1} \\ \eta^{q+1} \end{pmatrix} = R^{-1}(s) E_s^q = \begin{pmatrix} \frac{1}{s^2} & 0 & 0 \\ 0 & \frac{1}{s^3} & 0 \\ 0 & 0 & \frac{1}{s^3} \end{pmatrix} \begin{pmatrix} \psi_s^q \\ \phi_s^q \\ \theta_s^q \end{pmatrix}.
$$

.

 $\Box$ 

Note that if the innermost integrator is Forward Euler, then it holds  $\xi_j^0 = 1, \gamma_j^0 = -2$ and  $\eta_j^0 = 0$ .

## <span id="page-31-0"></span>3.3 Projective Runge–Kutta Method

The previously presented algorithms are only of first-order accuracy. Analogical to the conventional trapezoidal method for ODEs, Lee and Gear derived a second-order accurate projective integrator in [\[27\]](#page-100-0). The main idea is to perform a predictorcorrector pattern. One step at the outermost layer L with step size  $H$  of the *Projec*tive Runge–Kutta Method (PRK) using PFE as an inner integrator can be performed as follows

(i) Start from  $y_n = y(t_n)$ . Perform  $k+1$  damping steps using an inner integrator with step size  $h = H/s$  to obtain  $y_{n+k}$  and  $y_{n+k+1}$ .

(ii) Perform one projective step to gain a predicted value

$$
y_{n+s}^P = y_{n+k+1} + M(y_{n+k+1} - y_{n+k}).
$$

- (iii) Start from  $y_{n+s}^P$  and perform  $k_1+1$  damping steps to gain  $y_{n+s+k_1}^P$  and  $y_{n+s+k_1+1}^P$ .
- (iv) Perform a corrector step via

$$
y_{n+s} = y_{n+k+1} + M\left(\alpha(y_{n+k+1} - y_{n+k}) + (1 - \alpha)(y_{n+k+1}^P - y_{n+k}^P)\right)
$$

with  $s = M + k + 1$ , a weighted average of chord slopes using a real scalar  $\alpha$  and k and  $k_1$  being the number of damping steps starting from  $y_n$  resp.  $y_{n+s}^P$ . M is the projective multiplier, cf. the previous sections. Note that we always choose  $k_1 = k$ in our implementation.

Figure [3.3](#page-32-0) illustrates one PRK step. The red dashed arrow shows a projective step. Additionally, after this projective step more damping steps are performed to gain information about the future behavior of the solution trajectory. Hence, a PRK step (green line) can be performed with these values (green dots). The blue dots depict the start points and the red dots the solutions points after a damping step (black dashed arrow).

<span id="page-32-0"></span>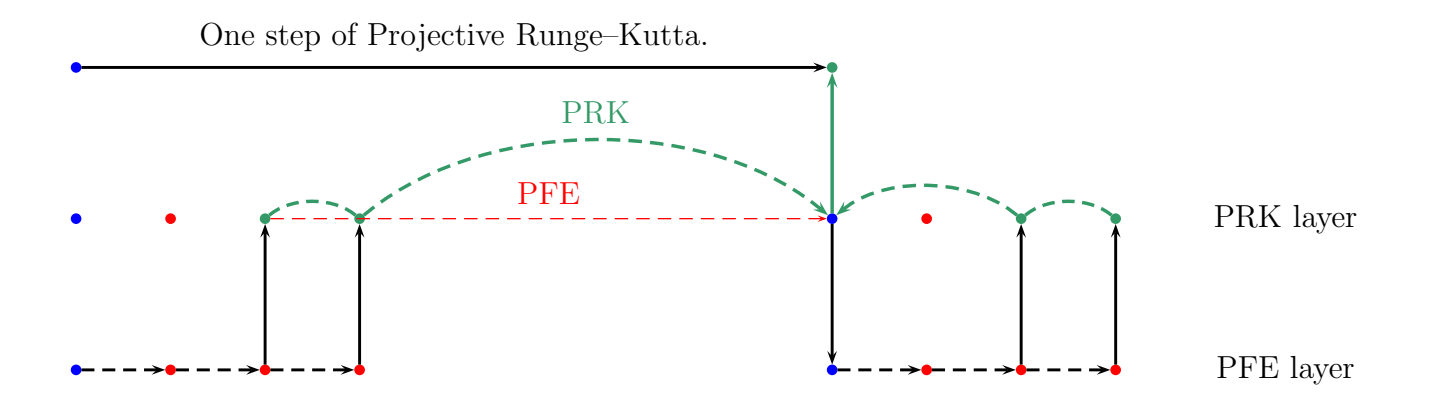

Figure 3.3: PRK as an outer integrator for PFE with  $k = 2$  damping steps.

Such predictor-corrector patterns are useful to estimate an error because we can make a difference between the predicted and corrected value. The stability polynomial is given by

$$
\sigma_{\text{PRK}}(\rho) = \rho^{k+1} + M \left( \alpha(\rho^{k+1} + \rho^k) + (1 - \alpha)(\rho^{k+1} - \rho^{k}) \sigma_{\text{PFE}}(\rho) \right)
$$

as provided in [\[27\]](#page-100-0), Equation (12). Note that  $\sigma_{\text{PFE}}(\rho)$  is the stability polynomial of the PFE Method. Lee and Gear provide values of M depending on the number

of damping steps to obtain a [0,1]-stable PRK integrator with Forward Euler as an inner integrator, cf. Table [3.2.](#page-33-1) This means at  $q = 1$  we perform PRK and at  $q = 0$ we perform the conventional Forward Euler. Thus, if we choose  $M < M_0$ , we obtain a [0,1]-stable PRK Method.

<span id="page-33-1"></span>We give a detailed proof based on ideas of Lee and Gear as presented in [\[26\]](#page-100-1) of the following result that guarantees the second-order accuracy depending on the choice of  $\alpha$ .

Tab. 3.2: Critical values for [0,1]-stable PRK with  $L = 1$ .

|  |  | $M_0$ 7.7958 14.1501 20.4726 26.7848 33.0924 |  |
|--|--|----------------------------------------------|--|

<span id="page-33-0"></span>**Lemma 3.3.1 (General Choice of**  $\alpha$ **)** Consider a PRK integrator at the layer q with step size H and let  $h = H/s$  be the step size of the damping steps performed by a PFE at layer  $q-1$  and choose

$$
\alpha = \frac{-\psi_{k+1}^{q-1} - M(\psi_{k+1}^{q-1} - \psi_{k_1}^{q-1}) + M(M+1+2k_1)}{M(\psi_{k+1}^{q-1} - \psi_k^{q-1} - \psi_{k_1+1}^{q-1} + \psi_{k_1}^{q-1} + 2(M+1+k_1))}.
$$

Then, the outer PRK integrator is of second-order accuracy.

*Proof.* By recalling the definitions of  $E_s^q$ ,  $D_s^q$  and  $C_s$  in Section [3.1,](#page-21-0) we get

$$
D_P^q(H) = C_s(h)E_s^{q-1}.
$$

Furthermore, after  $k_1$  damping steps with step size h at layer  $q-1$ , we obtain for the local error starting from a correct value  $y_s^P$ 

$$
e_{k_1}^{q-1}(h) = C_{s+k_1}(h)E_{k_1}^{q-1} + \mathcal{O}(h^4).
$$

Thus, the error starting from a correct value  $y_n$  is

$$
y_{s+k_1} - y(t_{s+k_1}) = (I + hk_1J)D_P^q(H) + e_{k_1}^{q-1}(h) + \mathcal{O}(h^4)
$$

because

$$
y_{s+k_1} - y(t_{s+k_1}) = e_{s+k_1}^{q-1}(h) + \mathcal{O}(h^4)
$$
  
\n
$$
= (I + hJ)^{k_1}e_s^{q-1}(h) + \sum_{i=1}^{k_1} d_{s+k_1-i}^{q-1}(h) + \mathcal{O}(h^4)
$$
  
\n
$$
= \left(\sum_{k=0}^{k_1} {k_1 \choose k} h^k I^{k_1-k} J^k \right) e_s^{q-1}(h) + e_{k_1}^{q-1}(h) + \mathcal{O}(h^4)
$$
  
\n
$$
= (I + k_1hJ)D_P^q(H) + e_{k_1}^{q-1}(h) + \mathcal{O}(h^4).
$$

Note that the last equality holds, because terms of order 4 or higher are ignored. Analogically, we get by substituting  $k_1$  with  $k_1 + 1$ 

$$
y_{s+k_1+1} - y(t_{s+k_1+1}) = (I + h(k_1+1)J)D_P^q(H) + e_{k_1+1}^{q-1}(h) + \mathcal{O}(h^4).
$$

Now, we take a look at the formula of PRK and note that

<span id="page-34-0"></span>
$$
y(t_s) = y(t_{k+1}) + M(\alpha(y(t_{k+1}) - y(t_k)) + (1 - \alpha)(y(t_{s+k_1+1}) - y(t_{s+k_1})) - d_s^{\text{PRK}}(h, \alpha) + \mathcal{O}(h^4), \quad (3.2)
$$

whereas the PRK discretization error  $d_s^{\text{PRK}}(h, \alpha)$  is given by

$$
d_s^{\text{PRK}}(h, \alpha) = C_s(h) \left( 3M\alpha(k_1 - M)(M + k_1 + 1) - M(M + 2k_1 + 1) + M(M^2 - 3k_1(k_1 + 1) - 1) \right).
$$

We verify this representation by using the Taylor expansions of the following terms

$$
y(t_{k+1}) = y(t_s - Mh)
$$
  
\n
$$
y(t_k) = y(t_s - (M+1)h)
$$
  
\n
$$
y(t_{s+k_1+1}) = y(t_s + (k_1 + 1)h)
$$
  
\n
$$
y(t_{s+k_1}) = y(t_s + k_1h).
$$

Equation [\(3.2\)](#page-34-0) and the Taylor expansions of these terms lead to

$$
d_s^{\text{PRK}}(h, \alpha) = y(t_{k+1}) - y(t_k) + M \left( \alpha(y(t_{k+1}) - y(t_k)) + (1 - \alpha)(y(t_{k+k+1}) - y(t_{k+k+1})) \right)
$$
  
\n
$$
= y(t_s) - Mhy'(t_s) + \frac{M^2h^2}{2}y''(t_s) - \frac{M^3h^3}{6}y'''(t_s) - y(t_s)
$$
  
\n
$$
+ \alpha M \left( y(t_s) - Mhy'(t_s) + \frac{M^2h^2}{2}y''(t_s) - \frac{M^3h^3}{6}y'''(t_s) \right)
$$
  
\n
$$
- \alpha M \left( y(t_s) - (M+1)hy'(t_s) + \frac{(M+1)^2h^2}{2}y''(t_s) - \frac{(M+1)^3h^3}{6}y'''(t_s) \right)
$$
  
\n
$$
+ (1 - \alpha)M \left( y(t_s) + (k_1 + 1)hy'(t_s) + \frac{(k_1 + 1)^2h^2}{2}y''(t_s) + \frac{(k_1 + 1)^3h^3}{6}y'''(t_s) \right)
$$
  
\n
$$
- (1 - \alpha)M \left( y(t_s) + k_1hy'(t_s) + \frac{k_1^2h^2}{2}y''(t_s) + \frac{k_1^3h^3}{6}y'''(t_s) \right) + \mathcal{O}(h^4)
$$
  
\n
$$
= hy'(t_s) \left( -M - \alpha M^2 + \alpha M^2 + \alpha M + k_1 M \right)
$$
  
\n
$$
+ M - \alpha k_1 M - \alpha M - k_1 M + \alpha k_1 M \right)
$$
  
\n
$$
- \frac{h^2}{2}y''(t_s) \left( -\alpha M^3 - M^2 + \alpha M^3 + 2\alpha M^2 + \alpha M \right)
$$
  
\n
$$
- (1 - \alpha)(M(k_1^2 + 2k_1 + 1) - Mk_1^2) \right)
$$
  
\n
$$
- \frac{h^3}{6}y''(t_s) \left( -\alpha M^4 + M^3 - \alpha M(M^3 + 3M^2 + 3M + 1) \right)
$$
  
\n
$$
- \frac{h^2}{6}y''(t_s) \left( -M(M + 2
$$

Note, that terms of higher order than 3 are ignored. Besides, it holds

$$
e_s^{q-1}(h) = y_s - y(t_s)
$$
  
=  $e_{k+1}^{q-1}(h) + M\left(\alpha(e_{k+1}^{q-1}(h) - e_k^{q-1}(h))\right)$   
+  $(1 - \alpha)(e_{s+k_1+1}^{q-1}(h) - e_{s+k_1}^{q-1}(h)) + d_s^{PRK}(h, \alpha) + \mathcal{O}(h^4).$  (3.3)

Thus, we only have to find representations for  $e_{k+1}^{q-1}(h)$ ,  $e_k^{q-1}$  $k^{q-1}(h)$ ,  $e_{s+k_1+1}^{q-1}(h)$  and
$e_{s+k_1+1}^{q-1}(h)$  to get a formula for the error of one PRK step. There it holds

$$
e_{k+1}^{q-1}(h) = C_{k+1}(h)E_{k+1}^{q-1} + \mathcal{O}(h^4) = C_s(h)T(M)E_{k+1}^{q-1} + \mathcal{O}(h^4)
$$
  
\n
$$
= C_s(h) \begin{pmatrix} \psi_{k+1}^{q-1} \\ \phi_{k+1}^{q-1} - 3M\psi_{k+1}^{q-1} \\ \theta_{k+1}^{q-1} \end{pmatrix} + \mathcal{O}(h^4),
$$
  
\n
$$
e_k^{q-1}(h) = C_k(h)E_k^{q-1} + \mathcal{O}(h^4) = C_s(h)T(M+1)E_k^{q-1} + \mathcal{O}(h^4)
$$
  
\n
$$
= C_s(h) \begin{pmatrix} \psi_k^{q-1} \\ \phi_k^{q-1} - 3(M+1)\psi_k^{q-1} \\ \theta_k^{q-1} \end{pmatrix} + \mathcal{O}(h^4)
$$

together with

$$
e_{s+k_1}^{q-1}(h) = y_{s+k_1} - y(t_{s+k_1})
$$
  
\n
$$
= (I + hk_1J)D_p^q(H) + e_{k_1}^{q-1}(h) + \mathcal{O}(h^4)
$$
  
\n
$$
= (I + hk_1J)C_s(h)E_s^{q-1} + C_{s+k_1}(h)E_{k_1}^{q-1} + \mathcal{O}(h^4)
$$
  
\n
$$
= C_s(h)E_s^{q-1} + hk_1JC_s(h)E_s^{q-1} + C_s(h)T(-k_1)E_{k_1}^{q-1} + \mathcal{O}(h^4)
$$
  
\n
$$
= C_s(h)E_s^{q-1} + C_s(h) \begin{pmatrix} 0 \\ 0 \\ k_1\psi_s \end{pmatrix} + C_s(h)T(-k_1)E_{k_1}^{q-1} + \mathcal{O}(h^4)
$$
  
\n
$$
= C_s(h) \begin{pmatrix} \psi_s^{q-1} \\ \phi_s^{q-1} \\ \theta_s^{q-1} + k_1\psi_s^{q-1} \end{pmatrix} + \begin{pmatrix} 1 & 0 & 0 \\ 3k_1 & 1 & 0 \\ 0 & 0 & 1 \end{pmatrix} \begin{pmatrix} \psi_{k_1}^{q-1} \\ \phi_{k_1}^{q-1} \\ \theta_{k_1}^{q-1} \end{pmatrix} + \mathcal{O}(h^4)
$$
  
\n
$$
= C_s(h) \begin{pmatrix} \psi_s^{q-1} + \psi_{k_1}^{q-1} \\ \phi_s^{q-1} + \phi_{k_1}^{q-1} + 3k_1\psi_{k_1}^{q-1} \\ \theta_s^{q-1} + \theta_{k_1}^{q-1} + k_1\psi_s^{q-1} \end{pmatrix} + \mathcal{O}(h^4)
$$

and with an analogical result

$$
e_{s+k_1+1}^{q-1}(h) \;\; = \;\; C_s(h) \begin{pmatrix} \psi_s^{q-1} + \psi_{k_1+1}^{q-1} \\ \phi_s^{q-1} + \phi_{k_1+1}^{q-1} + 3(k_1+1)\psi_{k_1+1}^{q-1} \\ \theta_s^{q-1} + \theta_{k_1+1}^{q-1} + (k_1+1)\psi_s^{q-1} \end{pmatrix} + \mathcal{O}(h^4).
$$

Again, note that terms of higher order than 3 are ignored. Now, we are able to determine the local error coefficients of one PRK step with step size  $H$  at layer  $q$  by using equation [\(3.3\)](#page-35-0) through

$$
C_1(H) \begin{pmatrix} \xi^{\text{PRK}} \\ \gamma^{\text{PRK}} \\ \eta^{\text{PRK}} \end{pmatrix} = e_s^{q-1}(h).
$$

This leads to

$$
\xi^{\text{PRK}} = \psi_{k+1}^{q-1} + \alpha M(\psi_{k+1}^{q-1} - \psi_k^{q-1}) + (1 - \alpha)M(\psi_{k+1}^{q-1} - \psi_{k_1}^{q-1})
$$
  
+2 $\alpha M(M + k_1 + 1) - M(M + 2k_1 + 1)$   
 $\gamma^{\text{PRK}} = \phi_{k+1}^{q-1} - 3M\psi_{k+1}^{q-1} + \alpha M(\phi_{k+1}^{q-1} - \phi_k^{q-1} - 3M\psi_{k+1}^{q-1} + 3(M + 1)\psi_k^{q-1})$   
+ (1 -  $\alpha$ ) $M(\phi_{k+1}^{q-1} - \phi_{k_1}^{q-1} + 3(k_1 + 1)\psi_{k_1+1}^{q-1} - 3k_1\psi_{k_1}^{q-1})$   
+3 $\alpha M(k_1 - M)(M + k_1 + 1) + M(M^2 - 3k_1(k_1 + 1) - 1)$   
 $\eta^{\text{PRK}} = \theta_{k+1}^{q-1} + \alpha M(\theta_{k+1}^{q-1} - \theta_k^{q-1}) + (1 - \alpha)M(\theta_{k+1}^{q-1} - \theta_{k_1}^{q-1} + \psi_s^{q-1}).$ 

To gain a second-order accurate integrator, we have to choose an  $\alpha$  such that the second error coefficient  $\xi^{\text{PRK}}$  vanishes. Rewrite the PRK discretization error to

$$
d_s^{\text{PRK}}(h, \alpha) = C_s(h)D^{\text{PRK}}\begin{pmatrix} \alpha M \\ 1 \end{pmatrix} + \mathcal{O}(h^4)
$$

with

$$
DPRK = \begin{pmatrix} 2(M+1+k_1) & -M(M+1+2k_1) \\ 3(k_1-M)(M+1+k_1) & M(M^2-3k_1(k_1+1)-1) \\ 0 & 0 \end{pmatrix}.
$$

Similar to that, rewrite the remaining error part as follows

$$
e_{k+1}^{q-1}(h) + M\left(\alpha(e_{k+1}^{q-1}(h) - e_k^{q-1}(h)) + (1 - \alpha)(e_{s+k_1+1}^{q-1}(h) - e_{s+k_1}^{q-1}(h))\right)
$$
  
=  $C_s(h)E^{\text{PRK}}\left(\begin{array}{c} \alpha M \\ 1 \end{array}\right) + \mathcal{O}(h^4)$ 

with

$$
E^{\rm PRK} = \begin{pmatrix} \psi_{k+1}^{q-1} - \psi_{k}^{q-1} - \psi_{k_{1}+1}^{q-1} + \psi_{k_{1}}^{q-1}, & \psi_{k+1}^{q-1} + M(\psi_{k+1}^{q-1} - \psi_{k_{1}}^{q-1}) \\ \phi_{k+1}^{q-1} - \phi_{k}^{q-1} - 3M\psi_{k+1}^{q-1} + 3(M+1)\psi_{k}^{q-1} & \phi_{k+1}^{q-1} - 3M\psi_{k+1}^{q-1} + M\left(\phi_{k_{1}+1}^{q-1} - \phi_{k_{1}}^{q-1}\right) \\ -\phi_{k_{1}+1}^{q-1} + \phi_{k_{1}}^{q-1} - 3(k_{1}+1)\psi_{k_{1}+1}^{q-1} - 3k_{1}\psi_{k_{1}}^{q-1}, & +3(k_{1}+1)\psi_{k_{1}+1}^{q-1} - 3k_{1}\psi_{k_{1}}^{q-1}\right) \\ \theta_{k+1}^{q-1} - \theta_{k}^{q-1} - \theta_{k_{1}+1}^{q-1} + \theta_{k_{1}}^{q-1} - \psi_{s}^{q-1}, & \theta_{k+1}^{q-1} + M(\theta_{k_{1}+1}^{q-1} - \theta_{k_{1}}^{q-1} + \psi_{s}^{q-1}) \end{pmatrix}.
$$

This allows us to write the error compactly as

$$
e_s^{q-1}(h) = C_s(h)(E^{\text{PRK}} + D^{\text{PRK}})\begin{pmatrix} \alpha M \\ 1 \end{pmatrix} + \mathcal{O}(h^4).
$$

In order to get second-order accuracy, we take a look at the following linear equation system

$$
C_s(h)(E^{\text{PRK}} + D^{\text{PRK}}) \begin{pmatrix} \alpha M \\ 1 \end{pmatrix} \stackrel{!}{=} -\xi^{\text{PRK}} \frac{H^2}{2} y_s'' - \gamma^{\text{PRK}} \frac{H^3}{6} y''' - \eta^{\text{PRK}} \frac{H^3}{2} J y''
$$

and choose  $\alpha$  such that  $\xi^{\text{PRK}}$  vanishes. By defining

$$
\begin{pmatrix} a_{11} & a_{12} \\ a_{21} & a_{22} \\ a_{31} & a_{32} \end{pmatrix} := E^{PRK} + D^{PRK},
$$

it holds

$$
\alpha Ma_{11} + a_{12} \stackrel{!}{=} 0 \qquad \Leftrightarrow \qquad \alpha = \frac{-a_{12}}{Ma_{11}}
$$

.

Finally, we obtain

$$
\alpha = \frac{-\psi_{k+1}^{q-1} - M(\psi_{k+1}^{q-1} - \psi_{k+1}^{q-1}) + M(M+1+2k_1)}{M(\psi_{k+1}^{q-1} - \psi_k^{q-1} - \psi_{k+1}^{q-1} + \psi_{k+1}^{q-1} + 2(M+1+k_1))}
$$

and the third order coefficients

$$
\gamma^{\text{PRK}} = \frac{1}{s^3} \left( \frac{-a_{21}}{a_{11}} a_{21} + a_{22} \right), \qquad \eta^{\text{PRK}} = \frac{1}{s^3} \left( \frac{-a_{21}}{a_{11}} a_{31} + a_{32} \right).
$$

<span id="page-38-1"></span>**Lemma 3.3.2 (Special Choice of**  $\alpha$ ) Consider a PRK integrator at the layer q and let  $k_1 = k$ ,  $\xi_n^{q-1} = \xi^{q-1}$ ,  $\gamma_n^{q-1} = \gamma^{q-1}$  and  $\eta_n^{q-1} = \eta^{q-1}$  for  $n = 1, ..., k$ . Then it holds

$$
\alpha = \frac{-(M+k+1)\xi^{q-1} + M(M+1+2k)}{2M(M+1+k)}.
$$

Proof. The requirements lead to

$$
\psi_{k_1}^{q-1} = \psi_k^{q-1}, \quad \psi_{k_1+1}^{q-1} = \psi_{k+1}^{q-1}
$$

and

$$
\psi_{k+1}^{q-1} = (k+1)\xi^{q-1}.
$$

Then, it holds

$$
\alpha = \frac{Mk\xi^{q-1} - (M+1)(k+1)\xi^{q-1} + M(M+1+2k)}{2M(M+1+k)}
$$
  
= 
$$
\frac{-(M+k+1)\xi^{q-1} + M(M+1+2k)}{2M(M+1+k)}.
$$

 $\Box$ 

The implementation of a Projective Runge–Kutta Method in MATLAB is listed in Listing [3.3](#page-38-0) using a function innerInt() which is already listed in Listing [3.2](#page-29-0) representing the inner PFE integrator and a function getAlpha() which is listed in Listing [3.4](#page-40-0) calculating the real scalar  $\alpha$  as proposed in Lemma [3.3.2.](#page-38-1) Additionally, we implemented a PRK integrator in C++, cf. appendix: Section [C](#page-84-0) and [D.](#page-86-0)

Listing 3.3: prk.m

```
1 function [T, Y] = prk(f, tstart, tend, y0, M, h0, nk, L)2
3 % set problem parameters
4 \mid \text{alpha} = \text{getAlpha}(M, nk, L);
```

```
5 \text{~nofelem} = \text{ceil}(\text{tend}/((M+n k+1) \text{~}L \cdot \text{h0}) +1;
6 dim = max(size(y0, 1), size(y0, 2));7 | nearEquilibrium = false;
8 \mid \text{tol} = 10e-17;9
10 % allocate memory and set initial values
11 \mid Y = \text{zeros}(\text{nofelem}, \text{dim});12 if (size(y0,1) = 1)13 Y(1,:) = y0;
14 else
15 Y(1,:) = y0;16 end
17 \mid T = \text{zeros}(1, \text{nofelem});
18 | T(1) = \text{tstart};19
20 % allocate step
21 step = zeros(nk+2,dim);22 step_pred = zeros(nk+2,dim);
23
24 for i=1: nofelem -1
25 if ("nearEquilibrium)
26
27 % -- predictor step -%
28 t = T(j);29 \vert step (1, :) = Y(j, :);30
31 % perform nk +1 damping steps
32 for i = 1 : nk+133 [t, step(i+1, :)] = innerInt(f, t, step(i, :), M, h0, nk, L-1) ;
34 end
35
36 % perform a projective step using chord slope
37 t = t + M * (M + n k + 1) ^ (L - 1) * h0;
38 T(i+1) = t;
39 step_pred (1, :)= (1+M)*step(end, :)= M**step(end-1, :);40
41 % perform nk +1 damping steps starting from y_s
42 for i = 1 : nk+143 [t, step\_pred(i+1, :)] = innerInt(f, t, step\_pred(i, :), M, h0, nk, L-1);
44 end
```

```
45
46 %-- corrector step -%
47 Y(j+1,:) = (1+M*alpha) * step(cnd,:)-M*alpha*step(cnd)-1, : ) +...
48 (1-a1pha)*M*step\_pred(end, :) - ...49 (1-a1pha) * M*step\_pred(end-1,:);50 if ( norm(abs(Y(j+1,:)-Y(j,:))) < tol )
51 nearEquilibrium = true ;
52 end
53 else
54 Y(j+1,:) = Y(j,:) ;55 T(j+1) = T(j) + (nk+1+M)^2L * h0;56 end
57 end
    Line 1: Calling the function prk() with the same parameters as
                    in function pfe(), cf. Section 3.1.
     Line 4: Calculate \alpha to guarantee a second-order accuracy as
                    proved in Lemma 3.3.2.
     Line 25,53-56: If the current point is close to the equilibrium, we do
                    not continue calculating new values.
     Line 31-34: Performing k+1 damping steps using an inner integrator
                     innerInt() to obtain y_{n+k+1} and y_{n+k}.
     Line 37-39: Performing one projective step to obtain a predicted
                     value
                              y_{n+s}^P = y_{n+k+1} + M(y_{n+k+1} - y_{n+k})whereas s = k + 1 + M.
     Line 42-44: Performing another k + 1 damping steps starting from
                     y_{n+s}^P to gain y_{n+s+k+1}^P and y_{n+s+k}^P.
     Line 37-39: Performing a corrector step with a weighted average of
                    chord slopes
                     y_{n+s} = y_{n+k+1} + M\left(\alpha(y_{n+k+1} - y_{n+k}) + (1 - \alpha)(y_{n+k+1}^P - y_{n+k_1}^P)\right).
```
Listing 3.4: getAlpha.m

```
1 function alpha = getAlpha (M, k, L)2
3 | s = M + k + 1;xsi = 1; %xsi_0 if forward euler is used at innermost layer
```
5  $6$  for i = 1:L  $7 | xsi = xsi/s + M * (M+1)/s^2;$ 8 end 9 10 alpha =  $((-M-k-1)*xsi + M*(M+1+2*k))/(2*M*s);$ 

## Chapter 4 Numerical Results and Comparison to Other Methods

In this chapter, we give an overview of several tests and analyze the numerical behavior of the algorithms which are presented in Chapter [3.](#page-20-0) Furthermore, we compare the projective integrators with a BDF integrator implemented by Dominik Skanda, cf. [\[29\]](#page-100-0), and in addition, we compare these methods with a BDF integrator for the corresponding reduced model applying a model reduction technique as discussed in Section [2.3](#page-13-0) by using the software MoRe by Jochen Siehr, cf. [\[28\]](#page-100-1). All tests are performed on an Apple MacBook Pro with the following specifications:

> Kernel: Intel Core 2 Duo, 2.26 GHz RAM: 4GB DDR3 RAM, 1067 MHz OS: Mac OS X 10.6.8, Build 10K549 Matlab: Version 7.9.0 (R2009b) g++: Version 4.7.1.

### 4.1 Projective Forward Euler vs. Projective Runge–Kutta

In this section, we compare the PFE Method with the PRK Method. In order to look at the error between a *true* or *correct* solution and the solution calculated by PFE or PRK, i.e.

$$
||y^{\text{cor}}(t_k) - y_k^{\text{PFE}}||
$$
 and  $||y^{\text{cor}}(t_k) - y_k^{\text{PRK}}||$ ,

we assume that the result of MATLAB's ode23s using the smallest possible tolerance is the correct solution to have a reference. We consider the Davis–Skodje model, cf. Section [2.4,](#page-15-0) i.e.

$$
\dot{y}_1(t) = -y_1(t)
$$
  
\n
$$
\dot{y}_2(t) = -\gamma y_2(t) + \frac{(\gamma - 1)y_1(t) + \gamma y_1^2(t)}{(1 + y_1(t))^2}
$$

with  $\gamma \in \{3.0, 15.0\}, t \in [0, 10]$  and the following test setups involving various initial values and parameters  $M$  and  $k$  for the integrators:

| Test case 1 | $M = 6, k = 3$ and $y_0 = (4, 4)^T$      |
|-------------|------------------------------------------|
| Test case 2 | $M = 8, k = 3$ and $y_0 = (4, 4)^T$      |
| Test case 3 | $M = 8, k = 4$ and $y_0 = (4, 4)^T$      |
| Test case 4 | $M = 12, k = 4$ and $y_0 = (4, 4)^T$     |
| Test case 5 | $M = 6, k = 3$ and $y_0 = (3, 0.2)^T$    |
| Test case 6 | $M = 8, k = 3$ and $y_0 = (3, 0.2)^T$    |
| Test case 7 | $M = 8, k = 4$ and $y_0 = (3, 0.2)^T$    |
| Test case 8 | $M = 12, k = 4$ and $y_0 = (3, 0.2)^T$ . |

Tab. 4.1: Test cases comparing PFE with PRK.

Besides, we choose  $L = 2$  and  $h_0 = 0.001$  for every test case. Figure [4.1a](#page-43-0) and [4.1b](#page-43-1) depict the solution trajectories in test case 1 for  $\gamma = 3$  resp.  $\gamma = 15$ . Note that the SIM is represented by the magenta line. The corresponding error plots are depicted in Figure [4.2a](#page-44-0) and [4.2b.](#page-44-1) In the same way, the plots of the remaining test cases are listed in the appendix, cf. Section [A.](#page-60-0) It is obvious, that the error of the PRK Method is always smaller than the error of the PFE, cf. for example Figure [4.2a](#page-44-0) and [4.2b.](#page-44-1) Furthermore, in general choosing more damping steps does not lead to a higher accuracy, cf. Figure [4.4,](#page-45-0) but it allows us to choose a larger projective step which ends up in a better performance, because we need fewer integration steps. Both algorithms react very sensitive on the choice of the parameters  $M, L, k$  and  $h_0$ . For example Figure [4.3](#page-44-2) shows, that for  $M = 12$  and  $k = 4$  the PFE begins to oscillate and enters negative values, which are prohibited if we consider concentrations of chemical species, while the PRK Method still fits the solution trajectories almost perfect. This demonstrates, that in this case the PFE is not  $[0,1]$ -stable anymore, cf. Table [3.1](#page-27-0) listing critical values for [0,1]-stable PFE integrators.

<span id="page-43-0"></span>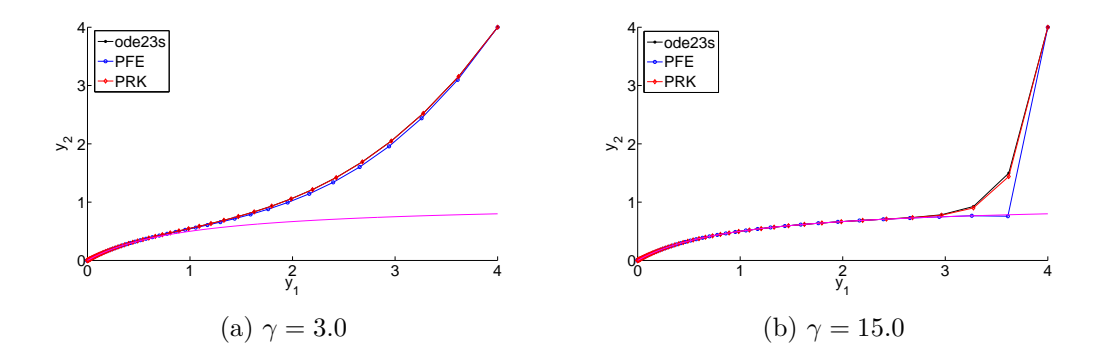

<span id="page-43-1"></span>Figure 4.1: Plots of the solutions in test case 1.

Table [4.2](#page-44-3) provides the runtime for each test case. It is remarkable and expectable that the runtime of PRK, due to the predictor-corrector schema, is slightly higher than the runtime of PFE. The runtime of ode23s is very large, because we calculate

<span id="page-44-0"></span>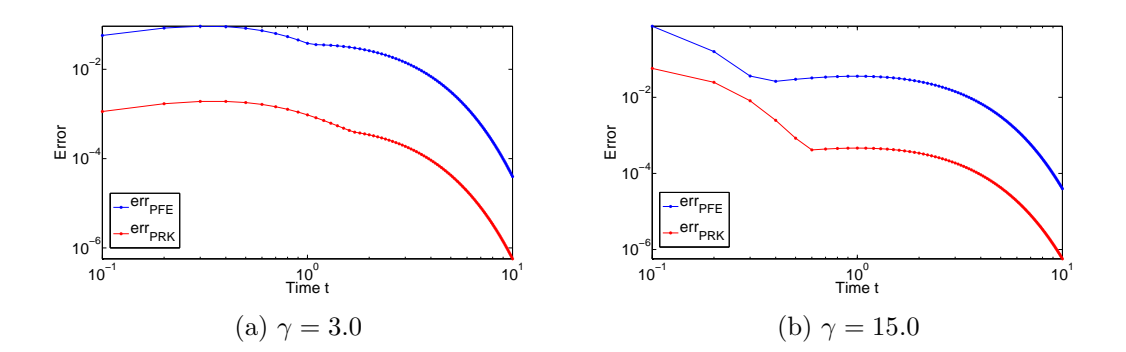

<span id="page-44-1"></span>Figure 4.2: Error plots of test case 1.

the solution with the smallest possible tolerance by using the same time discretization as PRK or PFE. According to all mentioned facts, it is worthwhile to perform an integration via PRK, because we gain a better accuracy, although we have more function evaluation and thus, a little higher runtime.

<span id="page-44-2"></span>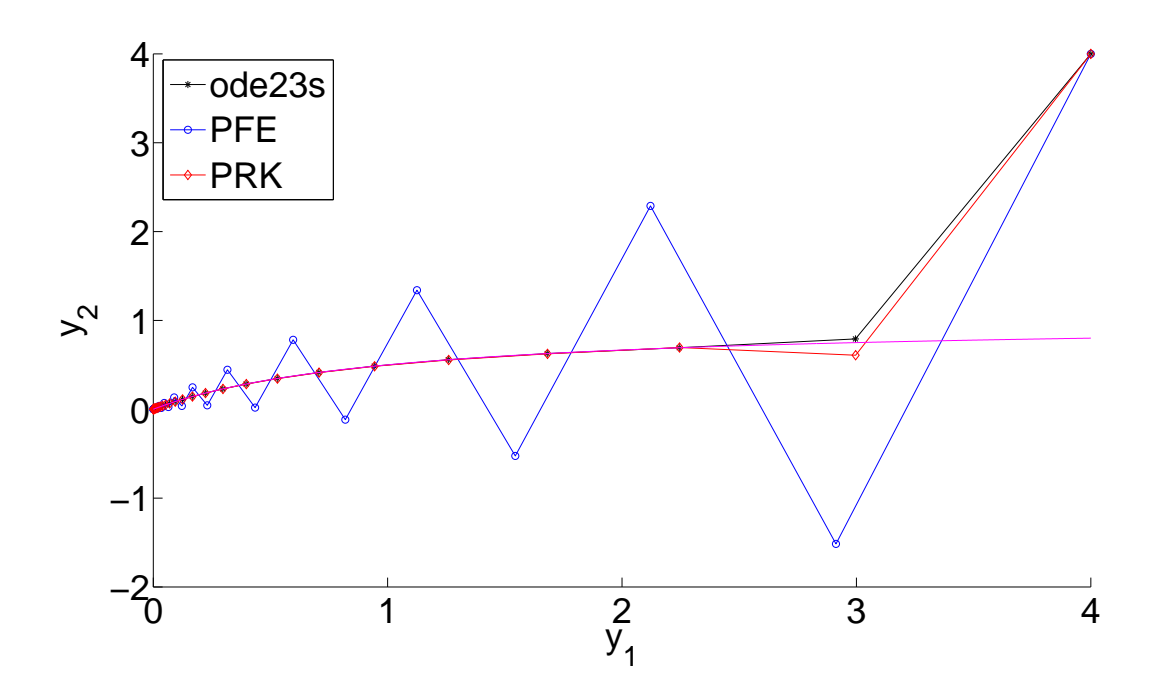

Figure 4.3: Plots of the solutions for  $\gamma = 15.0$  in test case 4.

<span id="page-44-3"></span>Tab. 4.2: Runtime for every test case using the MATLAB routines  $pfe(), prk()$  and ode23s().

| Test case | $\mathbb{P} \parallel \mathsf{pfe}()$ | prk() | ode23s() |
|-----------|---------------------------------------|-------|----------|
|           | $15.0 \parallel 0.1447$ s $0.2600$ s  |       | 51.4742s |

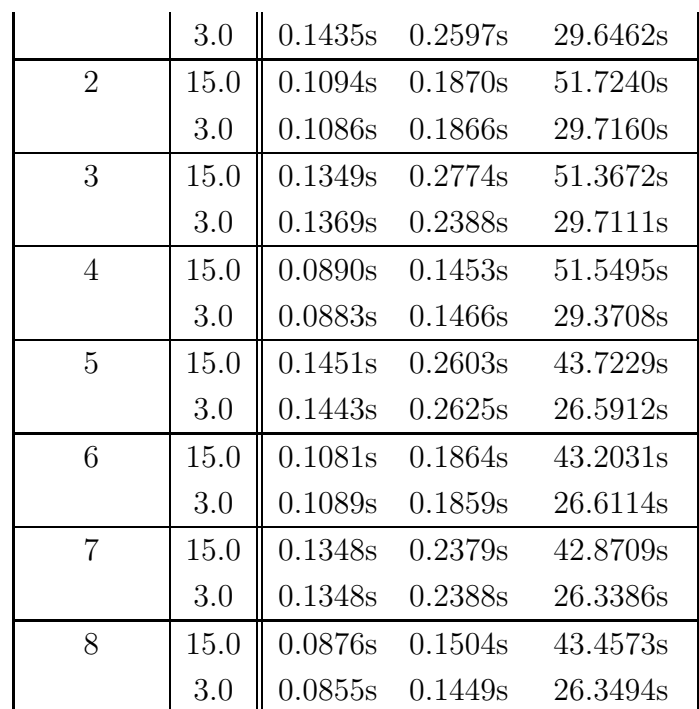

<span id="page-45-0"></span>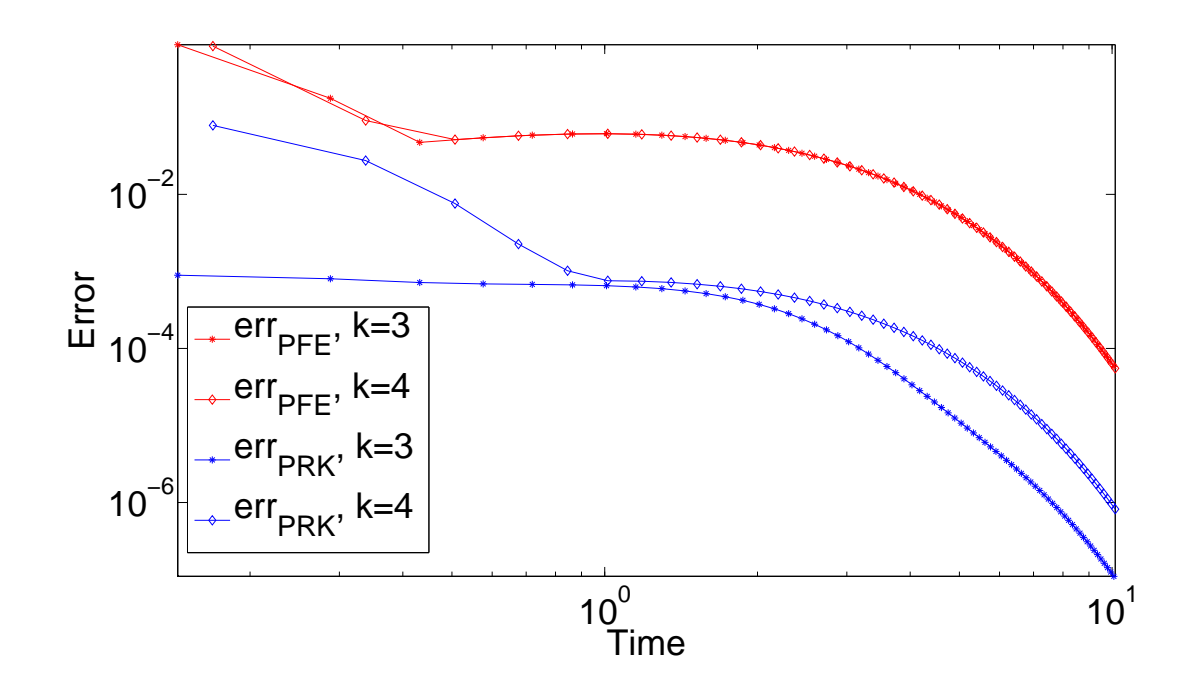

Figure 4.4: Test case 2 vs. 3,  $\gamma = 15$ : More damping steps do not yield to a higher accuracy.

### <span id="page-46-1"></span>4.2 Projective Runge–Kutta vs. Backward Differentiation Formulas

In this section, we consider the Simplified Six Species Hydrogen Combustion mechanism, cf. Section [2.5,](#page-16-0) and compare the PRK Method with BDF Methods integrating on the one hand the full system and on the other hand the corresponding reduced system. We provide a C++ implementation of a projective Runge–Kutta integrator to compare this method with a BDF integrator implemented by Dominik Skanda in C++. Additionally, we compare those methods with an integration using a model reduction technique based on ideas of Lebiedz [\[19\]](#page-99-0) while making use of the software MoRe by Jochen Siehr. In order to use Skandas BDF integrator, we are forced to build a right-hand side using the open source automatic differential package CppAD. Listing [4.1](#page-46-0) shows the building of such a right-hand side.

Listing 4.1: Building a right-hand side using CppAD

```
1 // -------- build RHS for BDF integrator ---------- //
2 vector < CppAD::AD <double > > z(nspec);
3 CppAD :: Independent(z);
4
5 vector < CppAD :: AD < double > > c( nspec );
6 \vert vector< CppAD:: AD < double> > zdot (nspec);
7
8 // convert z_s to c_s
9 CppAD :: AD < double > sum = 0.0;
10 \left| \text{for}( \text{int } i = 0; i < n \text{spec}; ++i ) \right|11 sum += z[i];12 \, h13 | CppAD :: AD < double > rho = 101325.0/(8.314472*3000*sum);
14 for(int i = 0; i < nspec; ++i) {
15 c[i] = rho*z[i];
16 }
17
18 // ODE system
19 \text{CppAD}:: AD < double > M = (1.0* c [0] + 2.5* c [1] + 1.0*
20 c [2]+1.0*C [3]+12.0*C [4]+1.0*C [5]);
21 \text{CppAD}: \text{AD} < \text{double} > q1 = \text{kf}[0] * c[0] * c[1] - \text{kr}[0] * c[2] * c[3];22 \text{CppAD}:: AD < double > q2 = kf [1] * c [1] * c [3] - kr [1] * c [2] * c [4];
23 \text{CppAD}:: AD < double > q3 = kf [2] * c [0] * c [4] - kr [2] * c [3] * c [3];
24 \text{CppAD}:: AD < double > q4 = (kf [3] * c [1] - kr [3] * c [2] * c [2]) * M;
25 \text{CppAD}:: AD < double > q5 = (kf [4] * c [0] * c [2] - kr [4] * c [3] \text{CppAD}} + M;
26 \text{CppAD}:: AD < double > q6 = (kf [5] * c [2] * c [3] - kr [5] * c [4] \text{CppAD}} + M;
27
```

```
28 CppAD::AD < double > fac = 1.0/rho;29 \text{ zdot} [0] = (-q1 - q3 - q5) * fac;30 \text{ zdot} [1] = (-q1 - q2 - q4) \rightarrow fac;
31 \text{ zdot} [2] = (q1 + q2 +2 \cdot q4 - q5 - q6) * fac;32 \mid zdot [3] = (q1 - q2 + 2 \cdot q3 + q5 - q6) \cdot fac;33 \mid zdot [4] = (q2 - q3 + q6) * fac;34 \mid zdot [5] = 0;35
36 CppAD :: ADFun < double > RHS (z , zdot );
```
In the next step, we build a right-hand side which uses a model reduction method. The software MoRe provides a suitable MoRe-Wrapper, developed by Marcel Rehberg, such that we only call the following function

#### cppadMore(0,xTemp,yTemp)

<span id="page-47-0"></span>which represents the map h in Section [2.2.](#page-12-0) Thus, there it holds  $yTemp = h(xTemp)$ . This leads to a reduced right-hand side as listed in Listing [4.2.](#page-47-0)

Listing 4.2: Building a reduced right-hand side using CppAD

```
1 \sqrt{*} -------- build RHS for BDF integrator
 2 case of the using model reduction ------ - - */
3 \vert vector< CppAD::AD<double> > z_more(1);
 4
5 \mid z_{\text{more}}[0] = y0(5);
6 CppAD :: Independent (z_more);
 7
8 \vert vector< CppAD:: AD < double > > xTemp(1);
9 \vert vector < CppAD :: AD < double > > yTemp (5) ;
10
11 xTemp[0]=z_more[0];12 | cppadMore(0, xTemp, yTemp);
13
14 // calculate constants
15 CppAD:: AD < double > sum_more = z_more [0];
16 for(int i = 0; i < 5; ++i) {
17 sum_more += yTemp[i];
18 }
19
20 // convert z<sub>-</sub>s to c<sub>-</sub>s
21 CppAD::AD < double > rho_m = 101325.0/(8.314472*3000*sum_m =);22 vecor < CppAD::AD < double> > c_m(nspec);
23 | c_m [0] = rho_m*yTemp[0]; c_m[1] = rho_m*yTemp[1];
24 |c_{m} [2] = rho_{m} * yTemp [2]; c_{m} [3] = rho_{m} * yTemp [3];
```

```
25 c_{m}[4] = rho_m * x Temp [0]; c_{m}[5] = rho_m * y Temp [4];
26
27 // ODE system
28 \vert vector < CppAD :: AD < double > > zdot_more(1);
29 CppAD::AD <b>double</b> > M_m = (1.0*c_m[0]+2.5*c_m[1]+1.0*c_m[2]30 +1.0 * c_m [3]+12.0 * c_m [4]+1.0 * c_m [5]);
31 \text{CppAD}:: AD < double > q2_m = kf [1] * c_m [1] * c_m [3] - kr [1] * c_m [2] *
       c_{\text{m}}[4];
32 \text{CppAD}:: AD < double > q3_m = kf [2] * c_m [0] * c_m [4] - kr [2] * c_m [3] *
       c_{\text{m}}[3];
33 CppAD::AD <sub>4</sub> = (kf [5]*c_m [2]*c_m [3] - kr [5]*c_m [4]) * M_m ;34 \vert CppAD :: AD < double > fac_m = 1.0/rho_m;
35 \mid zdot\_more[0] = (q2_m - q3_m + q6_m) * fac_m;36
37 | CppAD :: ADFun < double > RHS_MORE ( z_more, zdot_more) ;
```
We consider the following test cases

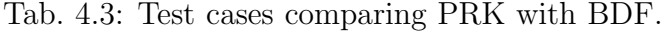

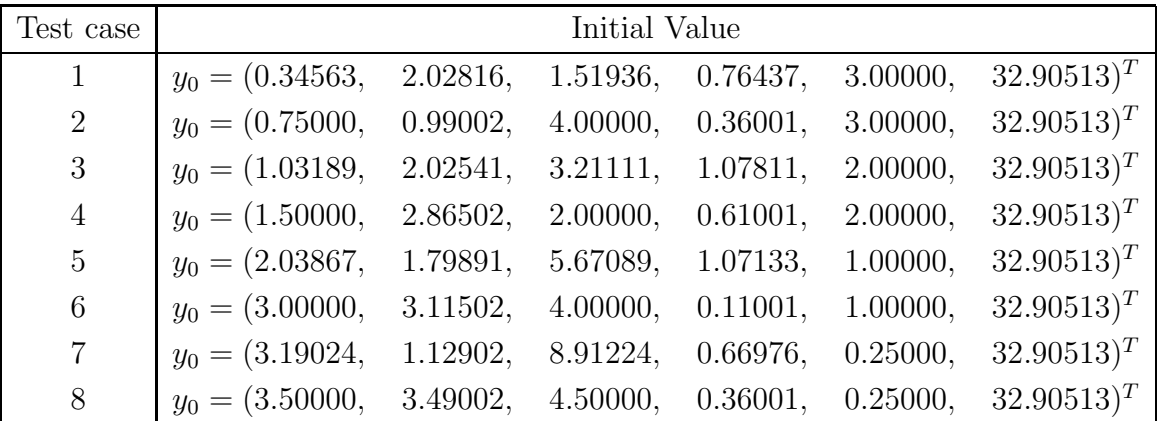

involving initial values in the near-field (case  $1,3,5,7$ ) and far-field (case  $2,4,6,8$ ) relative to the equilibrium and to the one dimensional SIM. The initial values in test cases 1,3,5 and 7 are calculated a priori via MoRe and all initial values satisfy the mass conservation relation, cf. Section [2.5.](#page-16-0) Table [4.4](#page-48-0) lists various integrators we deal with by comparing PRK with BDF.

<span id="page-48-0"></span>Tab. 4.4: Used integrators comparing PRK with BDF.

| <b>PRK</b> | BDF                   | BDF <sub></sub> <sub>MoRe</sub>                           |
|------------|-----------------------|-----------------------------------------------------------|
|            |                       | $PRK(6,3,3)   BDF(10^{-1})   BDF\langleMoRe\rangle(10-1)$ |
| PRK(6,4,3) | $\text{BDF}(10^{-3})$ | $\mid$ BDF <more><math>(10^{-3})</math></more>            |
| PRK(6,3,4) | $BDF(10^{-5})$        | $BDF < MoRe > (10^{-5})$                                  |

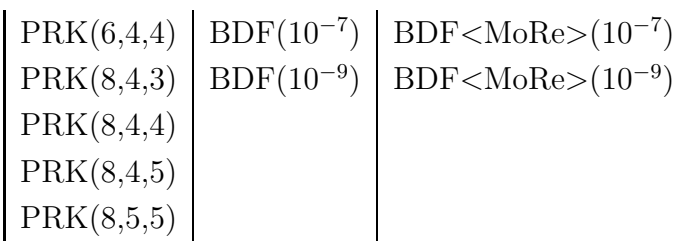

Note that we use the syntax PRK(M,k,L), BDF(tolerance) and BDF<MoRe>(tolerance). Besides, we choose  $t \in [0, 2.5]$  and  $h_0 = 0.00000001$ .

<span id="page-49-0"></span>Figure [4.5](#page-49-0) shows the solution trajectories calculated by  $PRK(6,3,3)$  and  $BDF(10^{-7})$ 

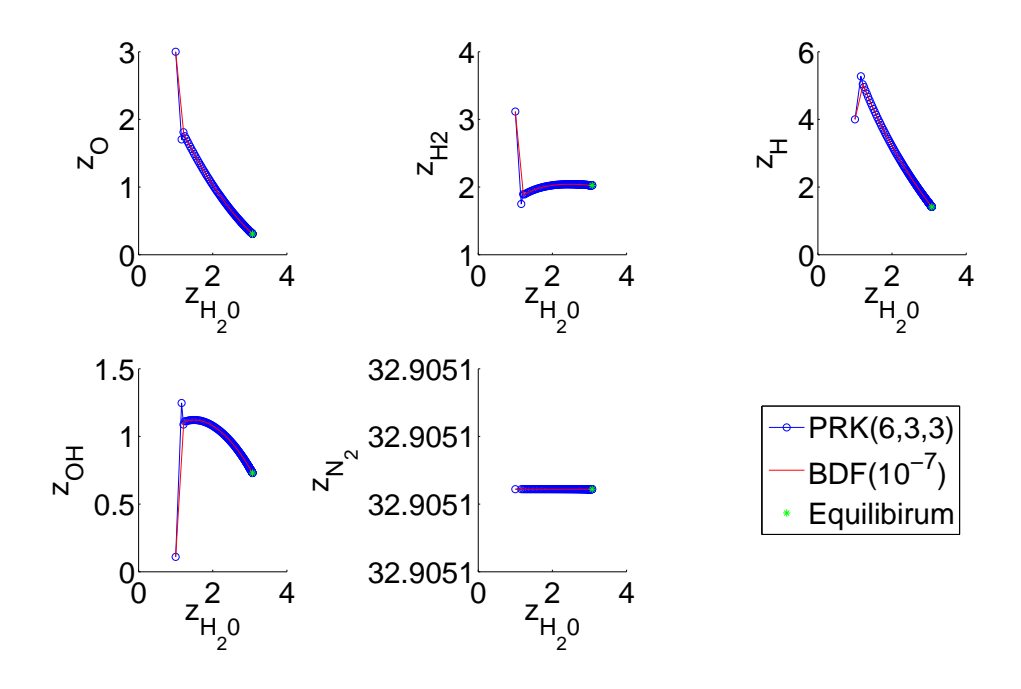

Figure 4.5: Plots of the solutions using  $PRK(6,3,3)$  and  $BDF(10^{-7})$  in test case 6.

using the progress variable  $z_{\text{H}_2\text{O}}$ . We notice, that the PRK trajectory fits the BDF solution pretty well. In contrast to this, Figure [4.6](#page-53-0) depicts the solution trajectories of of  $PRK(8,4,4)$  and  $BDF(10^{-7})$ . Besides, we note that a suitable choice of the parameters  $M$ ,  $k$  and  $L$  is very important to map the solution trajectory slightly perfect, while keeping in mind to choose them in a way, that does not end up in instability.

In the following, we take a look at the errors of each method, i.e.

$$
||z^{\text{cor}}(t_k) - z_k^{\text{PRK}}||
$$
,  $||z^{\text{cor}}(t_k) - z_k^{\text{BDF}}||$  and  $||z^{\text{cor}}(t_k) - z_k^{\text{BDF} < \text{MoRe} >}||$ .

Again, we calculate a *true* or *correct* solution via MATLAB's ode23s using the smallest possible tolerance. We are only interested in the specific moles of the progress variable so that we evaluate those errors only for  $z_{H_2O}$ . Figure [4.8](#page-54-0) and [4.7](#page-53-1) depict the error evolution using the following integrators for test case 5 resp. 6: PRK(6,3,3), PRK(8,4,4), BDF(10<sup>-7</sup>), BDF(10<sup>-9</sup>), BDF<MoRe>(10<sup>-3</sup>) and BDF<MoRe>(10<sup>−</sup><sup>5</sup> ). At the beginning, the errors of the projective integrators are significant higher than those of the BDF integrators, because projective integrators need at least a few steps to damp the fast dynamics. But we notice, over the course of time, those errors become smaller than that ones occurring by performing a BDF integration. Obviously, the error of reducing the model only to one species is depicted clearly. It does not matter whether choosing a smaller tolerance or not, we always obtain an error of about 10<sup>−</sup><sup>4</sup> . Those trends of error evolution are observable for all test cases. The entire error plots of all test cases are listed in the appendix, cf. Section [B.](#page-66-0)

Table [4.5](#page-50-0) lists the effort of function evaluations and runtime for test case 1, 2, 7 and 8 and each integrator. The effort for each integrator in the other test cases is listed in Table [B.2.](#page-66-1) Although we need more function evaluations by using PRK, we often need fewer runtime, because we are not forced to evaluate the right-hand side with CppAD. This is a huge advantage of projective integrators. We only need an efficient vector handling. In our case, we use the C++-Library FLENS by Michael Lehn et al., cf. [\[22\]](#page-99-1). Additionally, we notice that if we start the integration apart of the SIM, the BDF integration of the full system needs more function evaluations than the reduced one, cf. Figure [4.9](#page-54-1) and [4.10.](#page-55-0) The number of steps and function evaluations integrating the reduced model in test case 1 resp. 7 is equal to the number of integration steps of the reduced model in test case 2 resp. 8. This is obvious, because we start from the same initial value  $z_{\text{H}_2\text{O}}^0 = 3.0$  resp.  $z_{\text{H}_2\text{O}}^0 = 0.25$ . Choosing a smaller tolerance for the BDF integrators naturally leads to more integration steps, cf. Figure [4.11.](#page-55-1) Nevertheless, the integration of a full system starting from a point in the far-field needs overall more steps than integrating the reduced system, cf. Figure [4.11](#page-55-1) and [4.12.](#page-56-0) Moreover, we notice that the runtime of integrating a reduced system is always a little bit higher than integrating the full system. In fact, the model reduction technique is not worth it considering a ODE system involving only six species, but the number of integration steps and function evaluations is almost always less such that if the function evaluation is very expensive, this may be a good way in order to integrate a high-dimensional system.

<span id="page-50-0"></span>

| Test case | Integrator | Time      | Integration Steps | F-Evals |
|-----------|------------|-----------|-------------------|---------|
|           | PRK(6,3,3) | 0.150629s | 250000            | 99968   |
|           | PRK(6,4,3) | 0.206526s | 187829            | 144500  |
|           | PRK(6,3,4) | 0.056418s | 25001             | 39424   |
|           | PRK(6,4,4) | 0.092976s | 17076             | 67500   |

Tab. 4.5: Effort of several integrators for test case 1,2,7 and 8.

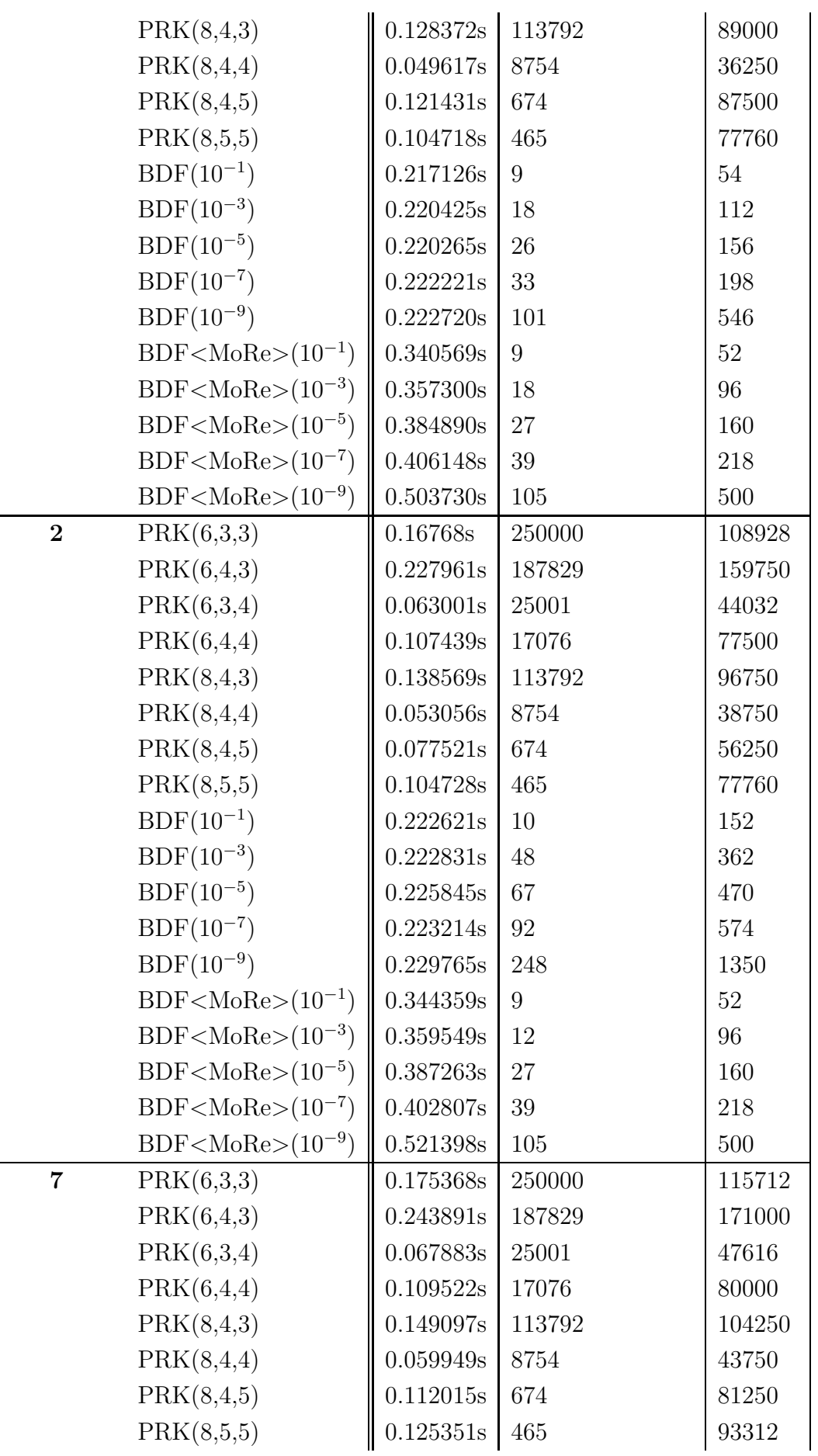

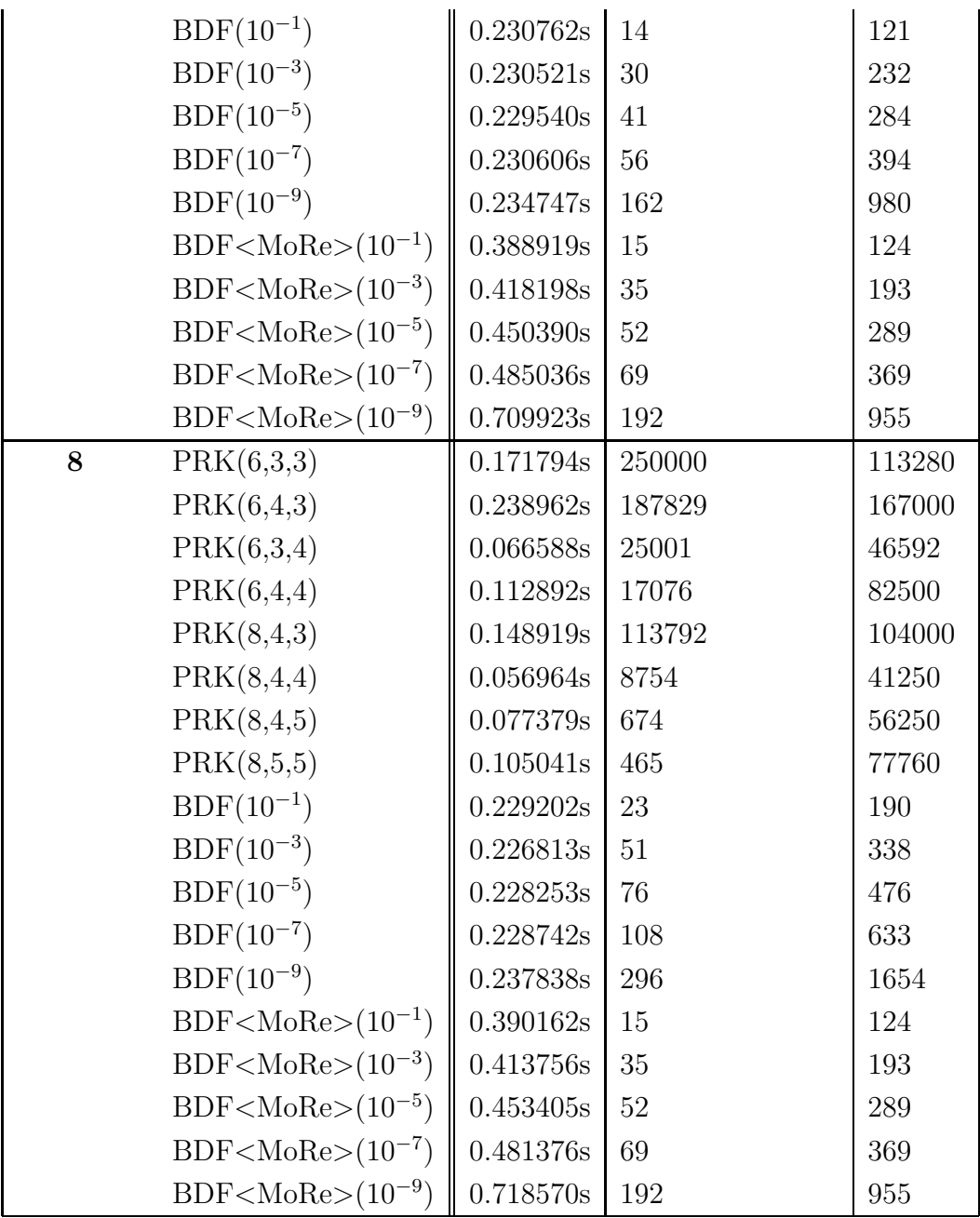

<span id="page-53-0"></span>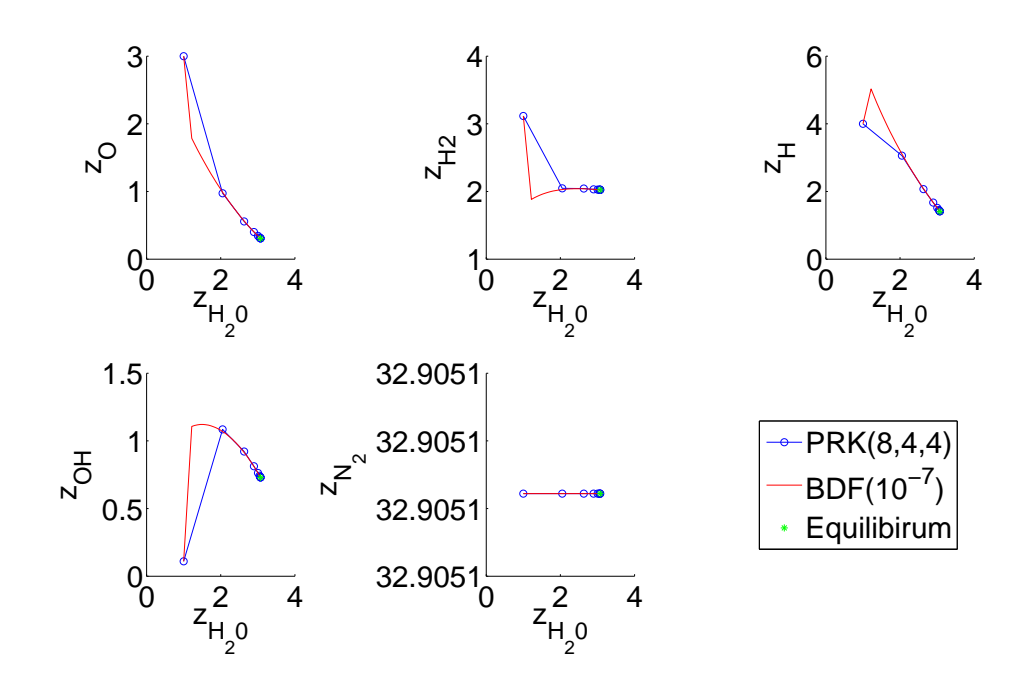

Figure 4.6: Plots of the solutions using  $PRK(8,4,4)$  and  $BDF(10^{-7})$  in test case 6.

<span id="page-53-1"></span>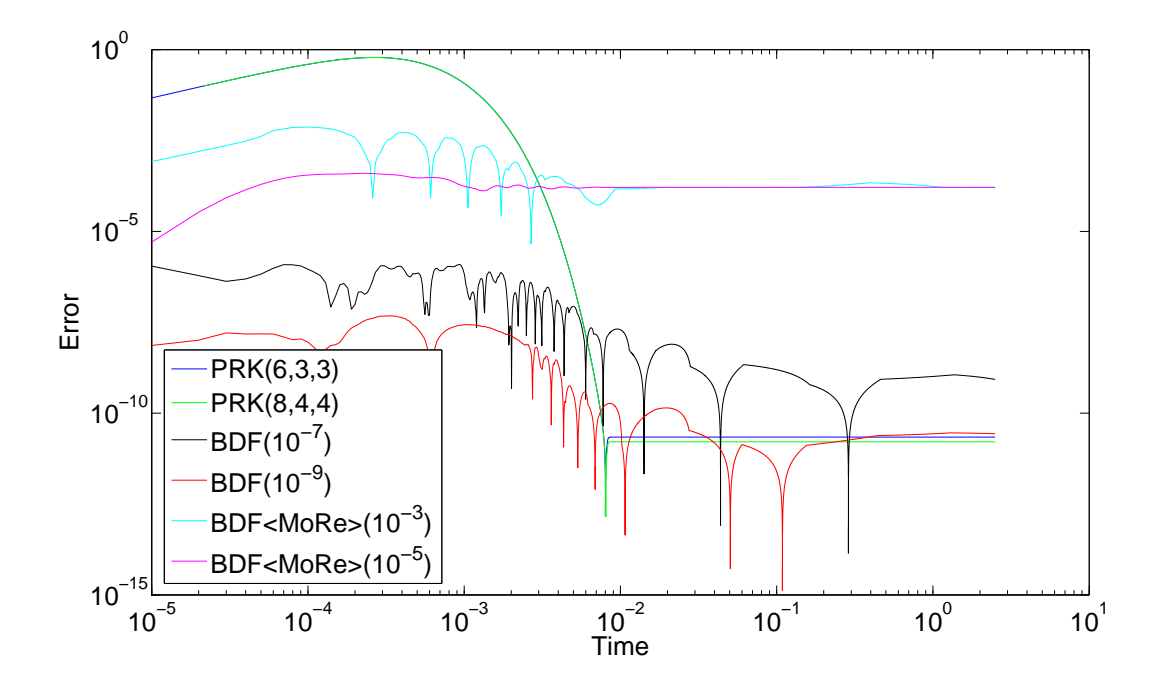

Figure 4.7: Plots of the errors using various integrators for test case 5.

<span id="page-54-0"></span>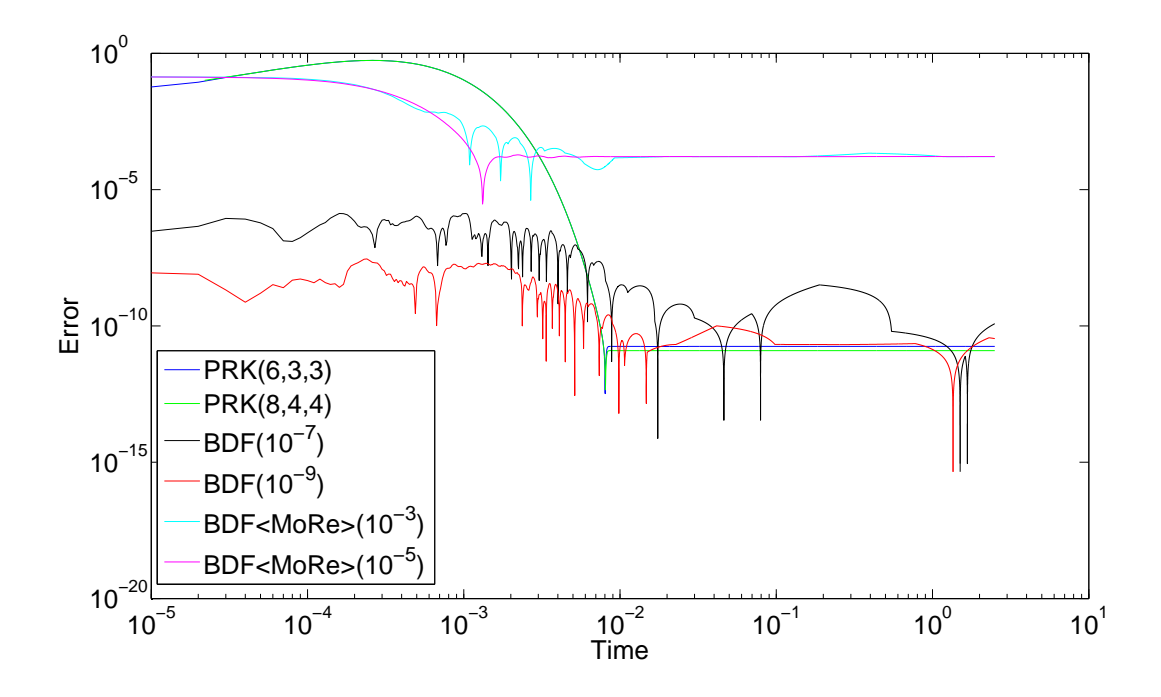

Figure 4.8: Plots of the errors using various integrators for test case 6.

<span id="page-54-1"></span>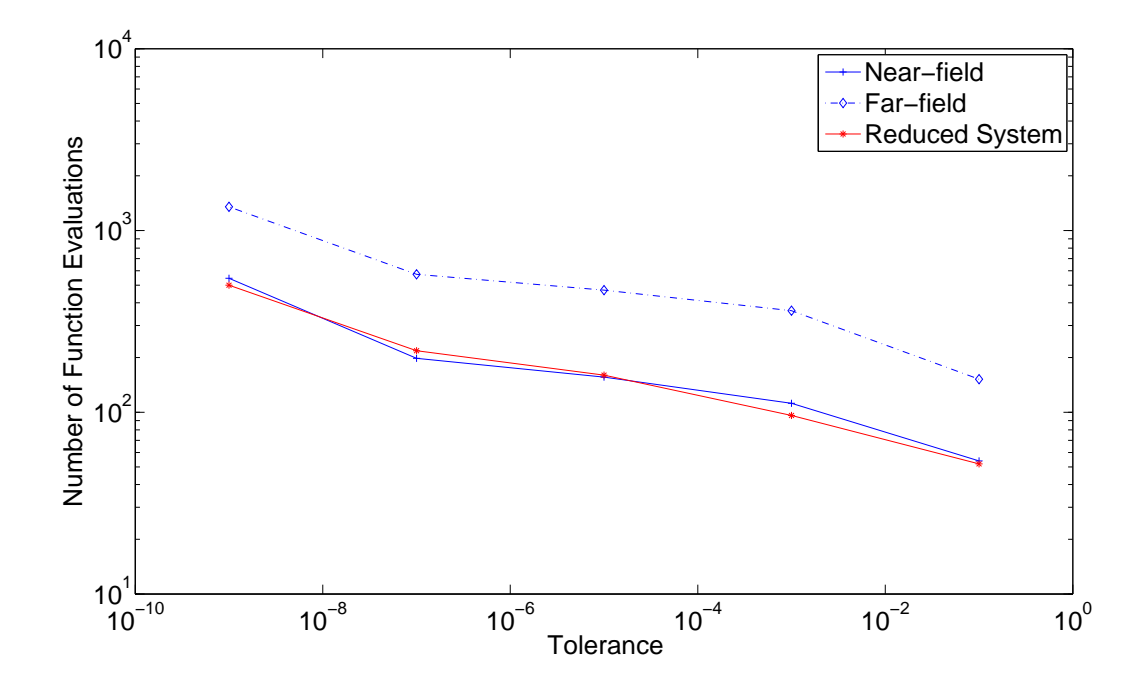

Figure 4.9: Tolerance vs. function evaluations of the BDF integrator for test case 1 and 2.

<span id="page-55-0"></span>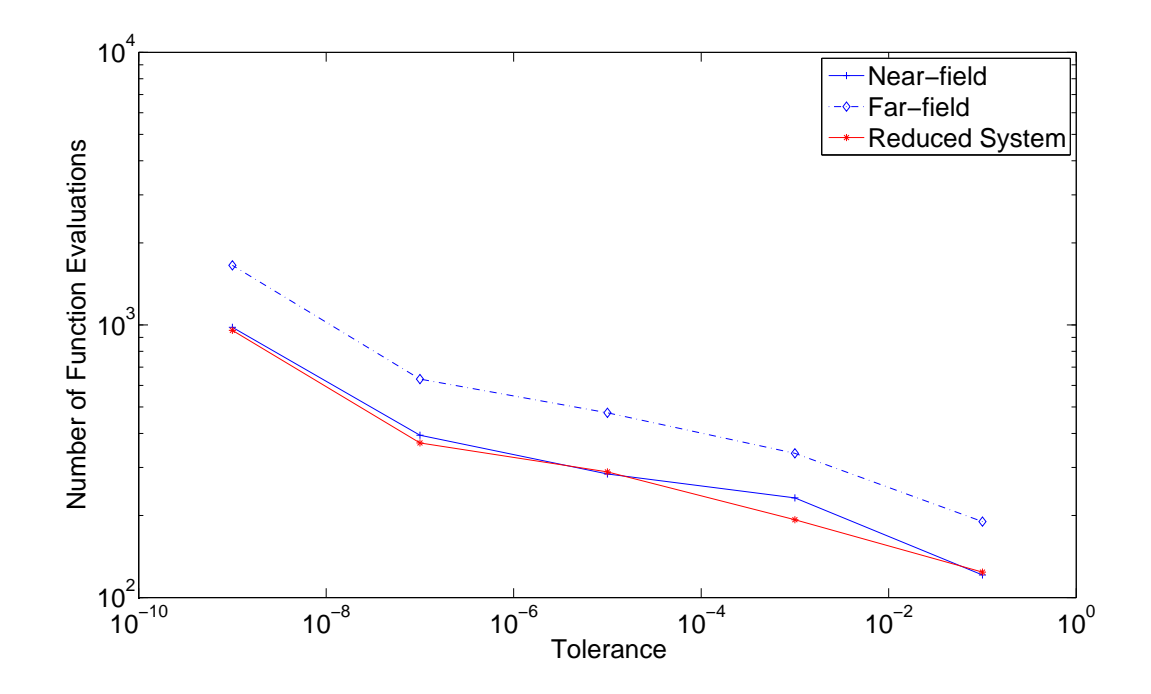

Figure 4.10: Tolerance vs. function evaluations of the BDF integrator for test case 7 and 8.

<span id="page-55-1"></span>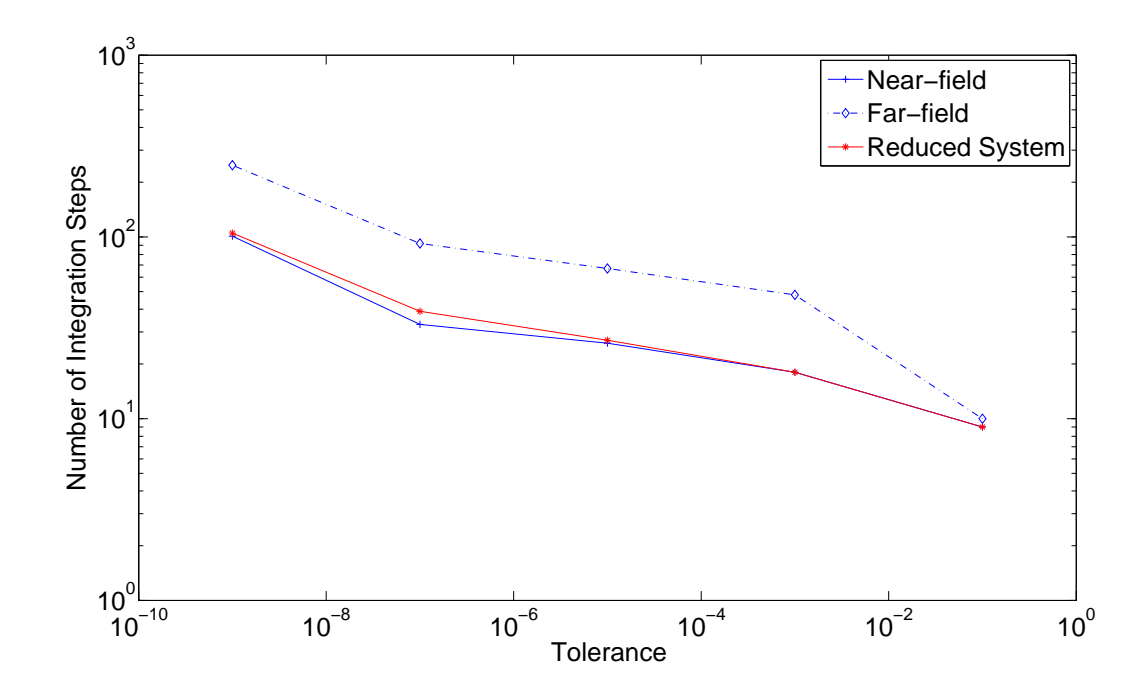

Figure 4.11: Tolerance vs. number of BDF integration steps for test case 1 and 2.

<span id="page-56-0"></span>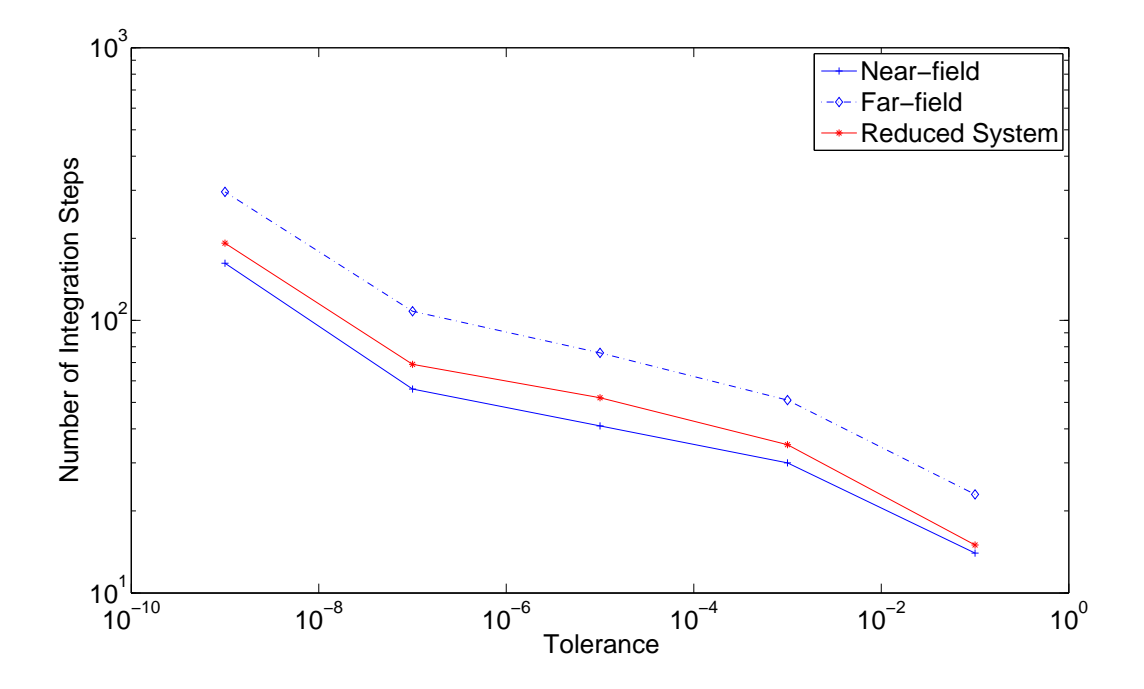

Figure 4.12: Tolerance vs. number of BDF integration steps for test case 7 and 8.

## Chapter 5 Conclusion

We give a short overview of the theory of ODE systems and two models in the second chapter as an example of multi-scale problems. Moreover, we treat the theory of projective integrators and give a detailed proof of the second-order accuracy of the Projective Runge–Kutta Method based on ideas of Lee and Gear in [\[26\]](#page-100-2). Further, we implement these algorithms in MATLAB and C++ to compare them with existing integrators, especially with the BDF integrator written by Skanda. Furthermore, we compare projective integrators which integrate the full system with a BDF integrator dealing with a reduced model using the software MoRe by Siehr. In general, there is no best choice. The following table illustrates the advantages and disadvantages of the mentioned integration methods:

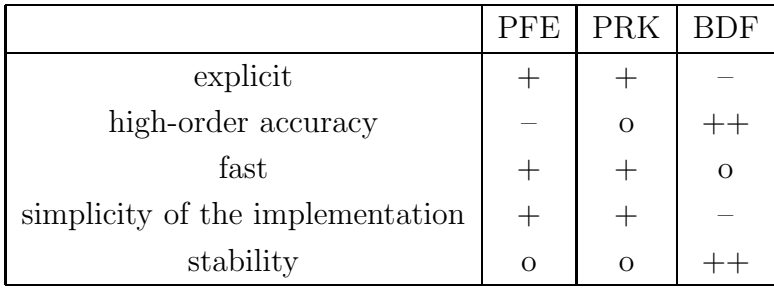

In other words, by choosing a BDF integrator, we achieve a high-order accuracy and we can always apply this method to all problems. However, we have to solve a nonlinear equation system in every step. This might need a lot of runtime. To avoid this curse of implicit methods, we can choose an explicit integrator as presented previously. Those explicit methods can be applied to legacy codes without the knowledge of the right-hand side explicitly. This occurs, if the microscopic behavior is represented by a simulation, e.g. a Monte-Carlo simulation. The implementation of projective integrators as against the implementation of implicit methods does not need a non-linear equation solver or methods to compute an approximation of the system Jacobian. Indeed, we only need an efficient vector arithmetic. Nevertheless, we still have to choose the parameters in a suitable way such that the method becomes stable.

# <span id="page-60-0"></span>Appendix A Plots of the Test Cases Comparing PFE with PRK

The following table contains the number of each figure belonging to different test cases by comparing PFE with PRK:

Tab. A.1: Overview of the corresponding plots of each test case comparing PFE with PRK.

| Test Case      | $\gamma$ | Plot of Solutions Error Plots |                   |
|----------------|----------|-------------------------------|-------------------|
| $\mathbf{1}$   | 3.0      | 4.1a                          | 4.2a              |
|                | 15.0     | 4.1 <sub>b</sub>              | 4.2 <sub>b</sub>  |
| $\overline{2}$ | 3.0      | A.1a                          | A.2a              |
|                | 15.0     | A.1b                          | A.2b              |
| 3              | 3.0      | A.3a                          | A.4a              |
|                | 15.0     | A.3b                          | A.4b              |
| $\overline{4}$ | 3.0      | A.5a                          | A.6a              |
|                | 15.0     | 4.3                           | A.6b              |
| 5              | 3.0      | A.7a                          | A.8a              |
|                | 15.0     | A.7b                          | A.8b              |
| 6              | 3.0      | A.9a                          | A.10a             |
|                | 15.0     | A.9 <sub>b</sub>              | A.10 <sub>b</sub> |
| $\overline{7}$ | 3.0      | A.11a                         | A.12a             |
|                | 15.0     | A.11b                         | A.12b             |
| 8              | 3.0      | A.13a                         | A.14a             |
|                | 15.0     | A.13b                         | A.14b             |

<span id="page-61-0"></span>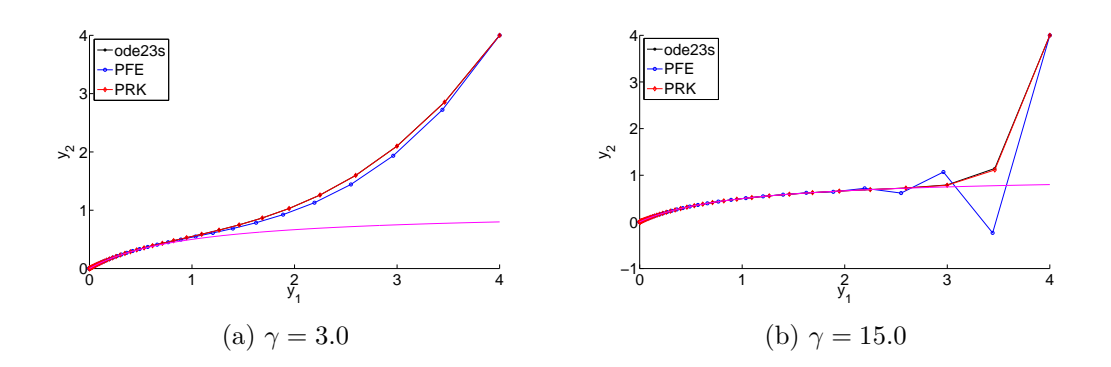

<span id="page-61-2"></span>Figure A.1: Plots of the solutions in test case 2.

<span id="page-61-1"></span>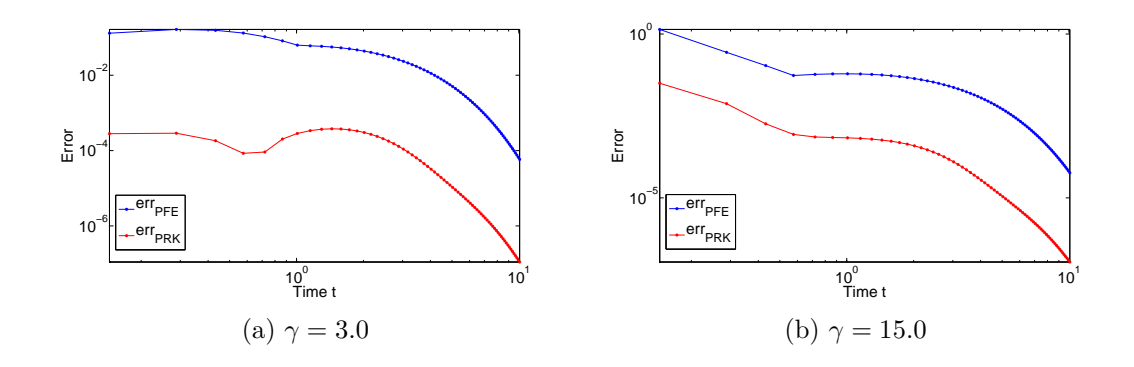

<span id="page-61-3"></span>Figure A.2: Error plots of test case 2.

<span id="page-61-4"></span>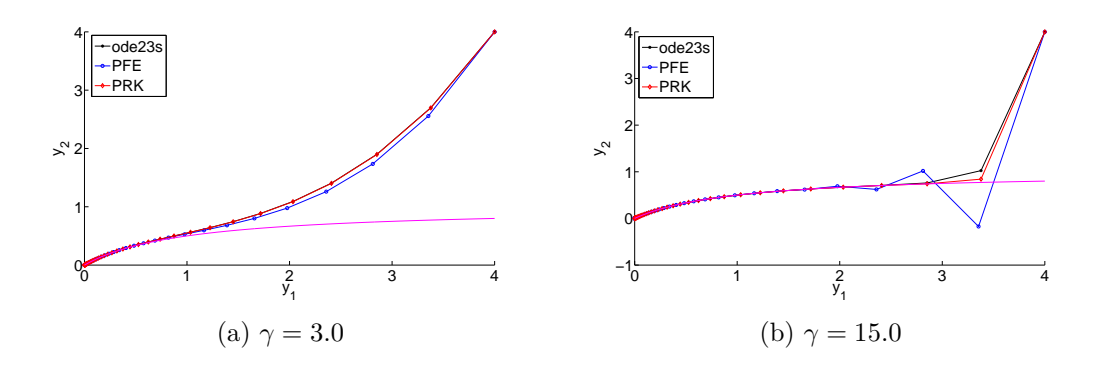

<span id="page-61-5"></span>Figure A.3: Plots of the solutions in test case 3.

<span id="page-62-0"></span>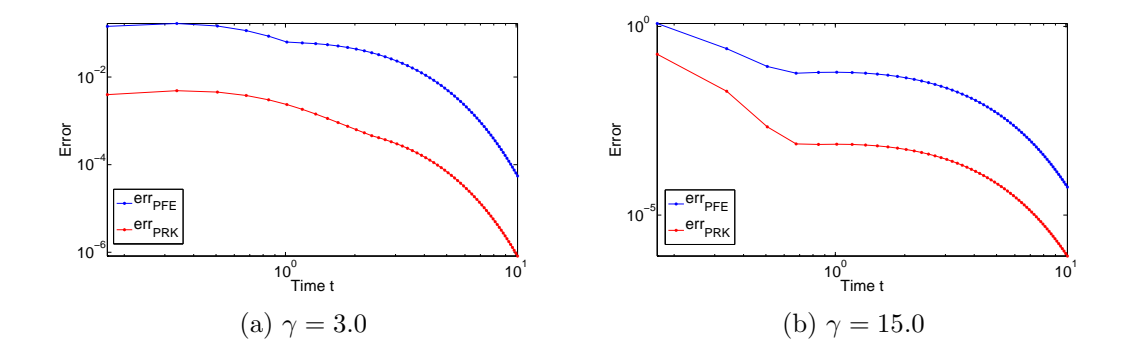

<span id="page-62-1"></span>Figure A.4: Error plots of test case 3.

<span id="page-62-2"></span>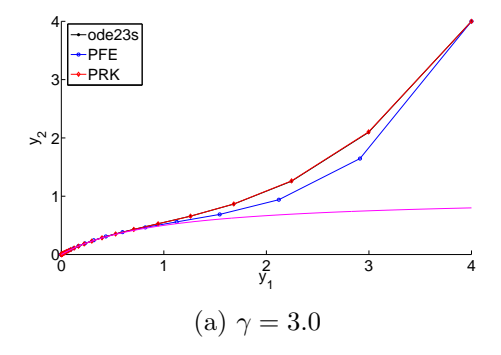

Figure A.5: Plots of the solutions in test case 4

<span id="page-62-3"></span>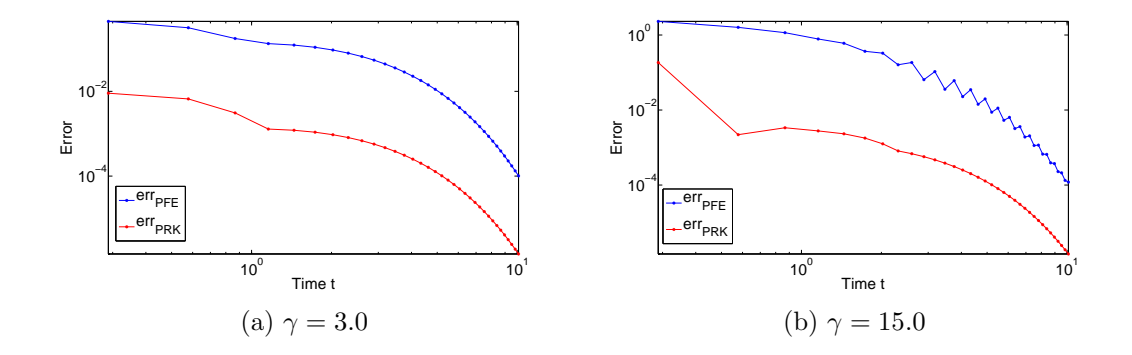

<span id="page-62-4"></span>Figure A.6: Error plots of test case 4.

<span id="page-63-0"></span>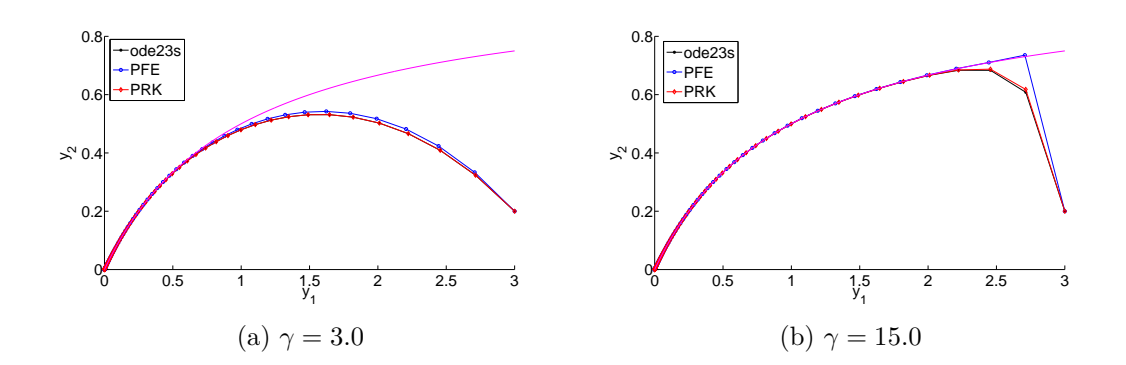

<span id="page-63-2"></span>Figure A.7: Plots of the solutions in test case 5.

<span id="page-63-1"></span>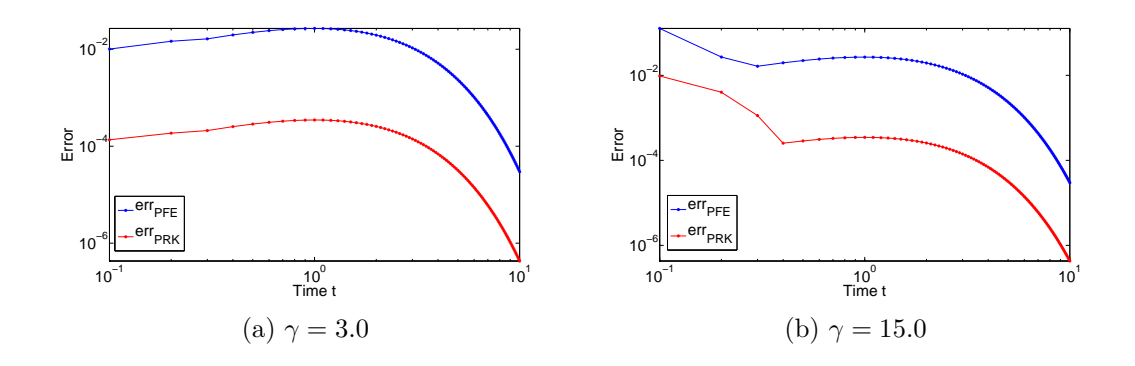

<span id="page-63-3"></span>Figure A.8: Error plots of test case 5.

<span id="page-63-4"></span>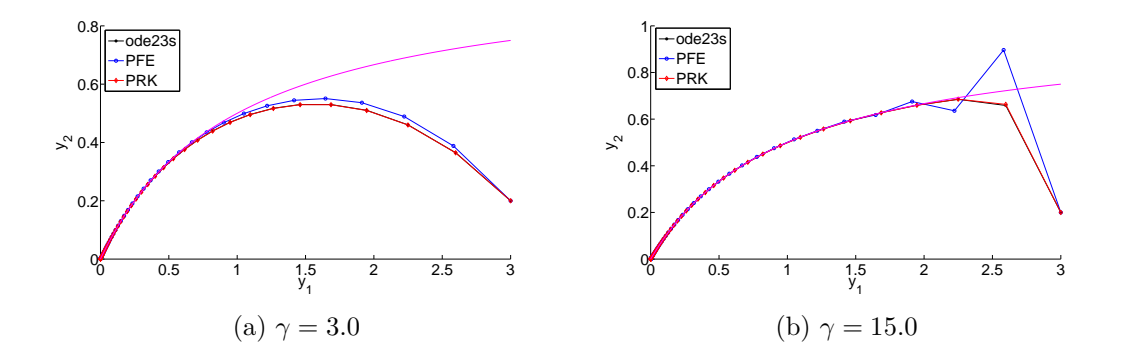

<span id="page-63-5"></span>Figure A.9: Plots of the solutions in test case 6.

<span id="page-64-0"></span>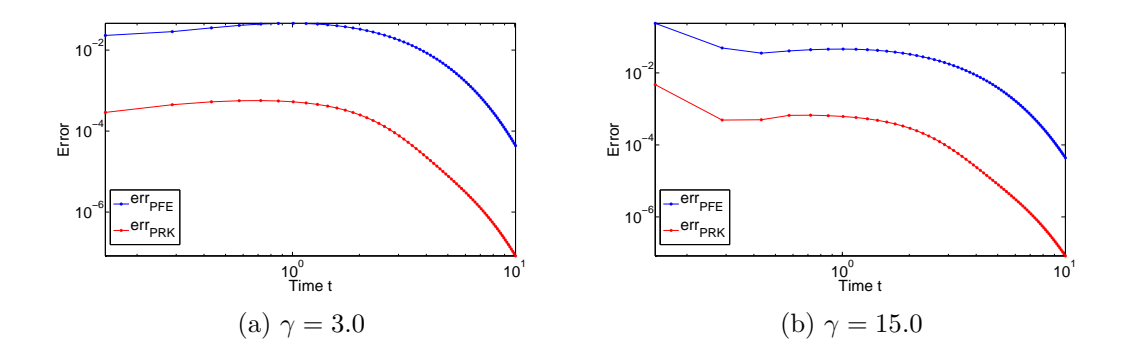

<span id="page-64-1"></span>Figure A.10: Error plots of test case 6.

<span id="page-64-2"></span>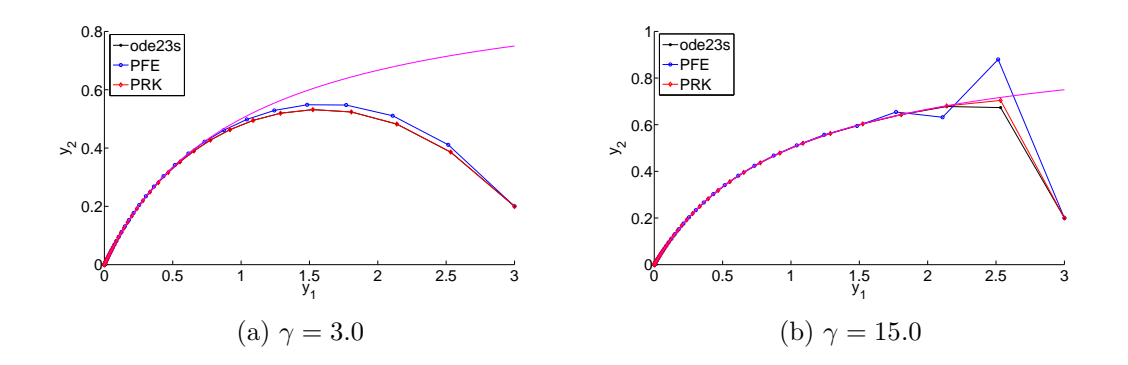

<span id="page-64-4"></span>Figure A.11: Plots of the solutions in test case 7.

<span id="page-64-3"></span>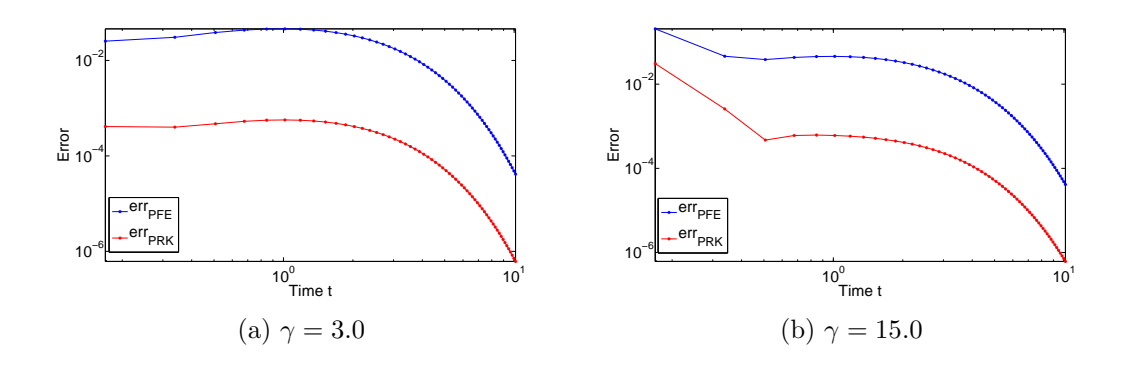

<span id="page-64-5"></span>Figure A.12: Error plots of test case 7.

<span id="page-65-0"></span>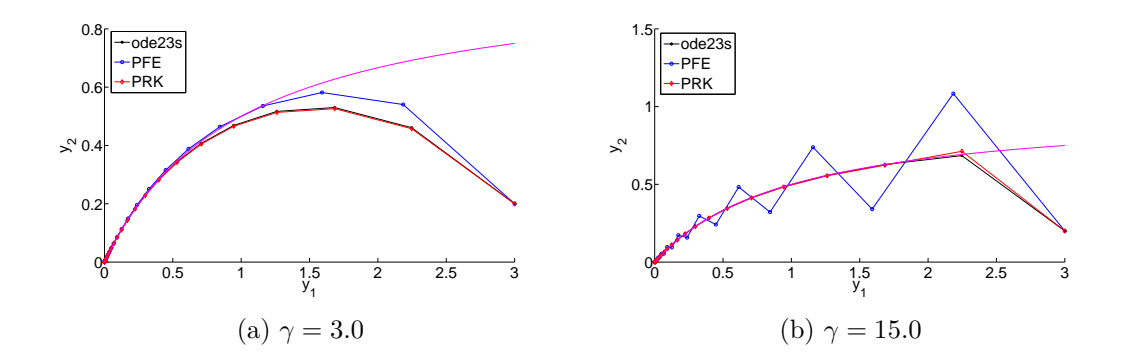

<span id="page-65-2"></span>Figure A.13: Plots of the solutions in test case 8.

<span id="page-65-1"></span>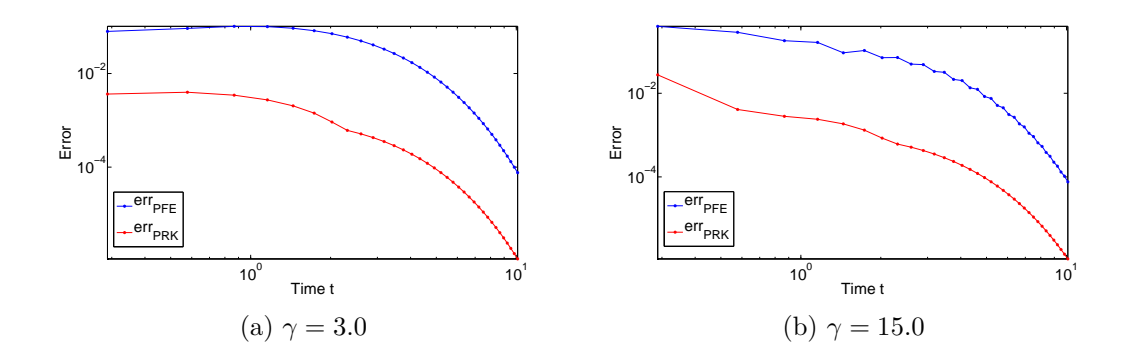

<span id="page-65-3"></span>Figure A.14: Error plots of test case 8.

# <span id="page-66-0"></span>Appendix B Plots and Effort of the Test Cases Comparing PRK with BDF

The following table contains the number of each figure belonging to various error plots of different test cases by comparing PRK with BDF.

Tab. B.1: Overview of the corresponding plots of each test case comparing PRK with BDF.

| Test Case | Plot of                                  |             |             |                                |
|-----------|------------------------------------------|-------------|-------------|--------------------------------|
|           | Various Errors   PRK Errors   BDF Errors |             |             | <b>BDF<more></more></b> Errors |
|           | B.1                                      | B.2         | B.3         | B.4                            |
| 2         | B.5                                      | B.6         | B.7         | B.8                            |
| 3         | B.9                                      | B.10        | <b>B.11</b> | <b>B.12</b>                    |
| 4         | <b>B.13</b>                              | <b>B.14</b> | <b>B.15</b> | <b>B.16</b>                    |
| 5         | 4.7                                      | <b>B.17</b> | <b>B.18</b> | <b>B.19</b>                    |
| 6         | 4.8                                      | B.20        | <b>B.21</b> | <b>B.22</b>                    |
|           | <b>B.23</b>                              | <b>B.24</b> | B.25        | B.26                           |
| 8         | <b>B.27</b>                              | B.28        | <b>B.29</b> | B.30                           |

Additionally, the runtime, the number of function evaluations and integration steps of each method for the remaining test cases which are not mentioned in Section [4.2,](#page-46-1) are listed in the following table:

Tab. B.2: Effort of several integrators for test case 3,4,5 and 6.

<span id="page-66-1"></span>

| Test case | Integrator     | Time      | Integration Steps | F-Evals |
|-----------|----------------|-----------|-------------------|---------|
| 3         | PRK(6,3,3)     | 0.163998s | 250000            | 108288  |
|           | PRK(6,4,3)     | 0.229790s | 187829            | 161500  |
|           | PRK(6,3,4)     | 0.063208s | 25001             | 44032   |
|           | PRK(6,4,4)     | 0.102904s | 17076             | 75000   |
|           | PRK(8,4,3)     | 0.148372s | 113792            | 92012   |
|           | PRK(8,4,4)     | 0.059291s | 8754              | 42500   |
|           | PRK(8,4,5)     | 0.103825s | 674               | 75000   |
|           | PRK(8,5,5)     | 0.104696s | 465               | 77760   |
|           | $BDF(10^{-1})$ | 0.225583s | 12                | 80      |

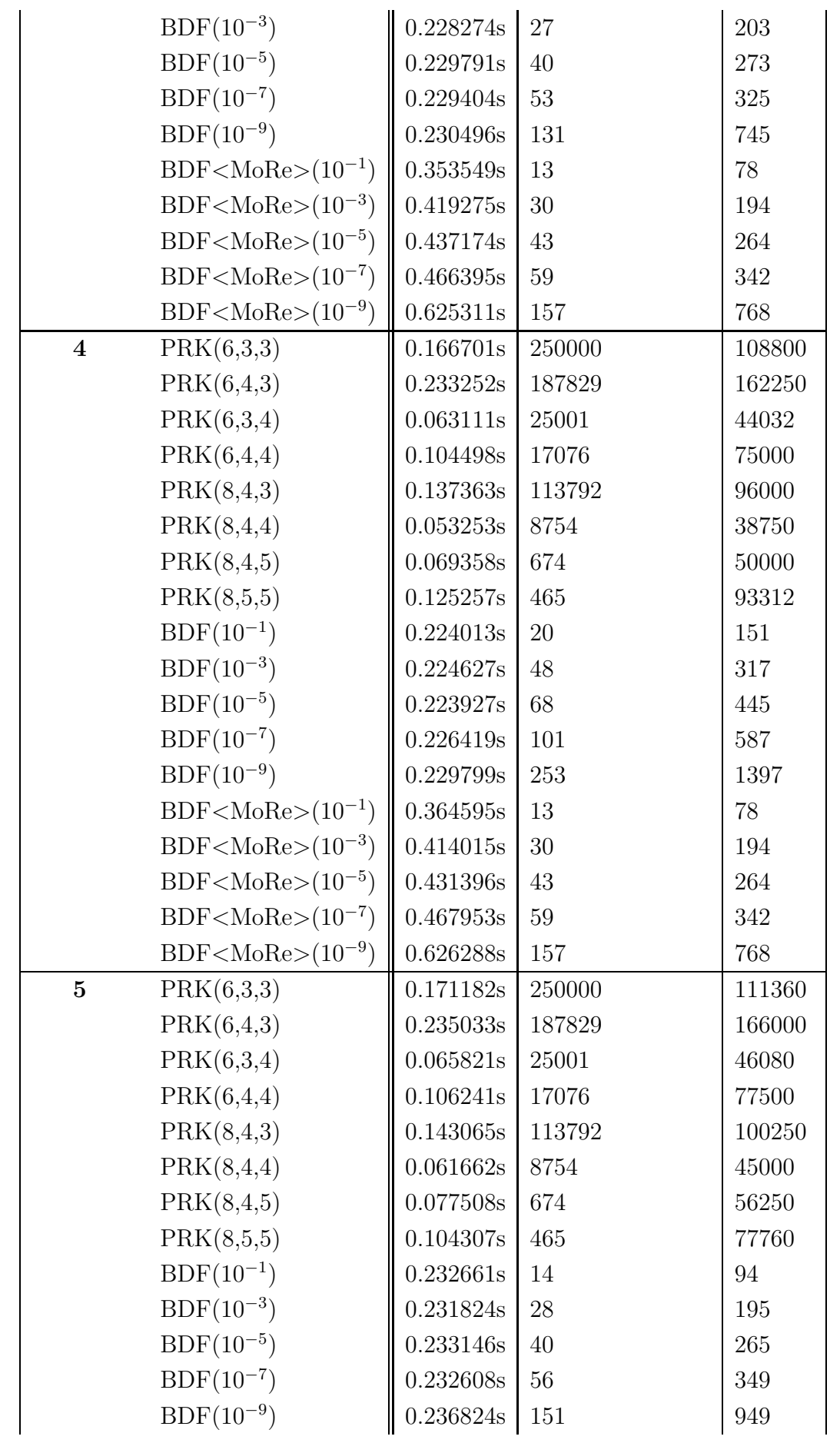

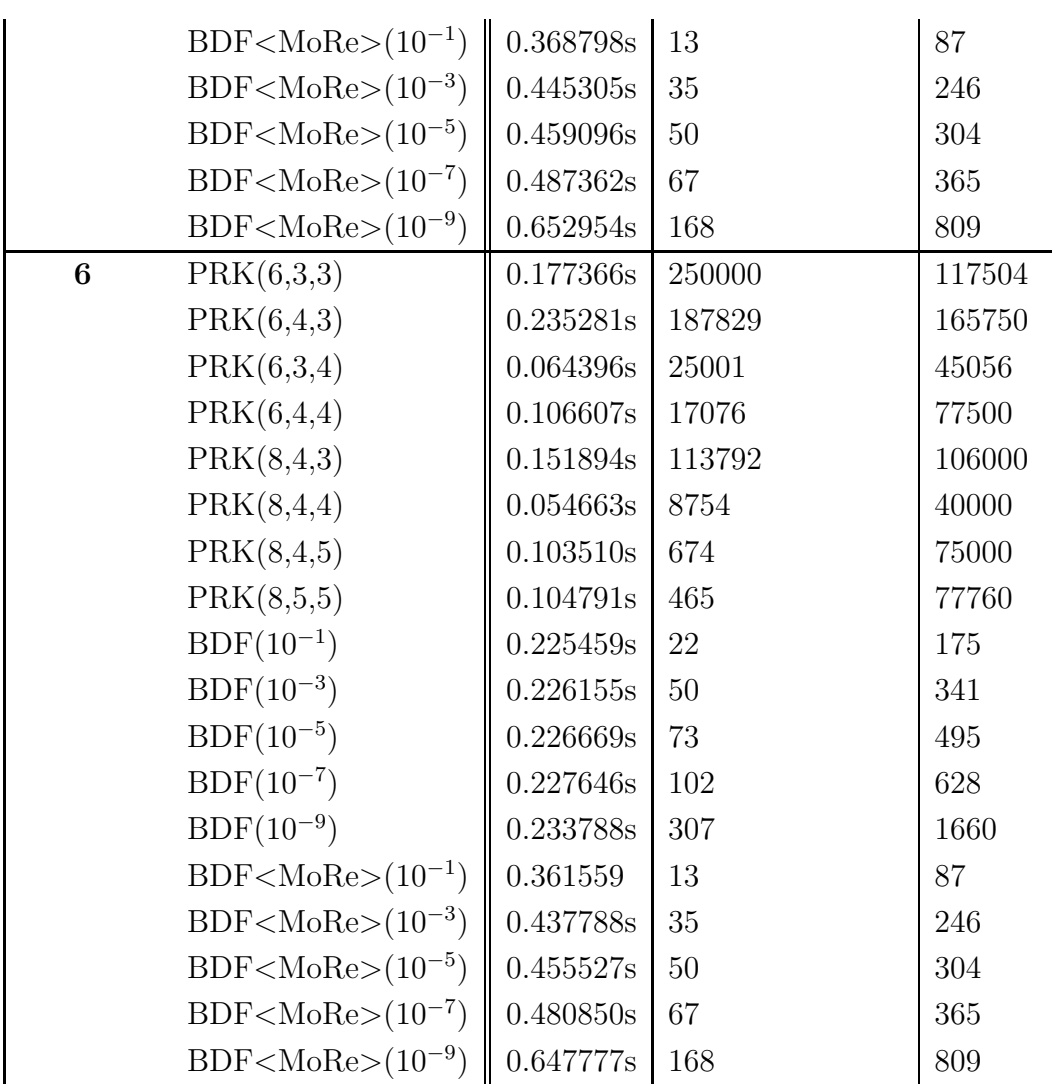

<span id="page-69-0"></span>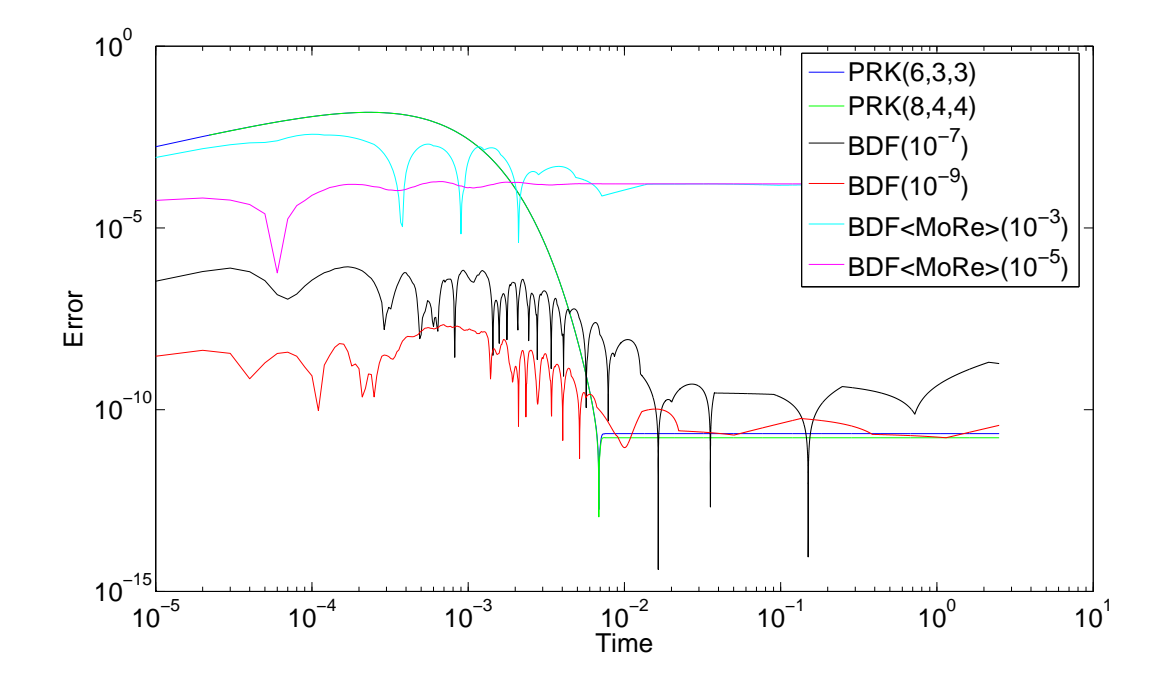

Figure B.1: Plots of the errors using various integrators for test case 1.

<span id="page-69-1"></span>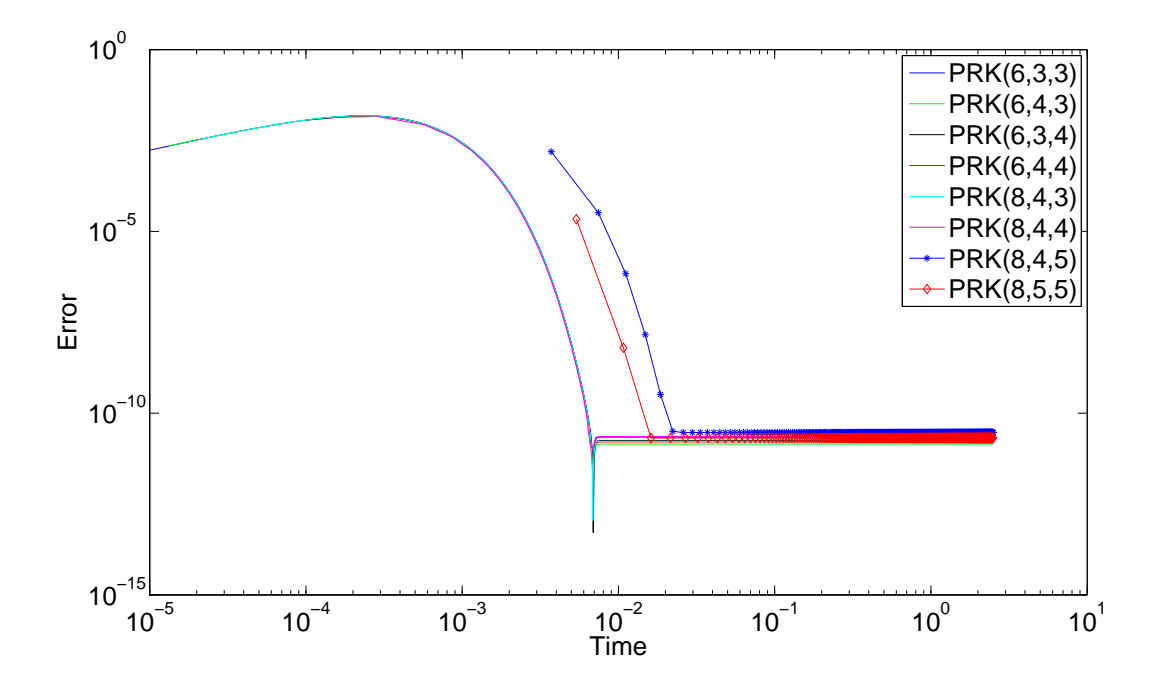

Figure B.2: Plots of the errors using PRK integrators for test case 1.

<span id="page-70-0"></span>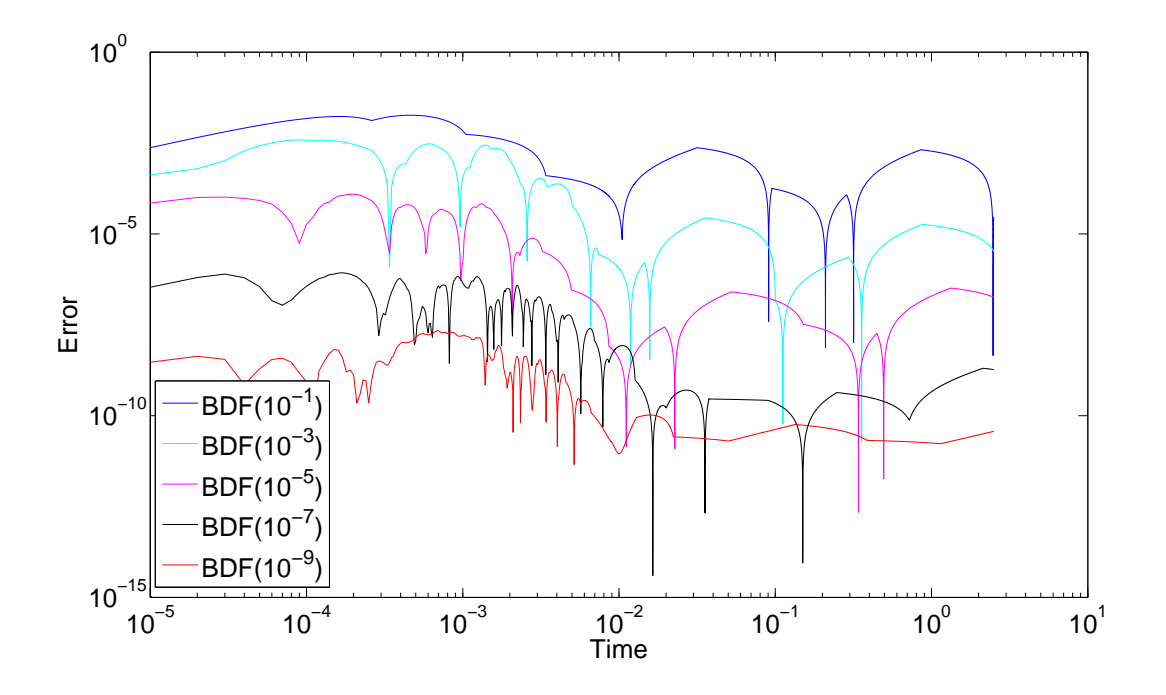

Figure B.3: Plots of the errors using BDF integrators for test case 1.

<span id="page-70-1"></span>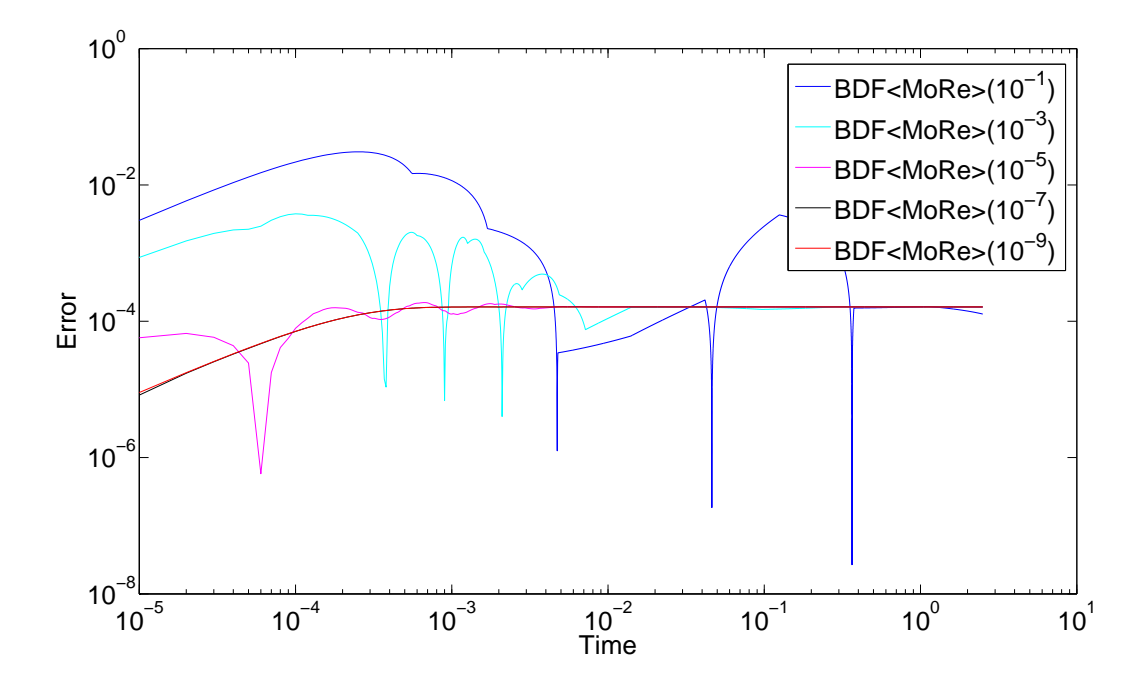

Figure B.4: Plots of the errors using BDF<MoRe> integrators for test case 1.

<span id="page-71-0"></span>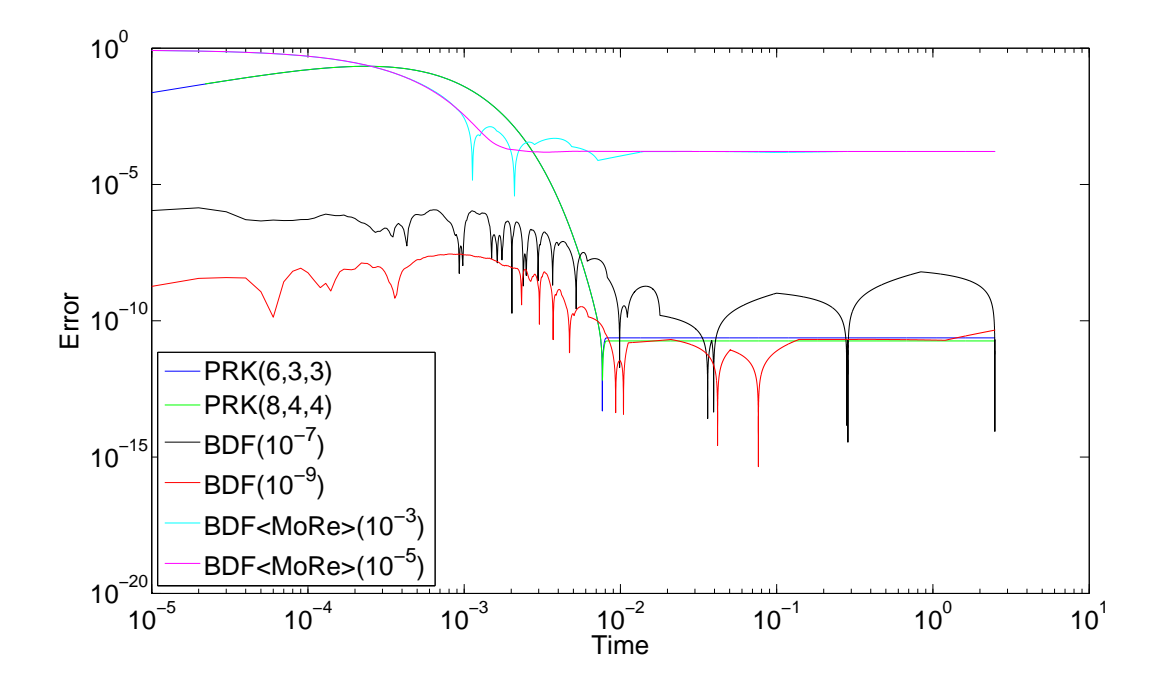

Figure B.5: Plots of the errors using various integrators for test case 2.

<span id="page-71-1"></span>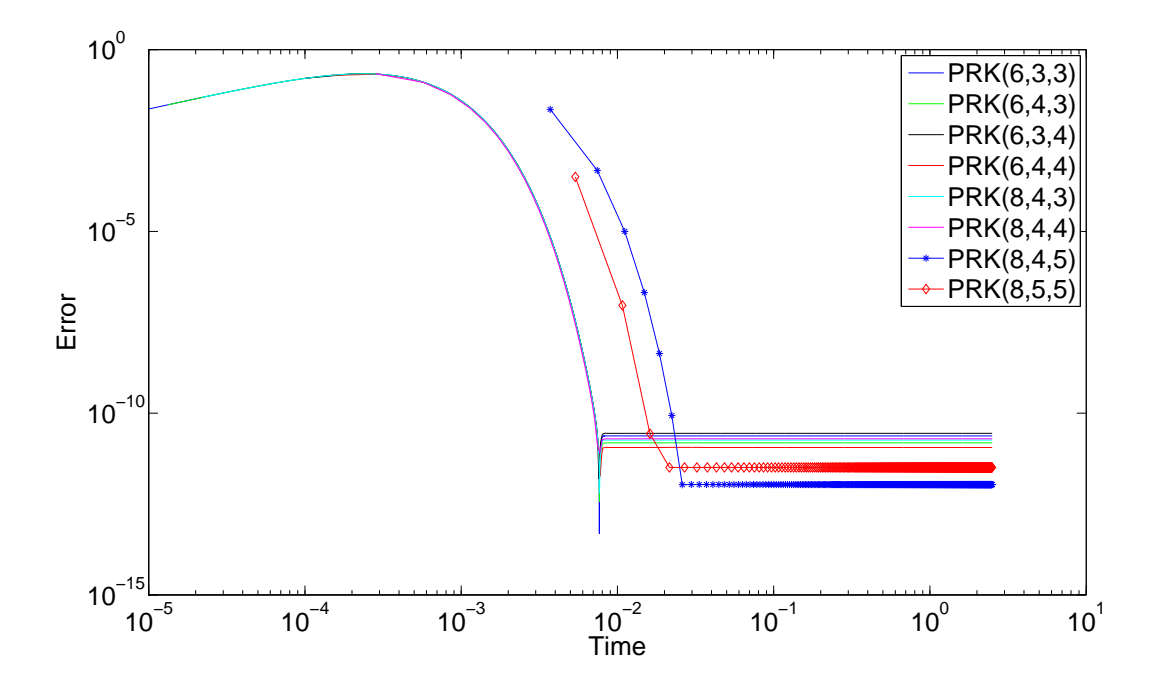

Figure B.6: Plots of the errors using PRK integrators for test case 2.
<span id="page-72-0"></span>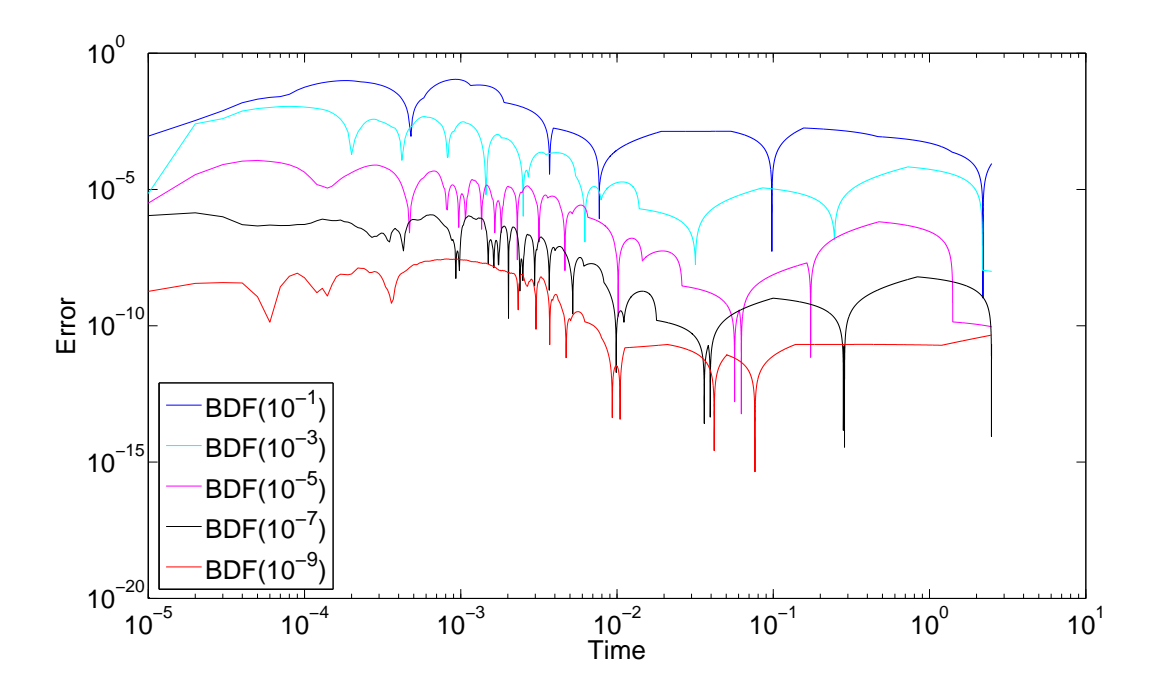

Figure B.7: Plots of the errors using BDF integrators for test case 2.

<span id="page-72-1"></span>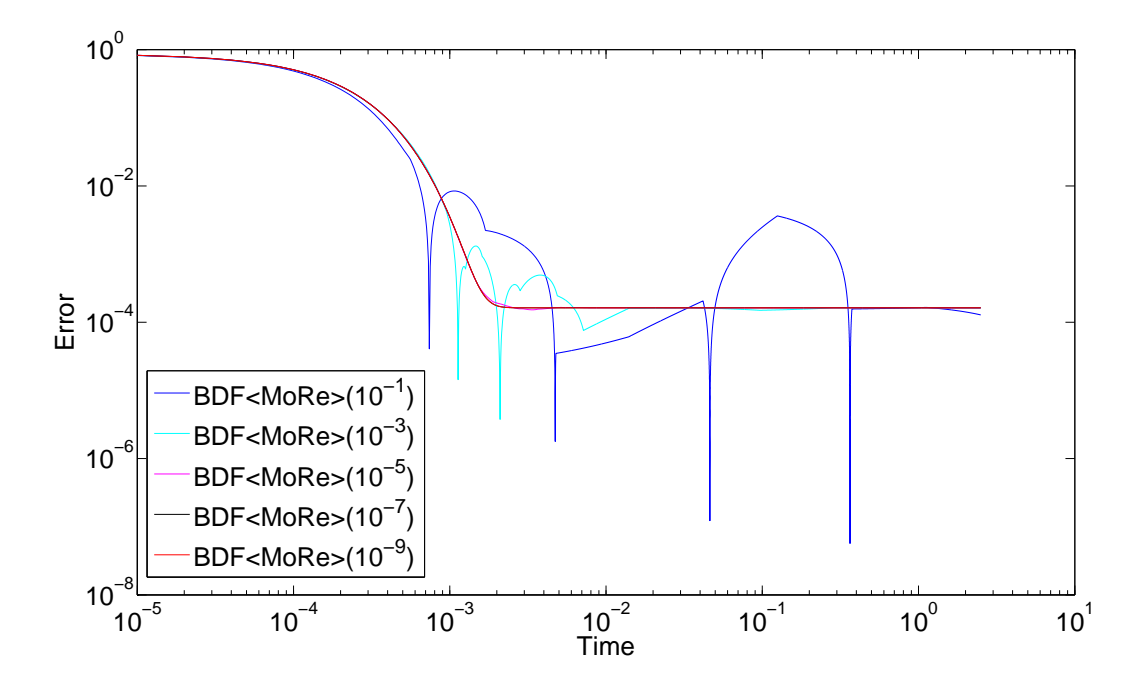

Figure B.8: Plots of the errors using BDF<MoRe> integrators for test case 2.

<span id="page-73-0"></span>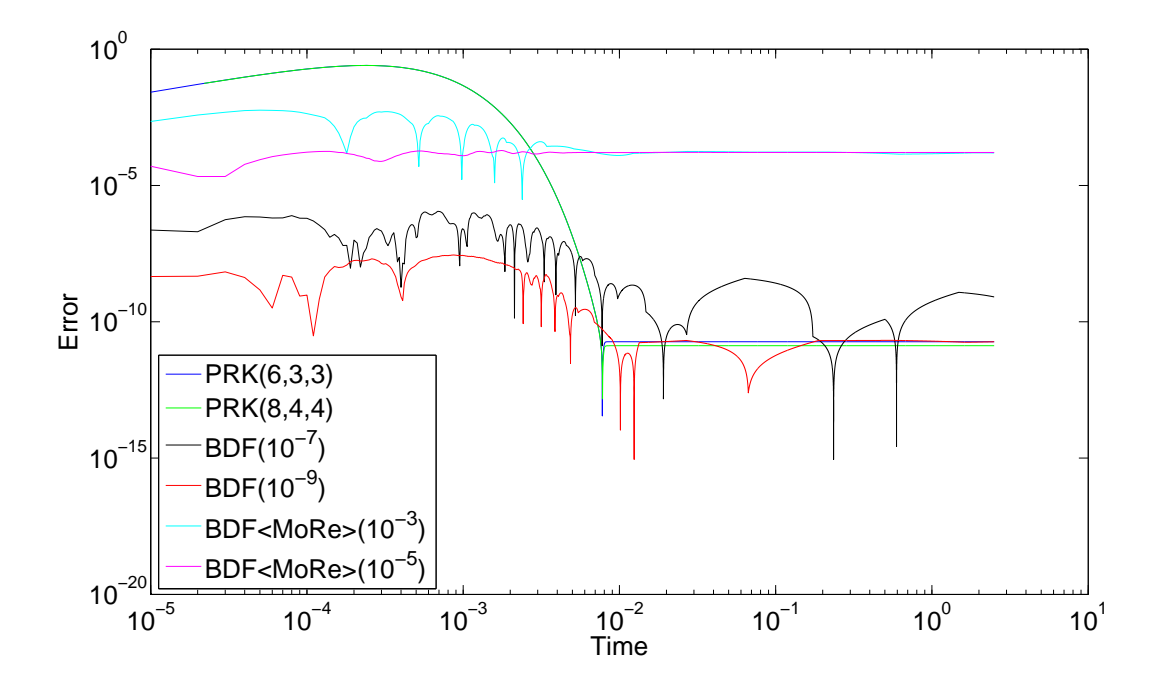

Figure B.9: Plots of the errors using various integrators for test case 3.

<span id="page-73-1"></span>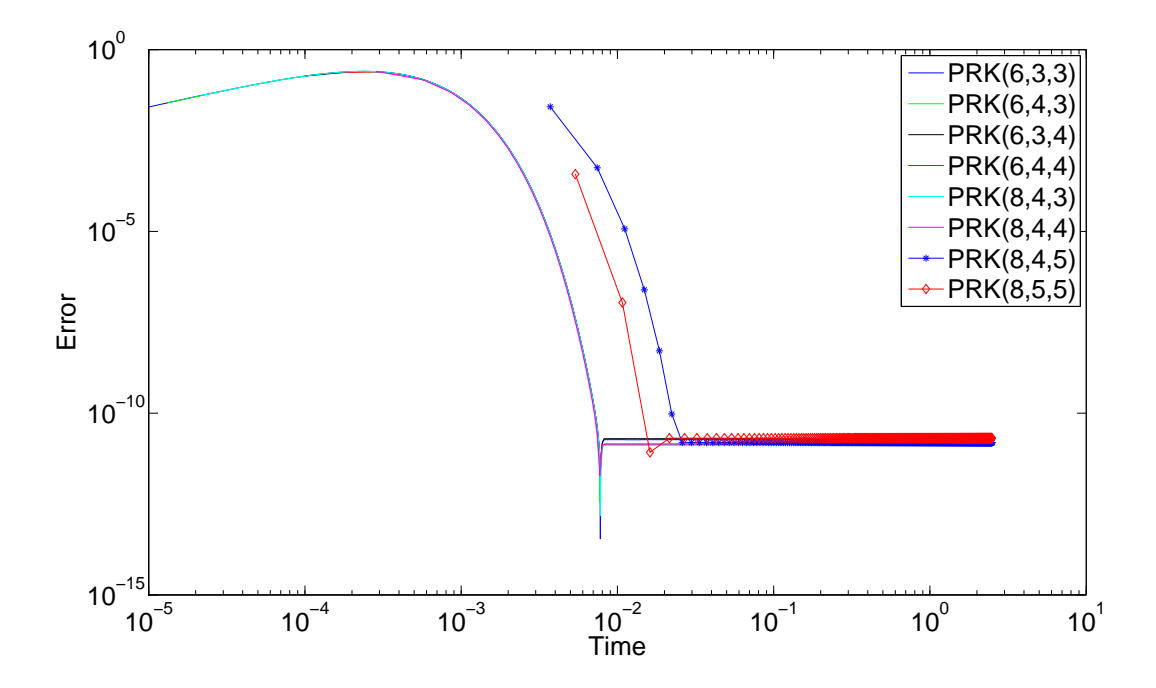

Figure B.10: Plots of the errors using PRK integrators for test case 3.

<span id="page-74-0"></span>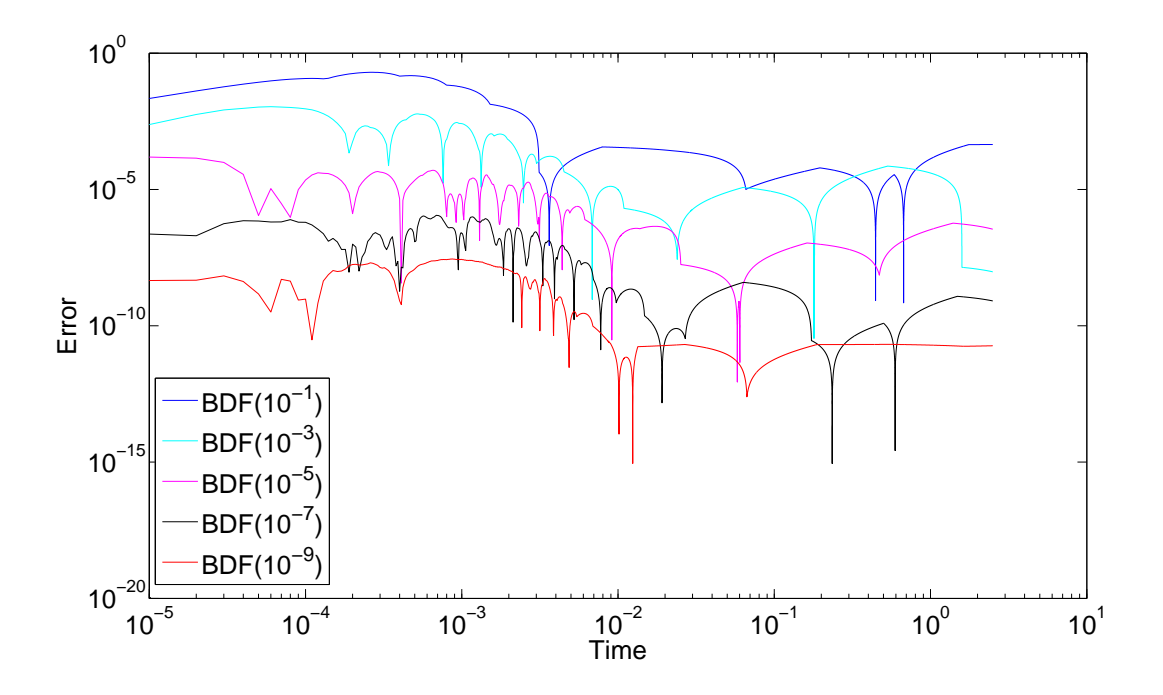

Figure B.11: Plots of the errors using BDF integrators for test case 3.

<span id="page-74-1"></span>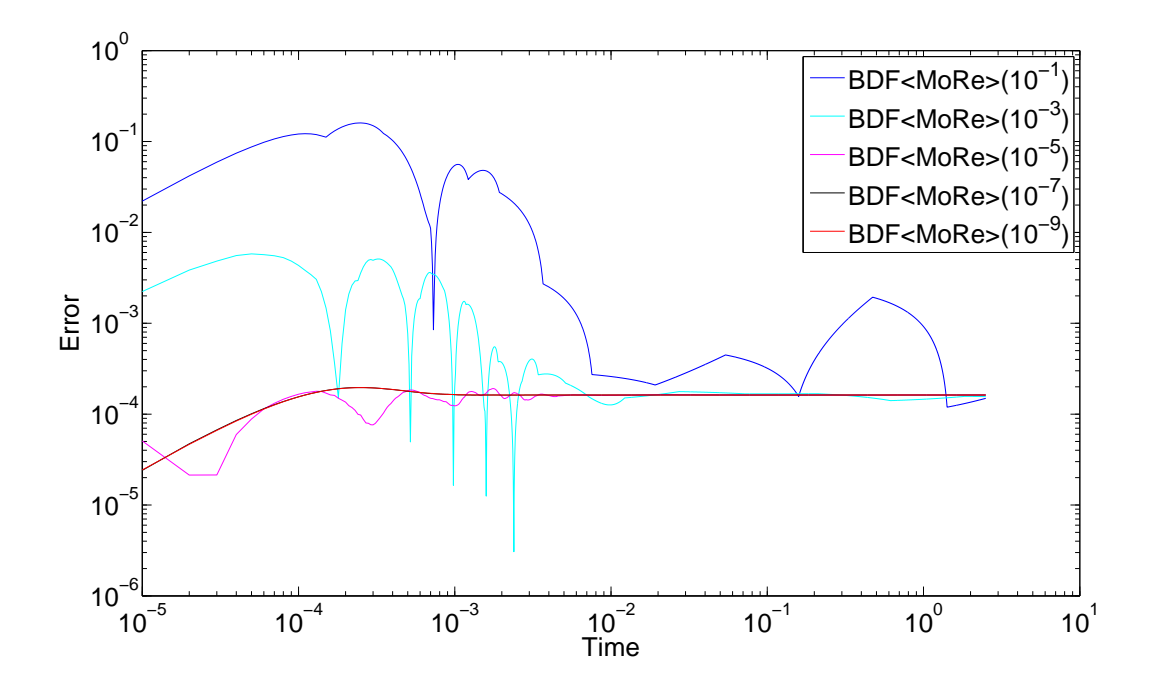

Figure B.12: Plots of the errors using BDF<MoRe> integrators for test case 3.

<span id="page-75-0"></span>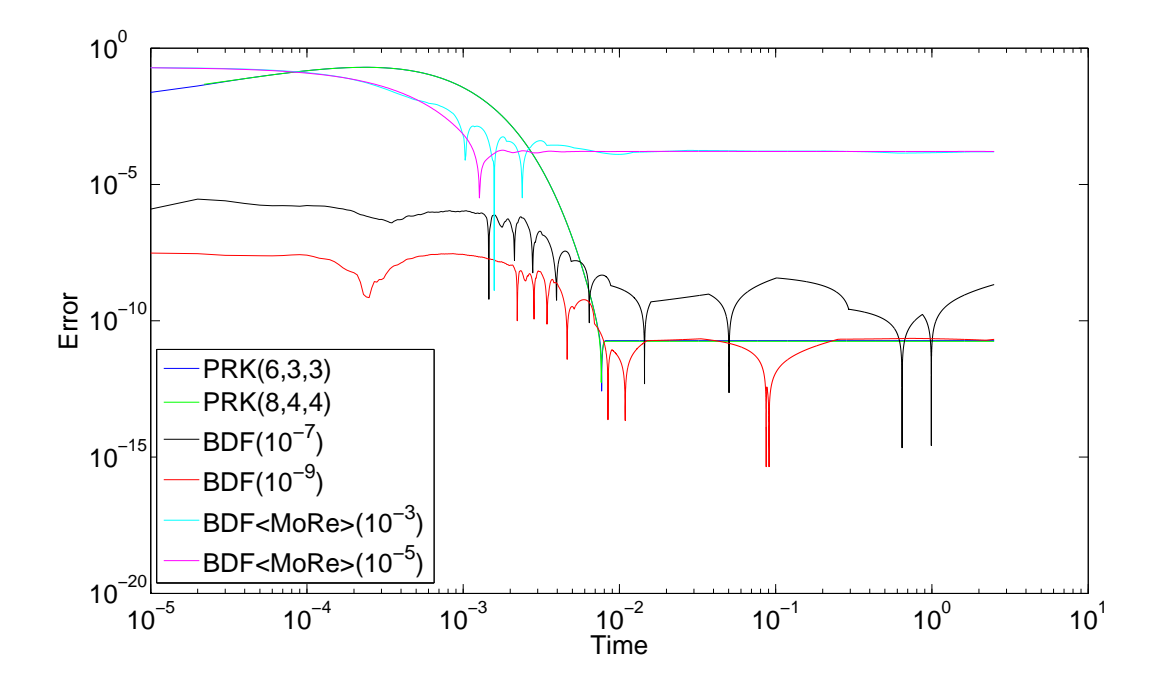

Figure B.13: Plots of the errors using various integrators for test case 4.

<span id="page-75-1"></span>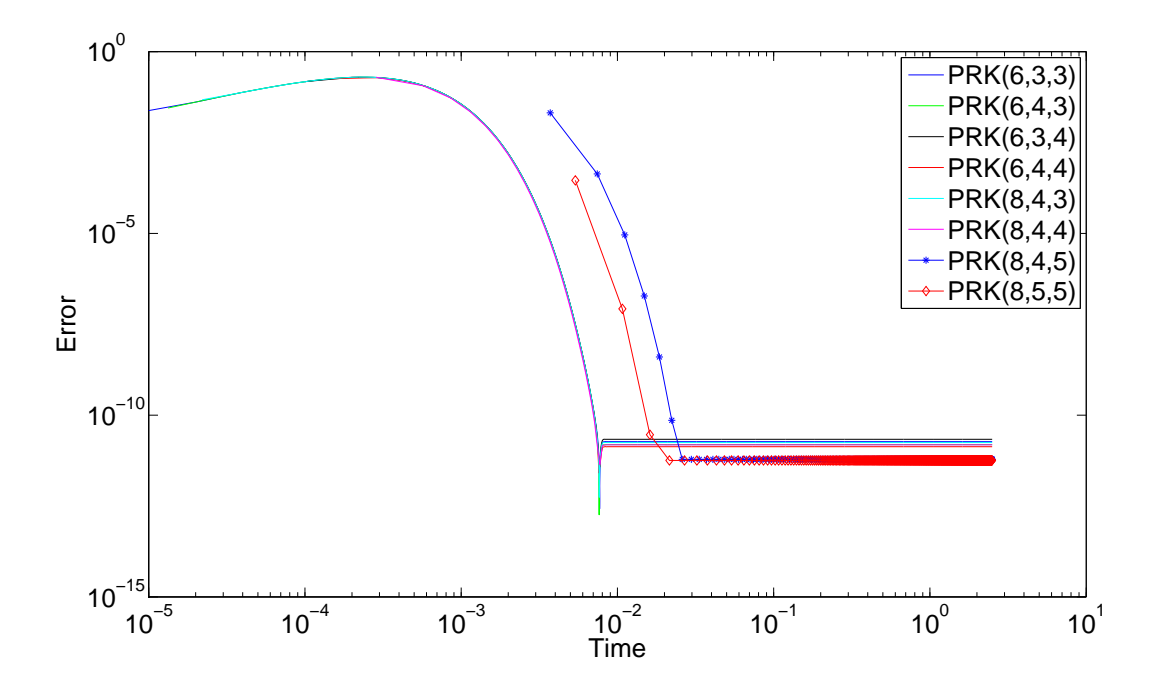

Figure B.14: Plots of the errors using PRK integrators for test case 4.

<span id="page-76-0"></span>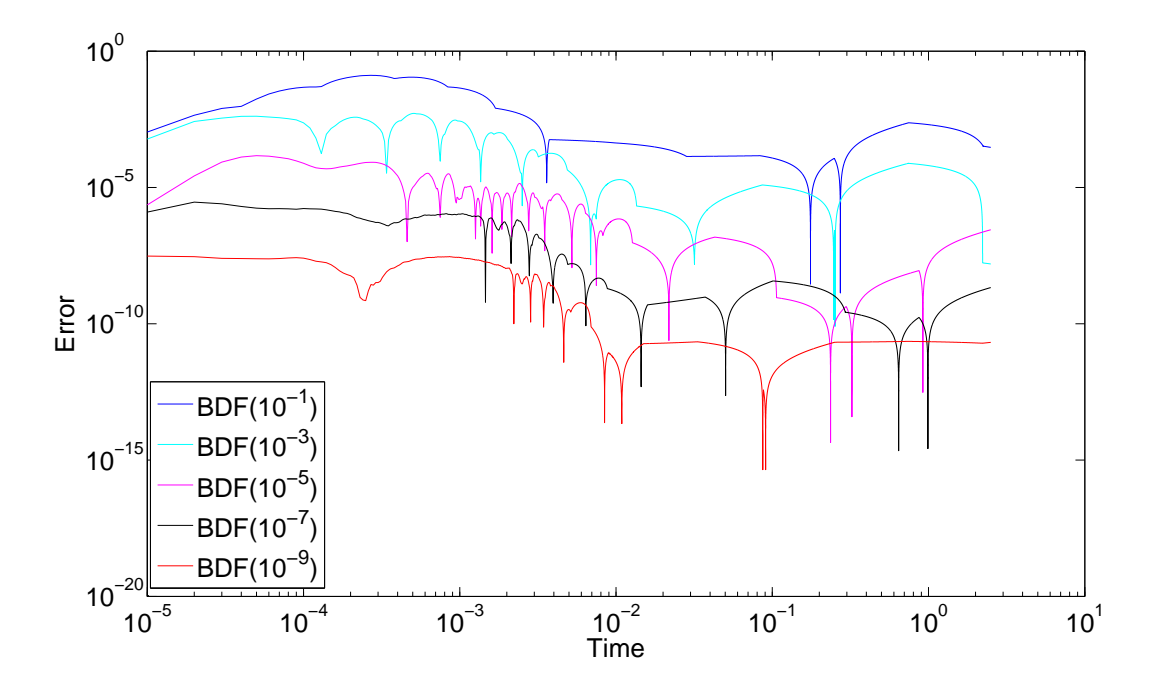

Figure B.15: Plots of the errors using BDF integrators for test case 4.

<span id="page-76-1"></span>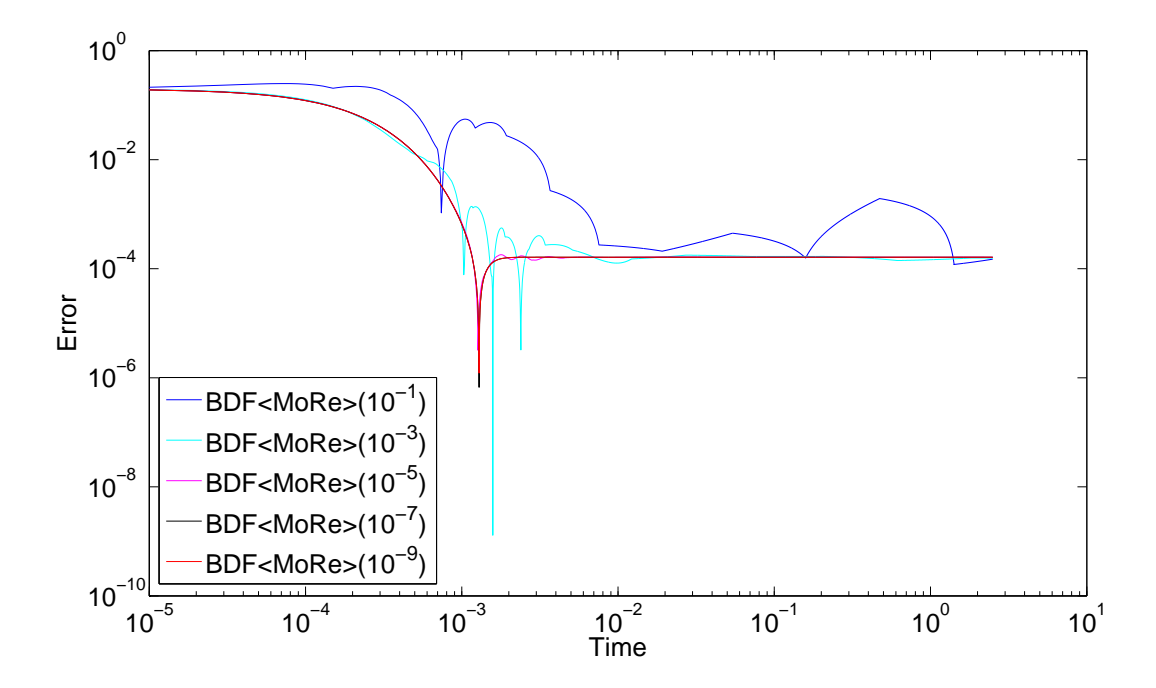

Figure B.16: Plots of the errors using BDF<MoRe> integrators for test case 4.

<span id="page-77-0"></span>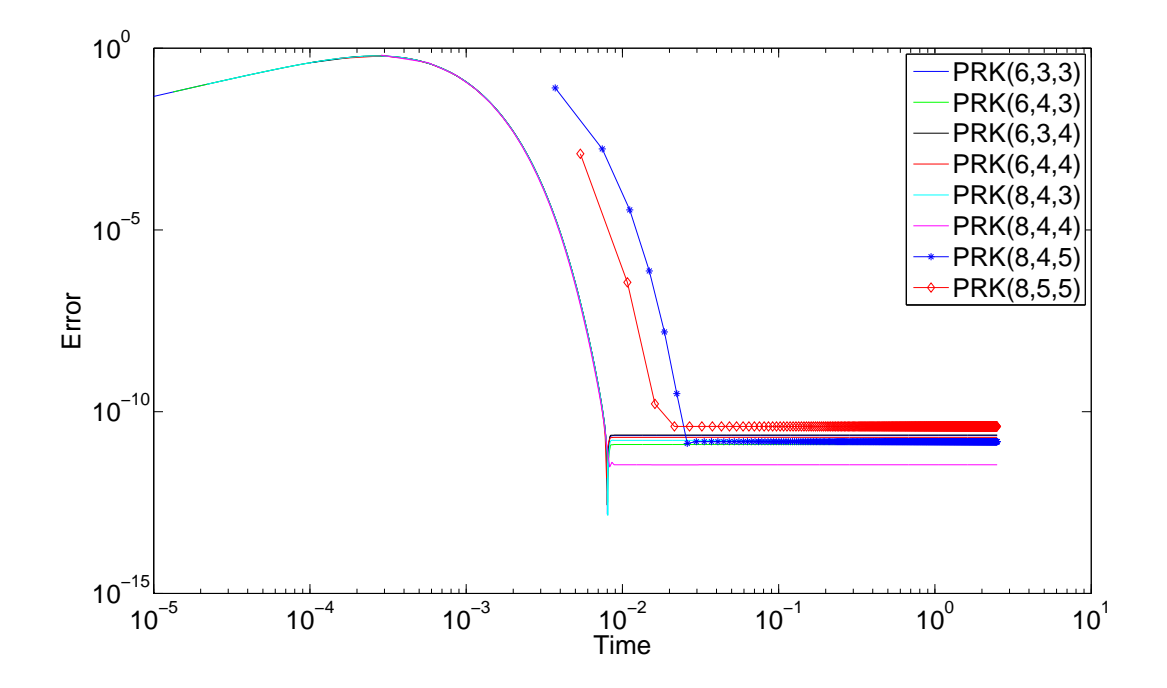

Figure B.17: Plots of the errors using PRK integrators for test case 5.

<span id="page-77-1"></span>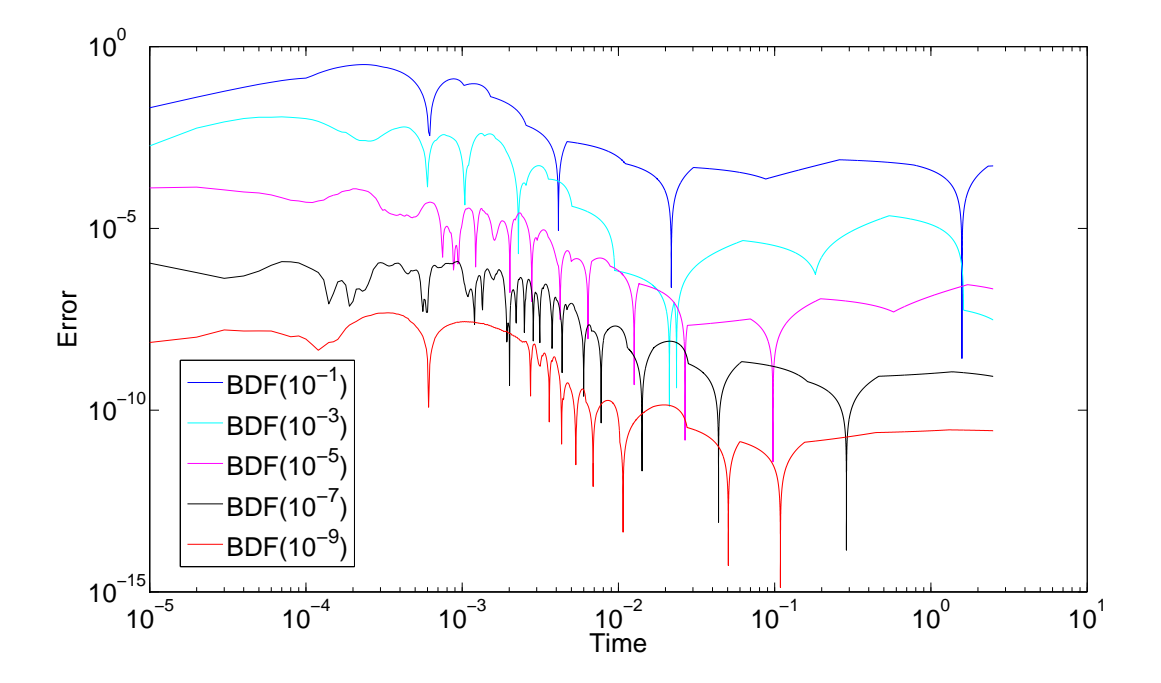

Figure B.18: Plots of the errors using BDF integrators for test case 5.

<span id="page-78-0"></span>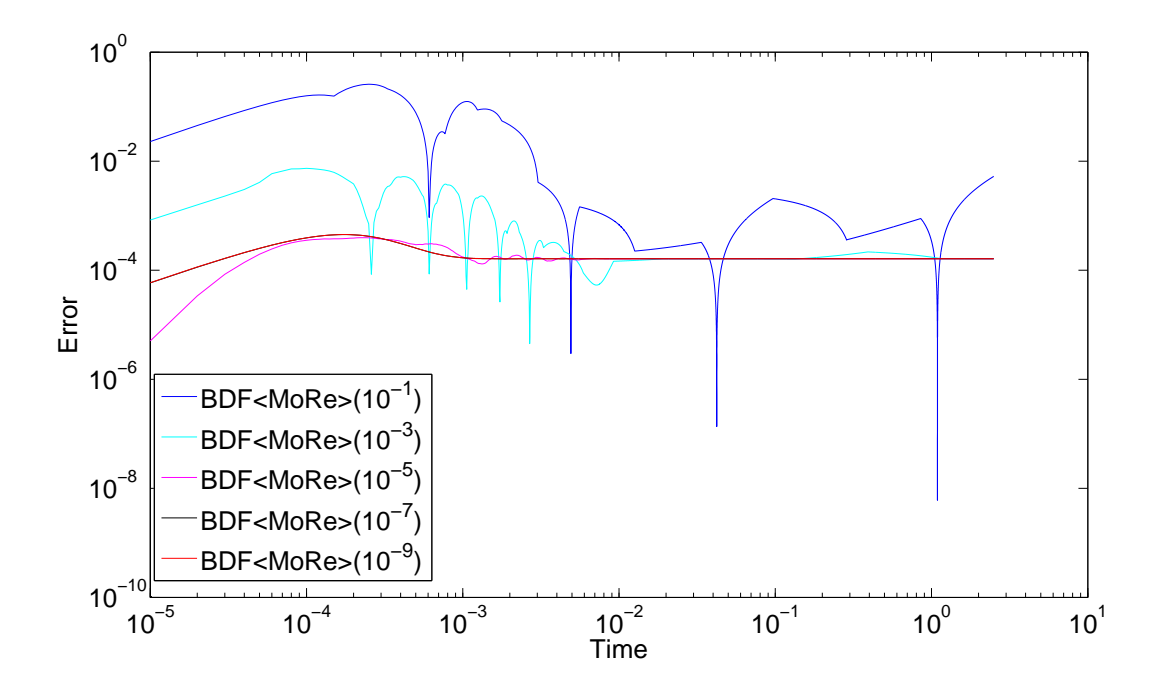

Figure B.19: Plots of the errors using BDF<MoRe> integrators for test case 5.

<span id="page-78-1"></span>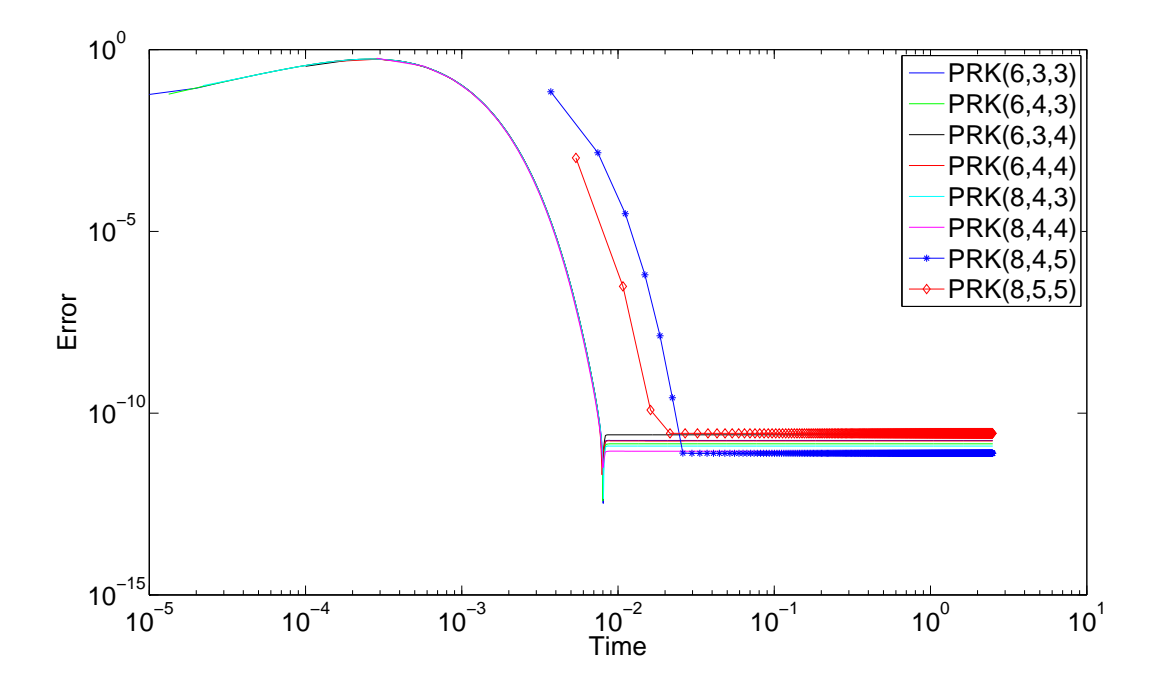

Figure B.20: Plots of the errors using PRK integrators for test case 6.

<span id="page-79-0"></span>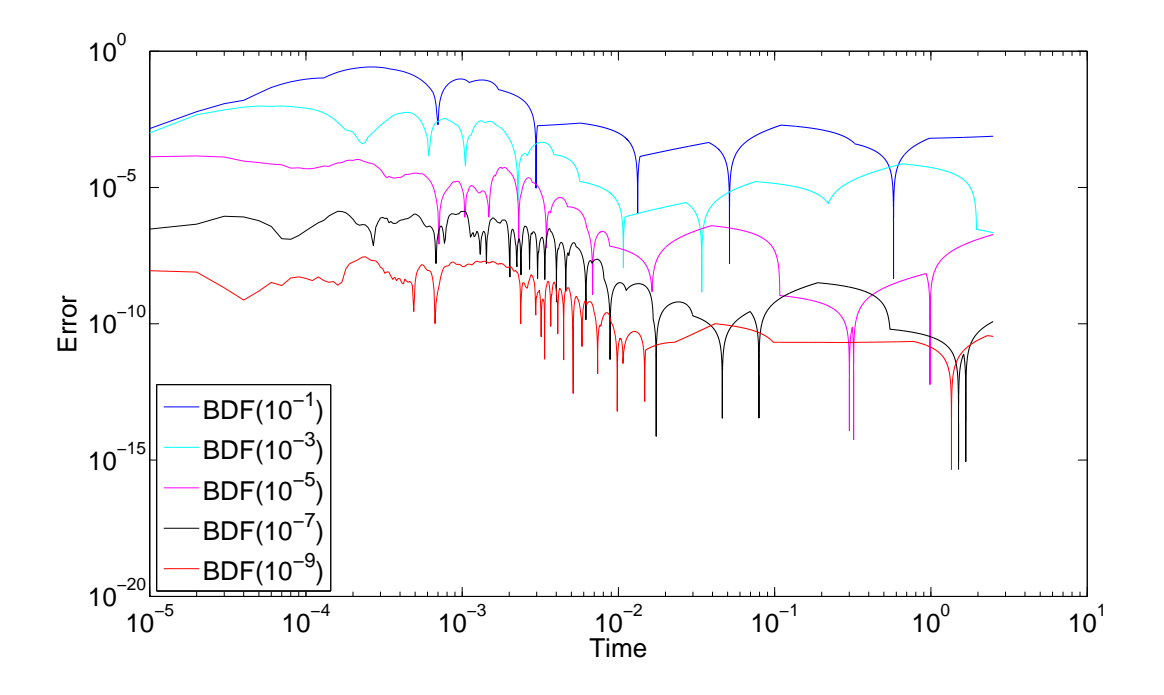

Figure B.21: Plots of the errors using BDF integrators for test case 6.

<span id="page-79-1"></span>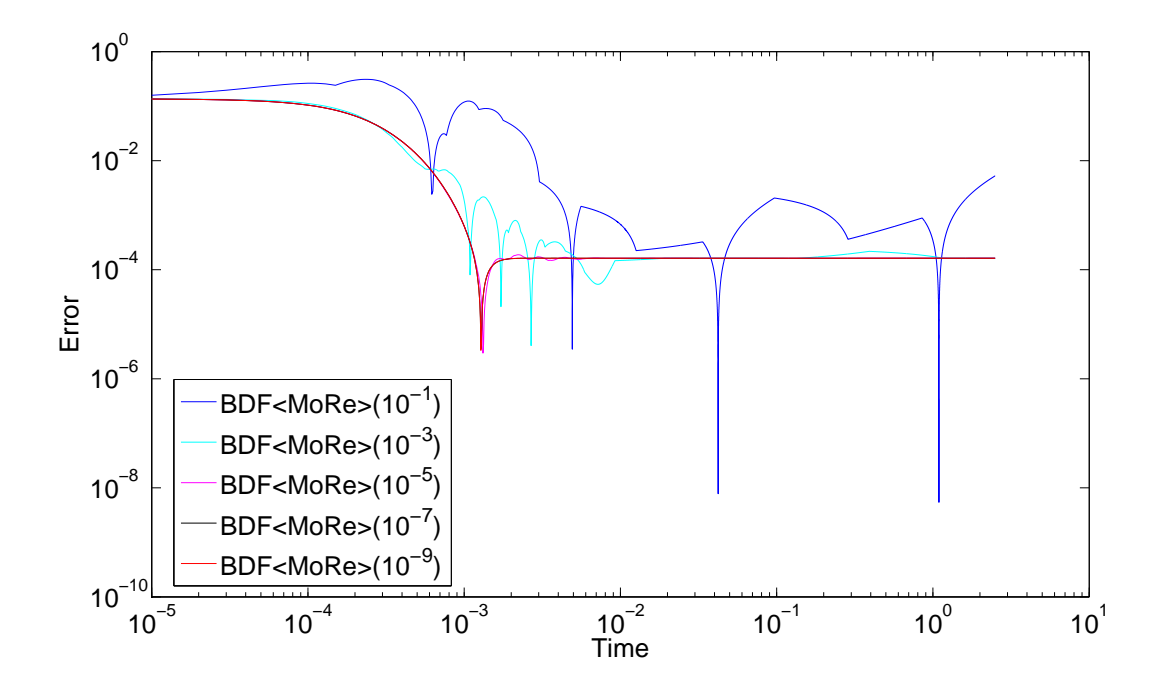

Figure B.22: Plots of the errors using BDF<MoRe> integrators for test case 6.

<span id="page-80-0"></span>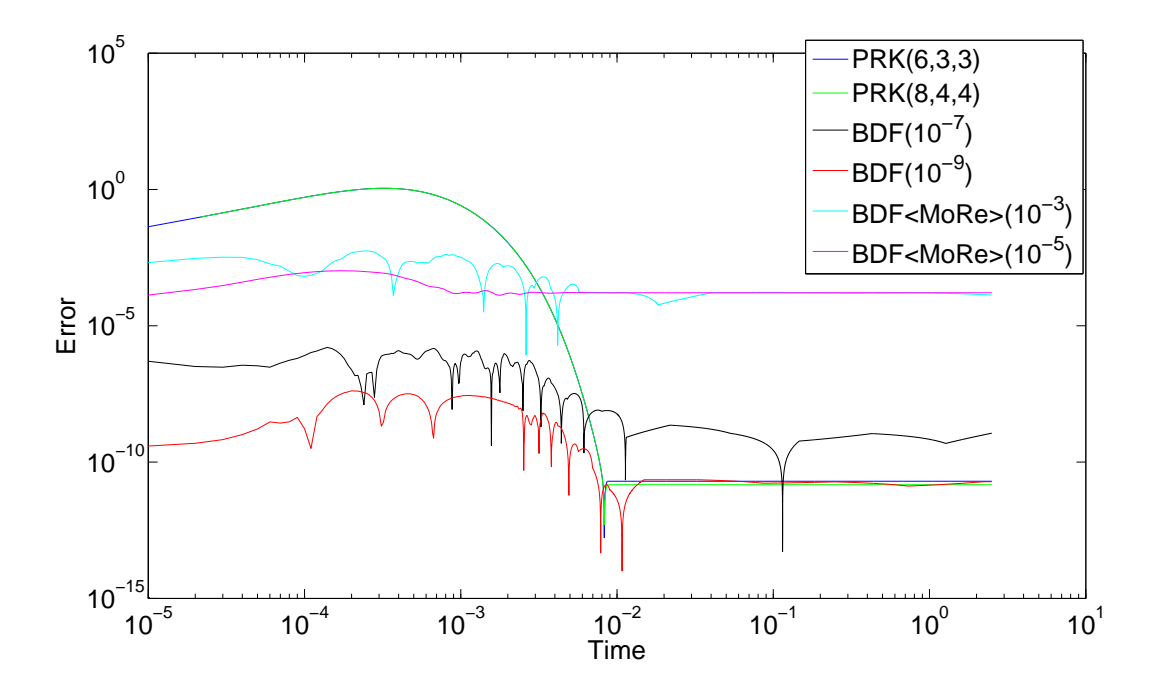

Figure B.23: Plots of the errors using various integrators for test case 7.

<span id="page-80-1"></span>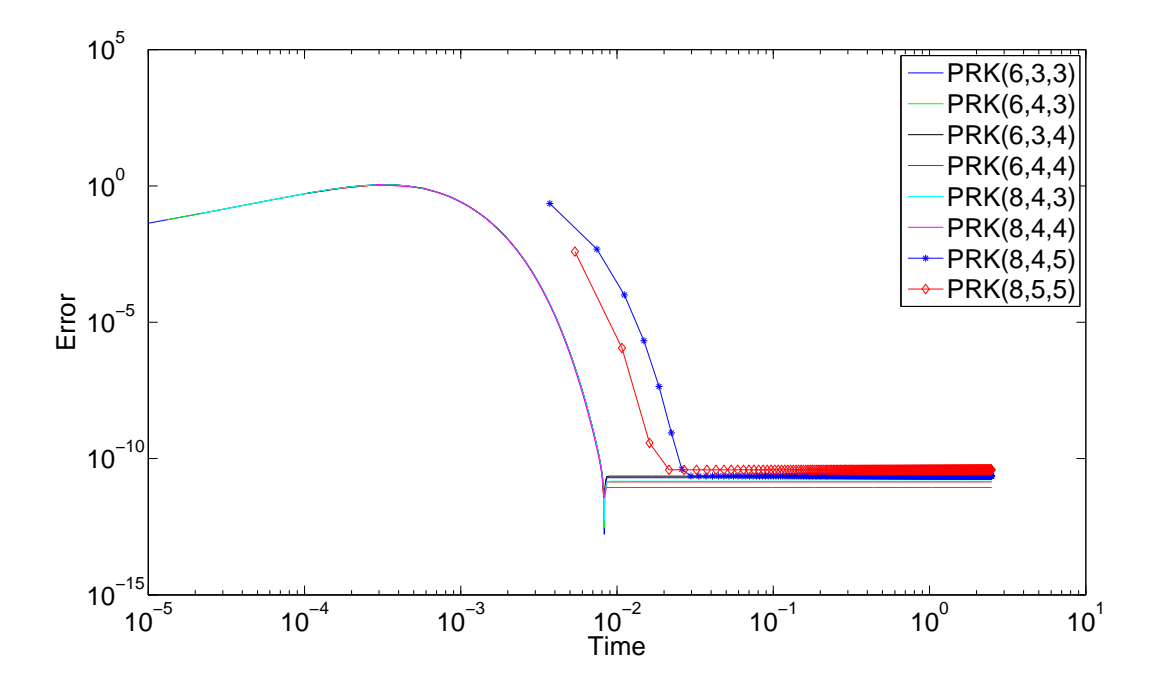

Figure B.24: Plots of the errors using PRK integrators for test case 7.

<span id="page-81-0"></span>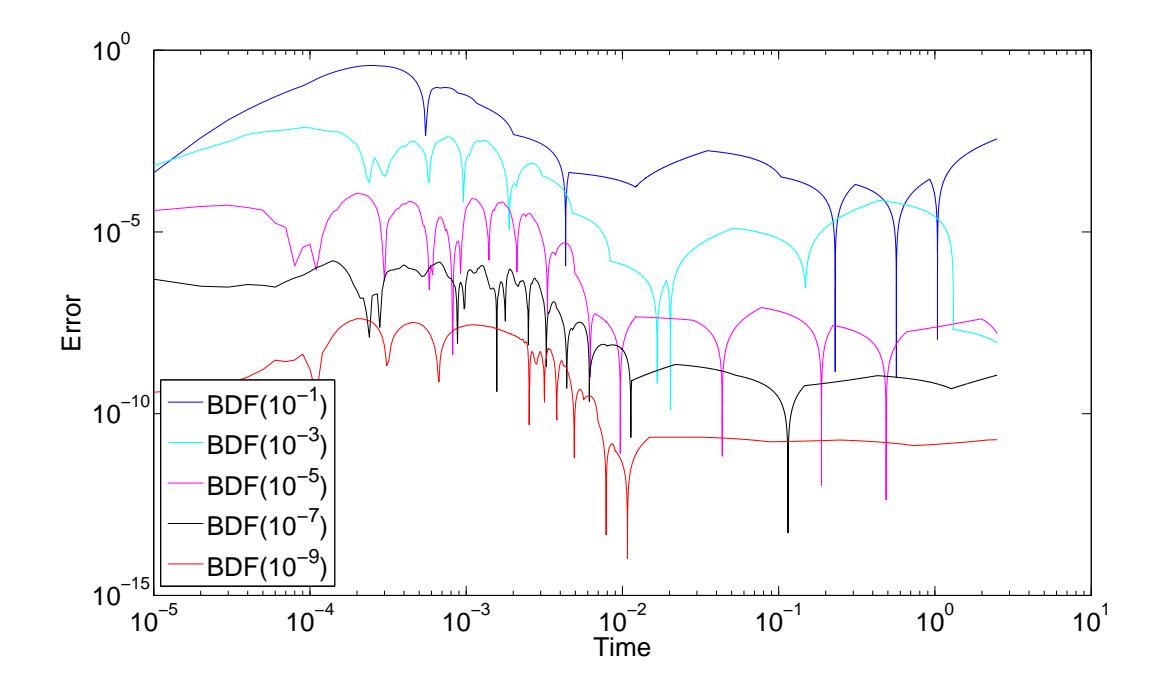

Figure B.25: Plots of the errors using BDF integrators for test case 7.

<span id="page-81-1"></span>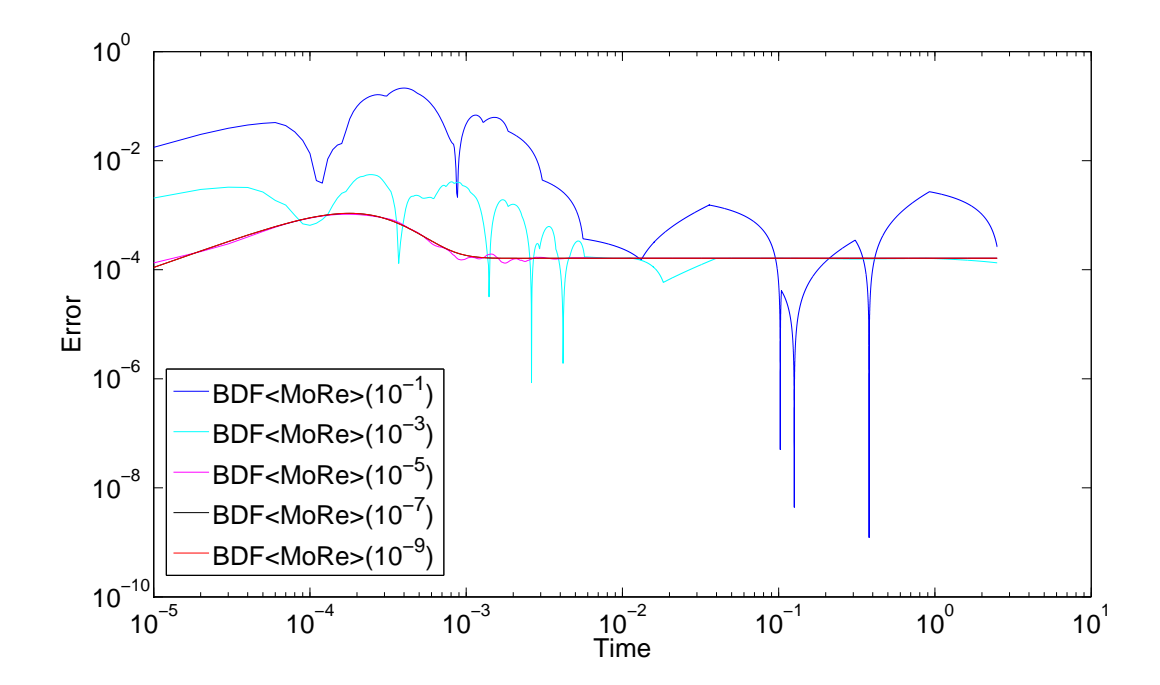

Figure B.26: Plots of the errors using BDF<MoRe> integrators for test case 7.

<span id="page-82-0"></span>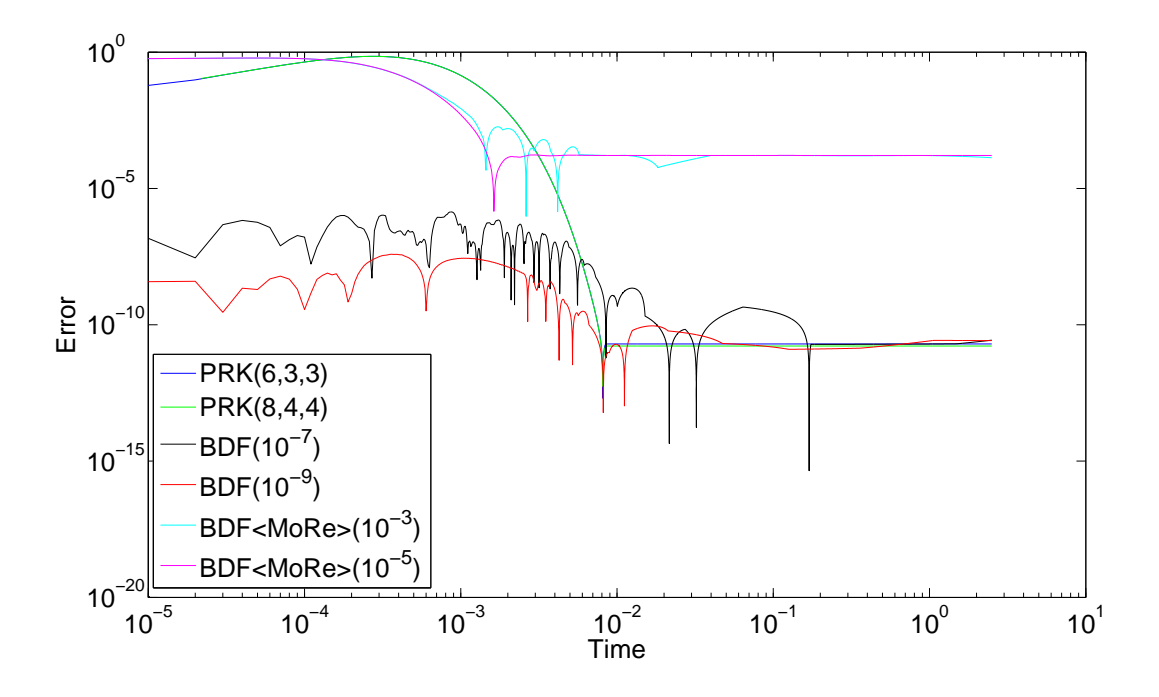

Figure B.27: Plots of the errors using various integrators for test case 8.

<span id="page-82-1"></span>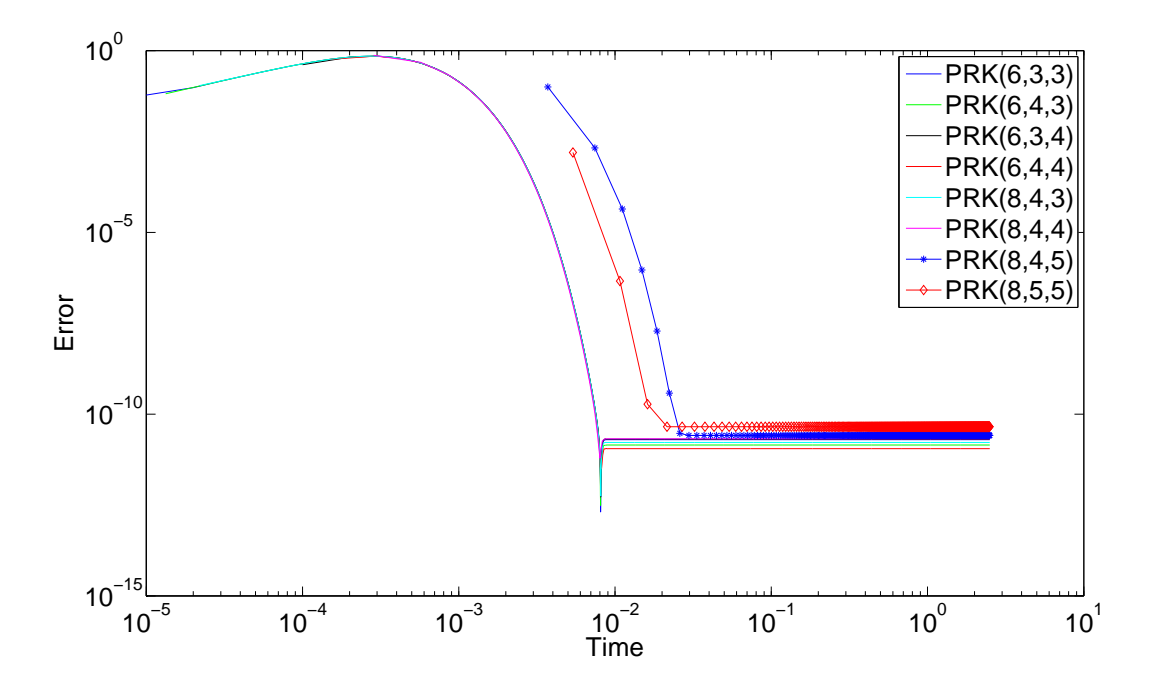

Figure B.28: Plots of the errors using PRK integrators for test case 8.

<span id="page-83-0"></span>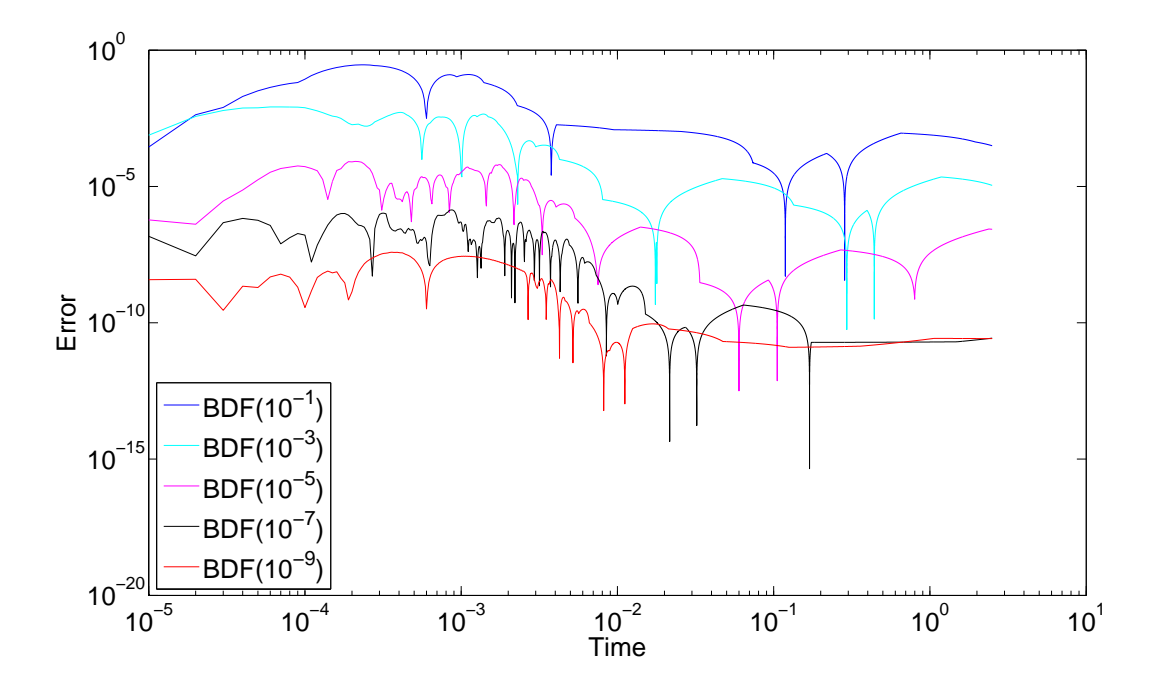

Figure B.29: Plots of the errors using BDF integrators for test case 8.

<span id="page-83-1"></span>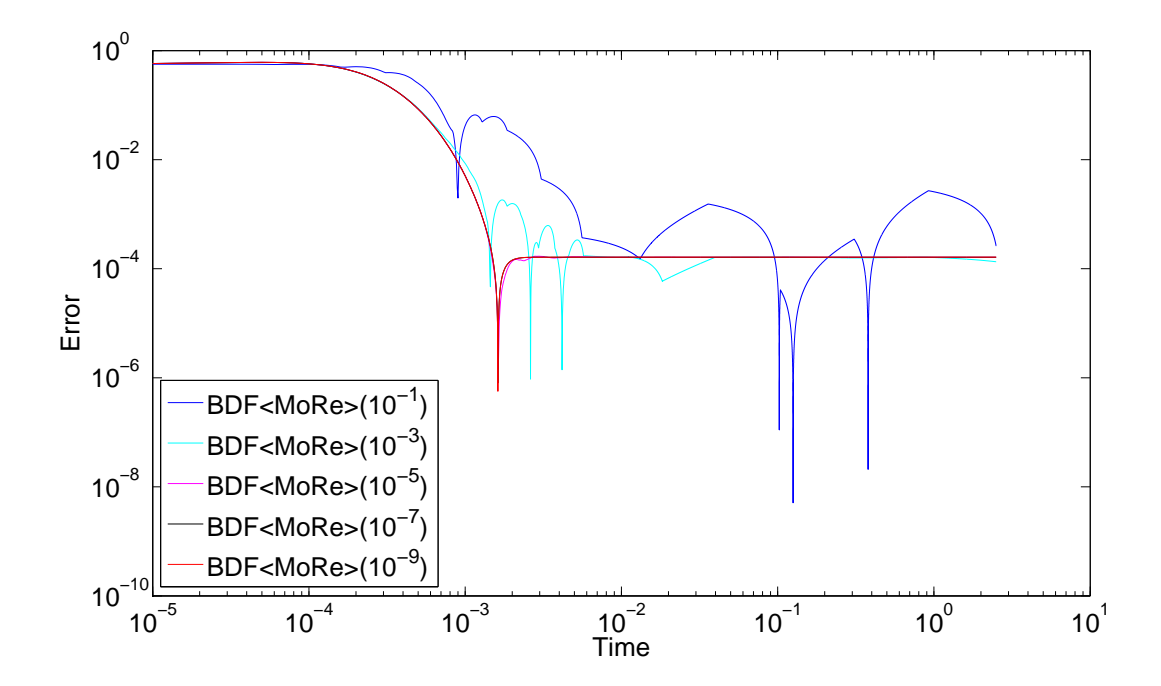

Figure B.30: Plots of the errors using BDF<MoRe> integrators for test case 8.

# Appendix C File prk\_integrator.hpp

Listing C.1: The file prk integrator.cpp

```
1 # ifndef __PRK_INTEGRATOR_HPP__
2 # define __PRK_INTEGRATOR_HPP__
3
4 #include <iostream>
5 #include <iomanip>
6 #include <vector>
7 #include <string>
8 #include <math.h>
9 #include <fstream>
10 \text{ } #include <assert.h>
11 #include <flens/flens.cxx>
12
13 using namespace flens;
14
15 class PRK_Integrator {
16
17 typedef flens:: DenseVector <Array < double > > Vector;
18 typedef flens :: DenseVector < Array < double > >:: IndexType
          IndexType;
19 typedef flens :: GeMatrix < FullStorage < double , ColMajor > >
          GeMatrix ;
20 const Underscore<IndexType> _;
21
22 public:
23 PRK_Integrator(void (*f)(double t, Vector x, Vector kf,
          Vector kr, Vector & fx), double tstart, double tend,
          unsigned int M, double h, unsigned int k, unsigned int L
          , unsigned int dim, unsigned int type, std:: string
          _prefix );
24 PRK_Integrator();
25 void getSettings ();
26 bool resetIntegration ();
27 bool setInitialValue(Vector y0);
```

```
28 bool setFunction (Vector kf, Vector kr);
29 bool performIntegration ();
30 bool getSolution(Vector &_t);
31 void printStatistics();
32
33 private :
34 unsigned int M, k, L, dim, sizeV, type, fevals;
35 double alpha, tstart, tend, h, tol;
36 Vector y0, kf, kr;
37 GeMatrix result ;
38 Vector time;
39 std:: string prefix = "";
40 void (*f) (double t, Vector x, Vector kf, Vector kr,
         Vector & fx);
41 double getAlpha ();
42 bool innerIntegrator (double t0, Vector y0, unsigned int q,
          double &t, Vector:: View y);
43 bool writeToFile();
44 double norm2 (Vector x);
45 };
46
47 # endif
```
# Appendix D File prk\_integrator.cpp

Listing D.1: The file prk\_integrator.cpp

```
1 #include <prk_integrator.hpp>
\overline{2}3 // constructor
4 PRK_Integrator:: PRK_Integrator (void (*_f) (double t, Vector x
     , Vector kf, Vector kr, Vector & fx), double _tstart,
     double _tend, unsigned int _M, double _h, unsigned int _k
     , unsigned int _L, unsigned int _dim, unsigned int _type,
     std:: string _prefix) {
5 // set parameters
6 f = f ;
7 tstart = _tstart;
8 tend = _tend;
9 M = M;
10 h = _h;
11 k = k;
12 L = _L;
13 dim = -dim;
14 type = _type;
15 tol = 1e-16;
16 prefix = _prefix;
17 alpha = getAlpha();
18 y0.resize (dim);
19 kf.resize(dim);
20 kr. resize (dim);
21 // calculate number of steps
22 sizeV = (unsigned int) (tend/(pow(M+k+1, L)*h) + 1);
23 fevals = 0;
24 // allocate memory for result and time
25 result.resize (dim, sizeV);
26 time.resize (sizeV);
27 \ \vert \}:
28
29 // destructor
```

```
30 PRK_Integrator:: "PRK_Integrator() {};
31
32 | bool PRK_Integrator:: setFunction(Vector _kf, Vector _kr) {
33 kf = _kf;
34 kr = _kr;
35 return true;
36 };
37
38 | bool PRK_Integrator:: setInitialValue(Vector _y0) {
39 y0 = _y0 ;
40 return true;
41 \vert \} ;
42
43 void PRK_Integrator :: getSettings() {
44 std:: cout << "Settings: " << std:: endl;
45 if (type == 0)46 std:: cout << "\ttype of integration =
                 teleprojective forward euler (tpfe)" << std::
                 endl ;
47 } else {
48 std :: cout << "\ ttype of integration = projective
                  runge kutta (prk)" << std::endl;
49 }
50 \vert std:: cout << "\tt in ["<<tstart<<","<<tend<<"] " <<
             std :: endl ;
51 std:: cout << "\tM = " << M << std:: endl:
52 <br> std:: cout << "\tk = " << k << std:: endl;
53 \vert std:: cout << "\tL = " << L << std:: endl;
54 \vert std:: cout << "\th = " << h << std:: endl;
55 \mathsf{std}:: cout << "\talpha = " << std:: setprecision( 20)
               << alpha << std :: endl ;
56 \mathsf{std}:: cout << "\ty0 = [";
57 for (unsigned int i = 1; i < dim; ++i) {
58 std:: cout << y0(i) << " ";
59 }
60 \vert std:: cout << y0(dim) << "]" << std:: endl << std::
             endl ;
61 };
62
63 bool PRK_Integrator :: resetIntegration () {
64 result . resize (0,0);
65 y0.resize (0);
```

```
66 return true ;
67 };
68
69 bool PRK_Integrator :: performIntegration () {
70 bool isNearEquilibrium = false ;
71 result ( -(1, \text{dim} ), 1 ) = y0;72 double told = tstart, tnew;
73
74 /* perform teleprojective forward euler integration */
75 if (type == 0) {
76 for (unsigned int i = 1; i <= sizeV-1; ++i) {
77 innerIntegrator(told, result((1, \text{dim}), i), L, tnew,
               result([- (1, dim), i+1));78 told = tnew;
79 time (i+1) = tnew;
80 }
81 /* perform projective runge kutta integration */
82 } else {
83 for (unsigned int i = 1; i \leq s izeV-1; +i) {
84 if (!isNearEquilibrium) {
85 //set initial value
86 GeMatrix step (dim, k+2);
87 step((1, \text{dim}), 1) = result((1, \text{dim}), i);
88 told = time (i);
89 for (unsigned int i = 1; i \leq k+1; ++i) {
90 innerIntegrator(told, step((1, dim), i),
                     L-1, tnew, step( -(1, dim), i+1);
91 told = tnew;
92 }
93 /* set new time */
94 double t = told + M*pow (k+1+ M, L-1) *h;
95 time(i+1) = t;96
97 /* set initial value for y_{-}{s} */
98 GeMatrix step_pred(dim, k+2);
99 Vector yk = step(_(1, dim), k+1), ykp1 = step(_{-}(1, \dim), k+2);
100 blas :: scal ((int)M*(-1.0),yk); // = -M*y_{k}101 blas :: scal(M+1, ykp1); // (M+1)*y_{k+1}102 step_pred(_(1,dim),1) = yk + ykp1; // y = y{k+1} + M*( y_{k+1} - y_{k+1} - y_{k+1} )
103 /* perform k +1 daming steps */
```

```
104 told = t;
105 \int for (unsigned int i = 1; i <= k+1; ++i) {
106 innerIntegrator(told, step_pred(_(1,dim)
                     (i, i), L-1, tnew, step_pred((1, dim), i
                     +1) ) ;
107 told = tnew;
108 }
109
110 /* calculate a correted y_s */
111 blas:: scal ((1+alpha*(int)M), step((1, dim), k+2)); // (1+a1pha*M)*y_{k}+1}
112 blas :: scal((int)M *(-1.0) * alpha, step ((1, dim)),k+1) ; // -alpha *M * y_k113 blas:: scal ((int) M*(-1.0) *(1-alpha), step_pred
                  ( (1, \dim), k+1) ); // -(1-\alpha 1 \pi) (k+1)k}
114 blas:: scal ((int) M * (1-alpha), step_pred(_(1,
                  dim), k+2) ); \frac{1}{1-\alpha} (1-alpha) *M*y_{n
                  +k+1}
115 result([- (1, dim), i+1) = step([- (1, dim), k+1) +step (-1, dim), k+2) + step\_pred(-1, dim), k+1) + step_pred((1, \dim), k+2);
116
117 /* check if result is close to equilibrium
                  */
118 Vector err (dim);
119 err = result([- (1, dim), i+1) - result([- (1, dim),i);
120 if ( norm2 ( err ) < tol ) {
121 isNearEquilibrium = true;
122 }
123 else {
124 // case : near equilibirum: do not calculate
                  new values
125 result ( (1 , dim) , i+1) = result ( (1 , dim) , i);126 time(i+1) = time(i) + pow(k+1+M, L) *h;127 }//end nearEquilibirum
128 }
129 }// end performing runge kutta
130 return true;
131 };
```

```
132
133 | bool PRK_Integrator:: getSolution (Vector &_t) {
134 _t = time;
135
136 // print solution vector
137 std:: cout \lt\lt "result_cpp = [" \lt\lt std:: endl;
138 for (unsigned int i = 1; i <= sizeV; ++i) {
139 for (unsigned l = 1; l \leq dim; ++1) {
140 std:: cout << std:: setw( 30 ) << std::
                  setprecision(20) << result(1,i) << "";
141 }
142 std:: cout << ";" << std:: endl;
143 }
144 std:: cout << "]; " << std:: endl;
145 std :: cout << "t = [" << std :: setprecision( 5 ) << time
          \lt\lt "];" \lt\lt std::endl;
146
147 //write also to file
148 writeToFile();
149
150 return true;
151 \};
152 void PRK_Integrator:: printStatistics () {
153 std :: cout << std :: endl << " INTEGRATION STATISTIC:" <<
          std :: endl ;
154 std:: cout << "STEPS: " << sizeV << std:: endl;
155 std:: cout << "F-EVAL: " << fevals << std:: endl;
156 };
157
158 // calculate alpha, such that the algorithm is 2nd order
159 double PRK_Integrator :: getAlpha () {
160 int s = (int) M + k + 1;161 // xsi_0 if forward euler is used at innermost layer
162 double xsi = 1.0;
163 for (unsigned int i = 1; i \leq L; ++i) {
164 xsi = xsi/((double) s) + M*(M+1)/((double) (s*s));165 }
166 // casting to integer, because dealing with -M
167 return ((-(int)M*(int)k-(int)M-1)*xsi + M*(M+1+2*k))/(double (2*M*s);
168 };
169
```

```
170 bool PRK_Integrator::innerIntegrator(double t0, Vector y0,
     unsigned int q, double \&t, Vector:: View y) {
171
172 /* innermost layer: perform forward euler step */
173 if ( q == 0 ) {
174 /* evaluate function f */
175 Vector fx (dim);
176 f(t0, y0, kf, kr, fx);177 fevals ++;
178 /* calculate new value */
179 blas:: scal (h, fx); // h * fx180 y = y0 + fx;
181 t = t0 + h;
182 /* higer layer : perform a projective forward euler step
         depending on M, q, k */183 } else {
184 /* set initial value */
185 \blacksquare GeMatrix step (\dim, k+2);
186 \text{step} ( (1, \text{dim} ), 1 ) = y0;187 /* perform k+1 damping steps */
188 double told = t0, tnew;
189 for (unsigned int i = 1; i <= k+1; ++i) {
190 innerIntegrator(told, step(_(1,dim),i), q-1,
                 tnew, step( (1, dim), i+1);
191 told = tnew;
192 }
193 /* calculate y */194 t = told + M * pow(k+1+M, q-1) *h;195 blas:: scal((int)M*(-1.0), step((1, dim), k+1)); // = -
             M*v {k}
196 blas:: scal (M+1, step (_(1, dim), k+2)); // (M+1) * y_{k+1}
197 y = step([- (1, dim), k+2) + step([- (1, dim), k+1); / / y =y_{-}{k+1} + M*( y_{-}{k+1} - y_{-}{k})
198 }
199
200 return true;
201 };
202
203 bool PRK_Integrator :: writeToFile() {
204 std::fstream file, file_time;
205 file.open (prefix + "result.dat", std::ios::out);206 for (unsigned int i = 1; i <= sizeV; ++i) {
```

```
207 \left| \right| for (unsigned 1 = 1; 1 <= dim; ++1) {
208 file << std :: setw ( 30 ) << std :: setprecision( 20
                   ) \langle\langle result(1,i) \langle\langle " ";
209 }
210 file << std::endl;
211 }
212 file.close();
213 file_time.open (prefix + "time.dat", std::ios::out);
214 file_time << std :: setw ( 30 ) << std :: setprecision( 20 )
             << time ;
215 file_time. close();
216
217 std :: cout << " Wrote data to file result . dat and time . dat
          ." << std::endl;
218 return true;
219 };
220
221 double PRK_Integrator::norm2 (Vector x) {
222 double norm = 0.0;
223 for (int i = 1; i <= x.length (); ++i) {
224 norm += x(i)*x(i);225 }
226 norm = sqrt(norm);
227 return norm;
228 };
```
## List of Figures

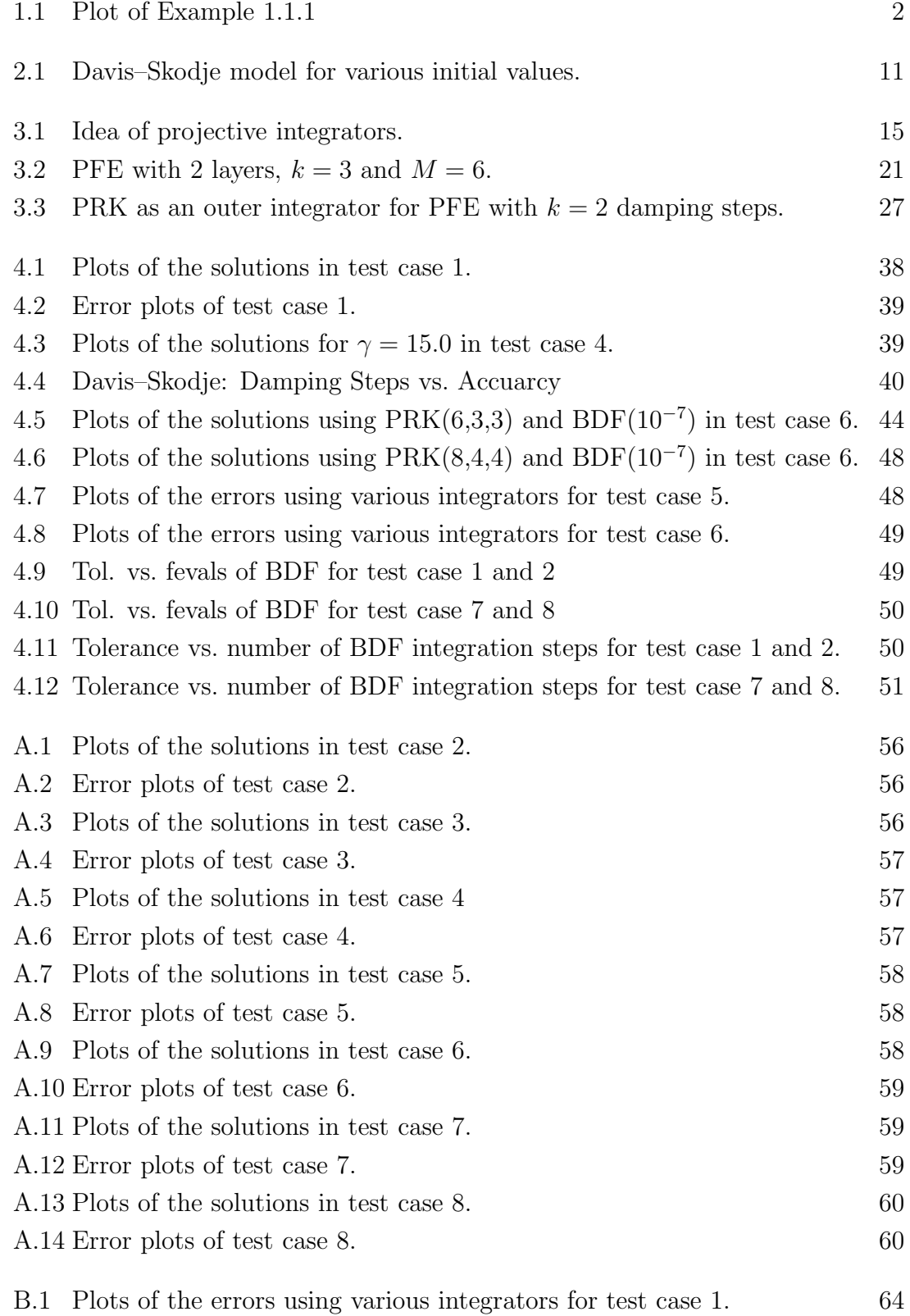

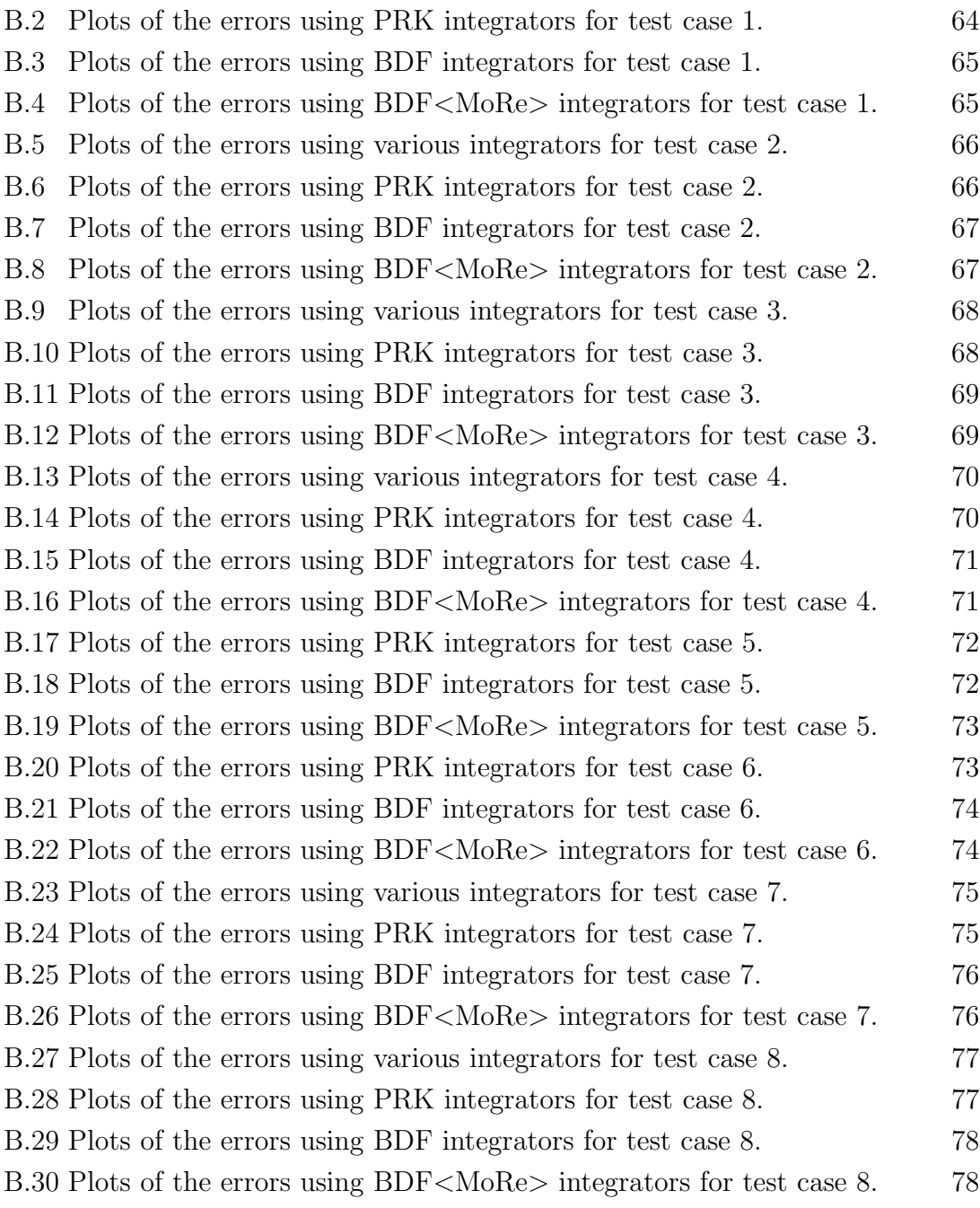

### List of Tables

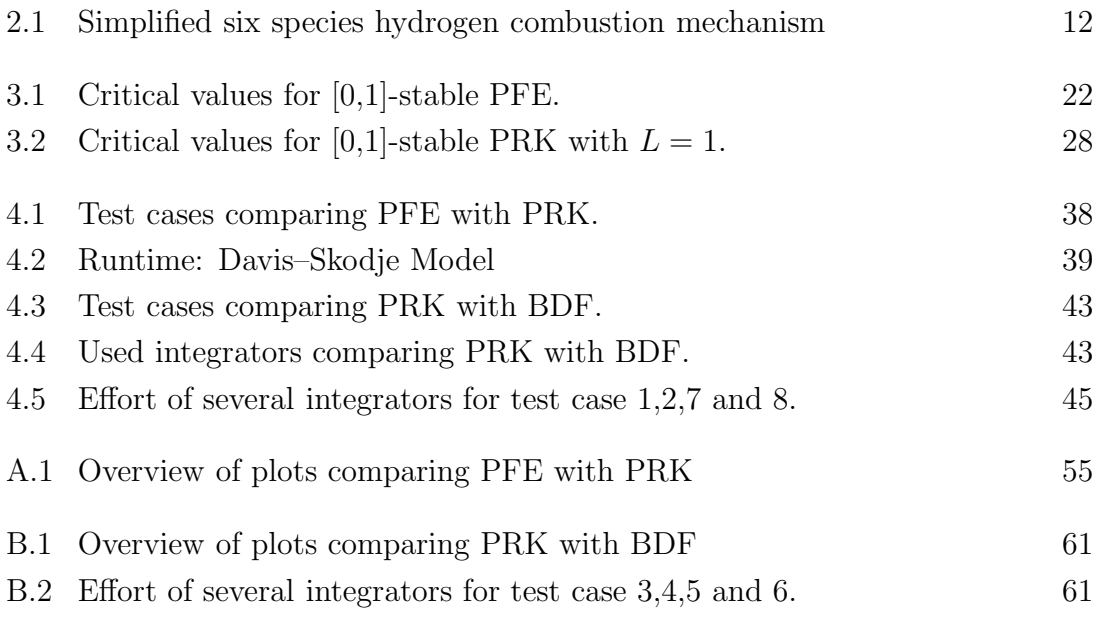

#### Bibliography

- [1] A. Zagaris, C. W. Gear, T. J. Kaper and I. G. Kevrekidis. Analysis of the Accuracy and Convergence of Equation-Free Projection to a Slow Manifold. ESAIM: Mathematical Modelling and Numerical Aspects, 43:757–784, 2009.
- [2] A. N. S. Al-Khateeb. Fine Scale Phenomea in Reacting Systems: Identification and Analysis for their Reduction. PhD thesis, University of Notre Dame, 2010.
- [3] M. Bodenstein. Eine Theorie der photochemischen Reaktionsgeschwindigkeiten. Zeitschrift für Physikalische Chemie, 85:329–397, 1913.
- [4] C. F. Curtiss and J. O. Hirschfelder. Integration of stiff equations. Proc Natl Acad Sci, 38:235–243, 1952.
- [5] C. W. Gear, T. J. Kaper, I. G. Kevrekidis and A. Zagaris. Projecting to a Slow Manifold: Singularly Perturbated Systems and Legacy Codes. SIAM Journal of Applied Dynamical Systems, 4:711–731, 2005.
- [6] D. L. Chapman and L.K. Underhill. The Interaction of Chlorine and Hydrogen. The Influence of Mass. Journal of Chemical Society, Transaction, 103:496–508, 1913.
- [7] D. Lebiedz, D. Skanda and M. Fein. Automatic Complexity Analysis and Model Reduction of Nonlinear Biochemical Systems. Computational Methods in System Biology, (123-140), Springer, 2008.
- [8] D. Lebiedz, V. Reinhardt and J. Siehr. Minimal Curvature Trajectories: Riemannian Geometry Concepts for Slow Manifold Computation in Chemical Kinetics. Journal of Computational Physics, 229:6512–6533, 2010.
- [9] E. Hairer and G.Wanner. Solving Ordinary Differential Equations II. Springer, 1991.
- [10] N. Fenichel. Persistence and smoothness of invariant manifolds for flows. Indiana University Mathematics Journal, 21:192–226, 1972.
- [11] N. Fenichel. Asymptotic stability with rate conditions. Indiana University Mathematics Journal, 23:1109–1137, 1974.
- [12] N. Fenichel. Asymptotic stability with rate conditions ii. Indiana University Mathematics Journal, 26:81–93, 1977.
- [13] N. Fenichel. Geometric singular perturbation theory for ordinary differential equations. Journal of Differential Equations, 31:53–98, 1979.
- [14] C. W. Gear and I. G. Kevrekidis. Projective methods for stiff differential euqations: Problems with gaps in their eigenvalue spectrum. SIAM Journal on Scientific Computing, 24(4):1091–1106, 2002.
- [15] C. W. Gear and I. G. Kevrekidis. Telescopic projective methods for parabolic differential equations. Journal of Computational Physics, 187(1):95–109, 2003.
- [16] J. Li, Z. Zhao, A. Kazakov and F.L. Dryer. An updated comprehensive kinetic model of hydrogen combustion. International Journal of Chemical Kinetics, 36:566–575, 2004.
- [17] C.K.R.T. Jones. Geometric Singuar Perturbation Theory. Number 1609 in Lecture Notes in Mathematics in R. Johnson "Dynamical Systems", chap. 2, pp. 44-118. Springer, 1995.
- [18] L. Michaelis und M. L. Menten. Die Kinetik der Invertinwirkung. Biochemische Zeitschrift, 49:333–369, 1913.
- [19] D. Lebiedz. Computing Minimal Entropy Production Trajectories: An Approach to Model Reduction in Chemical Kinetics. Journal of Chemical Physics, 120:6890–6897, 2004.
- [20] D. Lebiedz. Optimal Control, Model- and Complexity-Reduction of Self-Organized Chemical and Biochemical Systems: A Scientific Computing Approach. Habilitation thesis, University of Heidelberg, 2006.
- [21] D. Lebiedz. Entropy-Related Extremum Principles for Model Reduction of Dynamical Systems. Entropy, 12:706–719, 2010.
- [22] M. Lehn. FLENS Flexible Library for Efficient Numerical Solutions. Available on www.flens.sourceforge.net.
- [23] M. Bodenstein and H. L¨utkemeyer. Die photochemische Bildung von Bromwasserstoff und die Bildungsgeschwindigkeit der Brommolekel aus den Atomen. Zeitschrift für Physikalische Chemie, 114:208–236, 1924.
- [24] L. Perko. Differential Equations and Dynamical Systems. Springer, 3. edition, 2001.
- [25] V. Reinhardt. On the Application of Trajectory-Based Optimization for Nonlinear Kinetic Model Reduction. PhD thesis, University of Heidelberg, 2008.
- [26] S. L. Lee and C. W. Gear. On-the-fly local error estimation for projective integrators. 2006.
- [27] S. L. Lee and C. W. Gear. Second-order accurate projective integrators for multiscale problems. Journal of Computational and Applied Mathematics, 201(1):258–274, 2007.
- [28] Jochen Siehr. Numerical Optimization Methods within a Continuation Strategy for the Reduction of Chemical Combustion Models. PhD thesis, University of Heidelberg, 2012. Submitted.
- [29] D. Skanda. Robust Optimal Experimental Design for Model Discrimination of Kinetic ODE Systems. PhD thesis, University of Freiburg, 2012.
- [30] J. Unger. On the Analysis of an Optimazation Approach to Slow Manifold Computation in Chemical Kinetics, Diplomarbeit, University of Freiburg, Diploma thesis. 2010.
- [31] V. Reinhardt, M. Winckler and D. Lebiedz. Approximation of the Slow Attracting Manifolds in Chemical Kinetics by Trajectory-Based Optimization Approach. Journal of Physical Chemistry A, 112:1712–1718, 2008.
- [32] M. Winckler. Towards Optimal Criteria for Trajectory-Based Model Reduction in Chemical Kinetics via Numerical Optimization, University of Heidelberg, Diploma thesis. 2007.
- [33] Z. Ren, S.B. Pope, A.Vladimirsky and J.M. Guckenheimer. The invariant constrained equilibrium edge preimage curve method for the dimension reduction of chemical kinetics. Journal of Chemical Physics, 124:111–114, 2006.

#### Ehrenwörtliche Erklärung

Ich erkläre hiermit ehrenwörtlich, dass ich die vorliegende Arbeit selbstständig angefertigt habe. Die aus fremden Quellen direkt oder indirekt übernommenen Gedanken sind als solche kenntlich gemacht. Die Arbeit wurde bisher keiner anderen Prüfungsbehörde vorgelegt und auch noch nicht veröffentlicht.

Ich bin mir bewusst, dass eine unwahre Erklärung rechtliche Folgen haben wird.

Ulm, den 26. November 2012

(Unterschrift)